# **UFRRJ**

# **INSTITUTO DE AGRONOMIA PROGRAMA DE PÓS-GRADUAÇÃO EM EDUCAÇÃO AGRÍCOLA**

**DISSERTAÇÃO**

**A INFORMÁTICA E O PROCESSO DE ENSINO-APRENDIZAGEM NO CURSO TÉCNICO DE NÍVEL MÉDIO EM AGROPECUÁRIA DO CAMPUS MAUÉS DO INSTITUTO FEDERAL DO AMAZONAS**

**FREDY VERAS DOS SANTOS**

**2016**

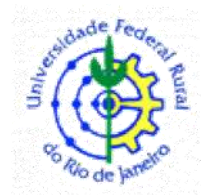

# **UNIVERSIDADE FEDERAL RURAL DO RIO DE JANEIRO INSTITUTO DE AGRONOMIA PROGRAMA DE PÓS-GRADUAÇÃO EM EDUCAÇÃO AGRÍCOLA**

# **A INFORMÁTICA E O PROCESSO DE ENSINO-APRENDIZAGEM NO CURSO TÉCNICO DE NÍVEL MÉDIO EM AGROPECUÁRIA DO CAMPUS MAUÉS DO INSTITUTO FEDERAL DO AMAZONAS**

# **FREDY VERAS DOS SANTOS**

*Sob a orientação do Professor Dr. Wanderley da Silva*

> Dissertação submetida como requisito parcial para obtenção do grau de **Mestre em Ciências**, no Programa de Pós-Graduação em Educação Agrícola, Área de Concentração em Educação Agrícola.

Seropédica – RJ Maio de 2016

630.7<br>S237i S237i Santos, Fredy Veras dos, 1985- T A informática e o processo de ensinoaprendizagem no curso técnico de nível médio em agropecuária do Campus Maués do Instituto Federal do Amazonas / Fredy Veras dos Santos – 2016. 74 f. Orientador: Wanderley da Silva. Dissertação (mestrado) – Universidade Federal Rural do Rio de Janeiro, Curso de Pós-Graduação em Educação Agrícola. Bibliografia: f. 58-60. 1. Ensino agrícola – Teses. 2. Ensino técnico – Instituto Federal do Amazonas (Campus Maués) – Teses. 3. Agropecuária – Teses. 4. Inclusão digital – Teses. 5. Educação inclusiva – Teses. 6. Abordagem interdisciplinar do conhecimento – Teses. I. Silva, Wanderley da, 1965-. II. Universidade Federal Rural do Rio de Janeiro. Curso de Pós-Graduação em Educação Agrícola. III. Título.

### **UNIVERSIDADE FEDERAL RURAL DO RIO DE JANEIRO INSTITUTO DE AGRONOMIA PROGRAMA DE PÓS-GRADUAÇÃO EM EDUCAÇÃO AGRÍCOLA**

# **FREDY VERAS DOS SANTOS**

Dissertação submetida como requisito parcial para obtenção do grau de **Mestre em Ciências**, no Programa de Pós-Graduação em Educação Agrícola, Área de Concentração em Educação Agrícola.

DISSERTAÇÃO APROVADA EM 12/05/2016.

\_\_\_\_\_\_\_\_\_\_\_\_\_\_\_\_\_\_\_\_\_\_\_\_\_\_\_\_\_\_\_\_\_\_\_\_\_\_\_\_\_\_\_\_\_\_\_\_\_\_\_\_\_\_\_\_\_\_\_\_\_\_\_ Wanderley da Silva, Prof. Dr. UFRRJ

\_\_\_\_\_\_\_\_\_\_\_\_\_\_\_\_\_\_\_\_\_\_\_\_\_\_\_\_\_\_\_\_\_\_\_\_\_\_\_\_\_\_\_\_\_\_\_\_\_\_\_\_\_\_\_\_\_\_\_\_\_\_\_ Eliane Fazolo Freire, Profa. Dra. UFRRJ

\_\_\_\_\_\_\_\_\_\_\_\_\_\_\_\_\_\_\_\_\_\_\_\_\_\_\_\_\_\_\_\_\_\_\_\_\_\_\_\_\_\_\_\_\_\_\_\_\_\_\_\_\_\_\_\_\_\_\_\_\_\_\_ Renato da Silva, Prof. Dr.UNIGRANRIO

# **DEDICATÓRIA**

Dedico este trabalho à minha esposa, minhas filhas, pai e mãe pela paciência ao me esperar durante momentos ausentes acreditando em meu esforço e dedicação e nunca duvidando de minha capacidade. Aos amigos que compartilharam os momentos mais tensos durante a fase final do trabalho, em especial Anndson Brelaz de Oliveira, Darlane Cristina Maciel Saraiva e Danniel da Rocha Bevilaqua.

Dedico a vocês essa conquista como gratidão.

# **AGRADECIMENTO**

Quero agradecer, еm primeiro lugar, а Deus, pela força е coragem durante toda esta longa caminhada. Ao Prof. Wanderley da Silva pela paciência em orientar esse trabalho até a sua fase final. A todos os professores do PPGEA pelos momentos prazerosos durante os módulos do curso.

Obrigado a todos

#### **RESUMO**

SANTOS, Fredy Veras dos. **A INFORMÁTICA E O PROCESSO DE ENSINO-APRENDIZAGEM NO CURSO TÉCNICO DE NÍVEL MÉDIO EM AGROPECUÁRIA DO CAMPUS MAUÉS DO INSTITUTO FEDERAL DO AMAZONAS.** 2016. 74 p. Dissertação (Mestrado em Educação Agrícola). Instituto de Agronomia, Universidade Federal Rural do Rio de Janeiro, Seropédica, RJ. 2016.

O objetivo desse trabalho é contribuir para a melhor utilização das tecnologias de informação e comunicação (TIC) em benefício da inclusão e letramento digital das turmas de 1º ano do Curso Técnico em Agropecuária do Campus Maués do Instituto Federal do Amazonas. Para se atingir esse objetivo a pesquisa terá como meta identificar e compreender o papel da informática no processo de ensino aprendizagem e apontar as possibilidades de utilização das TICs para o Curso Técnico em Agropecuária. A pesquisa será realizada nos moldes da pesquisa-ação por ser um tipo de pesquisa social com base empírica associada com uma ação para a resolução de um problema coletivo onde todos os participantes estão envolvidos de modo cooperativo ou participativo. Essa metodologia foi escolhida pelo fato de a proposta do projeto abarcar, dentre outros temas, a resolução de um problema comum, cujas causas ainda serão investigadas. Buscando apontar em que momento as TICs são utilizadas e se elas contribuem ou não como ferramenta de apoio no processo de ensino aprendizagem, a pesquisa realizará a aplicação de questionários com o tema "tecnologias" para identificar como a informática é utilizada, hoje, pelos professores e como os alunos a utilizam durante o exercício de suas atividades. Como resultado se espera mudar a visão dos professores com relação a utilização das TICs no Curso de Agropecuária além de promover a inclusão e letramento digital e fazer com que, de fato, a informática seja vista como uma ferramenta de ensino.

Palavra Chave: Agropecuária, Inclusão e Letramento Digital, interdisciplinaridade.

#### **ABSTRACT**

SANTOS, Fredy Veras dos. **A INFORMÁTICA E O PROCESSO DE ENSINO-APRENDIZAGEM NO CURSO TÉCNICO DE NÍVEL MÉDIO EM AGROPECUÁRIA DO CAMPUS MAUÉS DO INSTITUTO FEDERAL DO AMAZONAS.** 2016. 74 p. Dissertação (Mestrado em Educação Agrícola). Instituto de Agronomia, Universidade Federal Rural do Rio de Janeiro, Seropédica, RJ. 2016.

The aim of this work is to contribute to the better use of information and communication technologies (ICT) for the benefit of inclusion and digital literacy of class 1st year Technical Course in Agriculture Campus Maués the Federal Institute of Amazonas. To achieve this goal the research will aim to identify and understand the role of information technology in the teaching and learning point to the possibilities of use of ICTs for Technical Course in Agriculture. The research will be conducted along the lines of action research to be a kind of social research with empirical basis associated with an action to resolve a collective problem that all participants are involved in a cooperative and participatory manner. This methodology chosen was because the project proposal cover, among other issues, the resolution of a common problem whose causes will be investigated further. Seeking to identify at what time ICTs are used and whether they contribute or not as a support tool in the process of teaching and learning, research will carry out the questionnaires with the theme "technology" to identify how the computer used today by teachers and how students use during the exercise of their activities. The result as expected to change the view of the teachers regarding the use of ICTs in Agriculture Course and promotes inclusion and digital literacy and make, in fact, the computer seen as a teaching tool.

Keywords: Agricultural, Inclusion and Digital Literacy, interdisciplinarity.

# **LISTA DE GRÁFICOS**

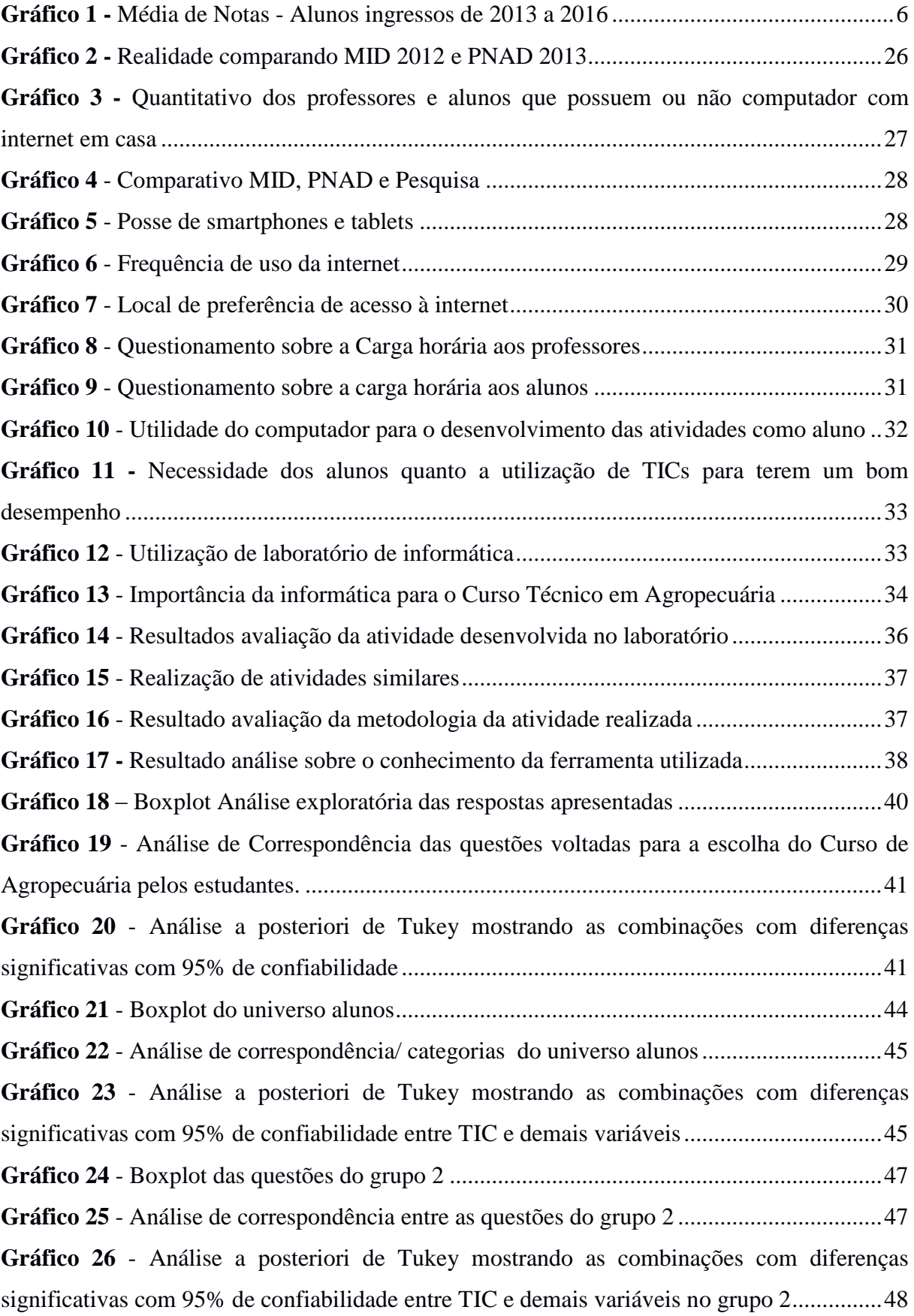

# **LISTA DE TABELAS**

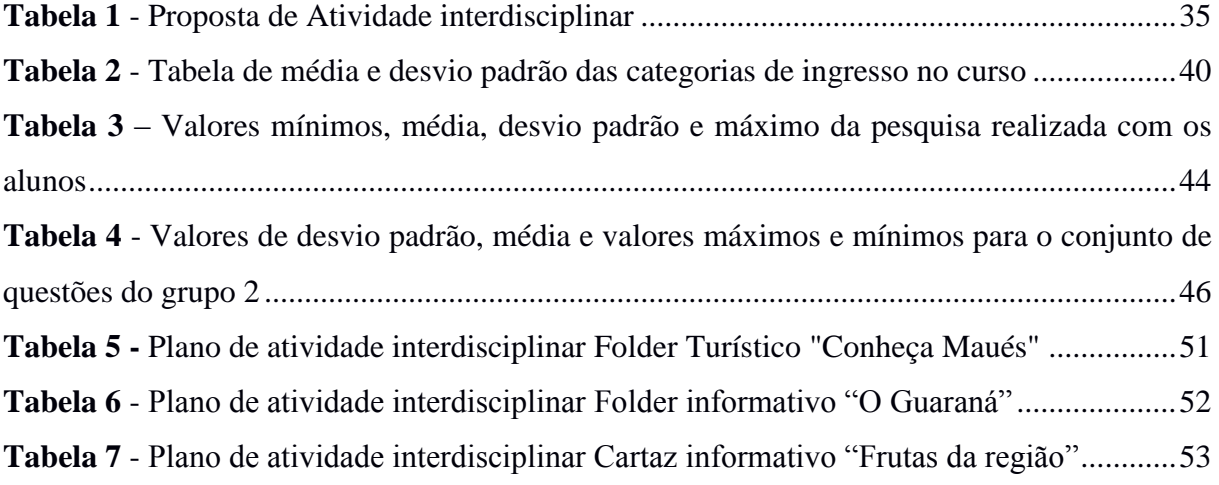

# **LISTA DE SIGLAS**

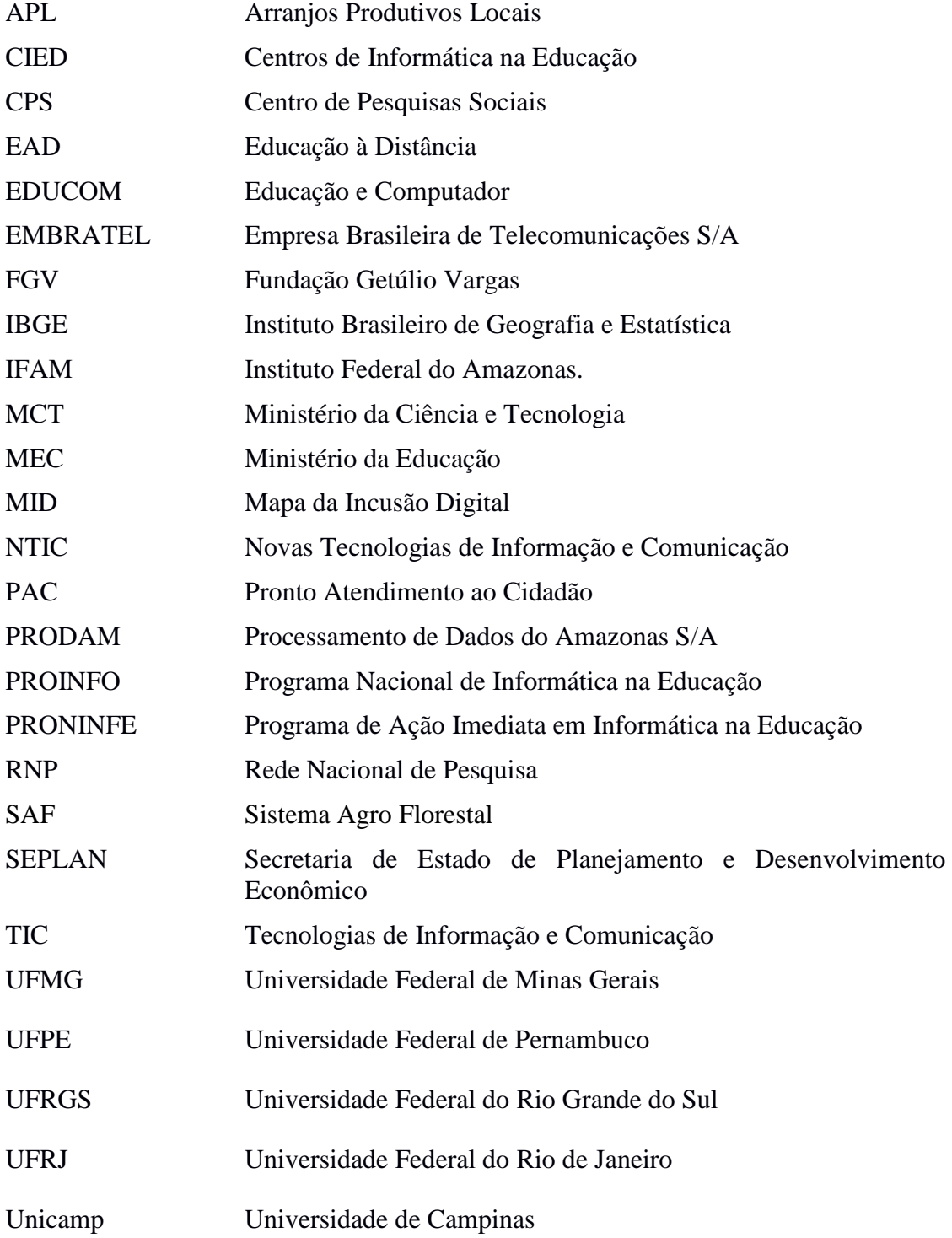

# **SUMÁRIO**

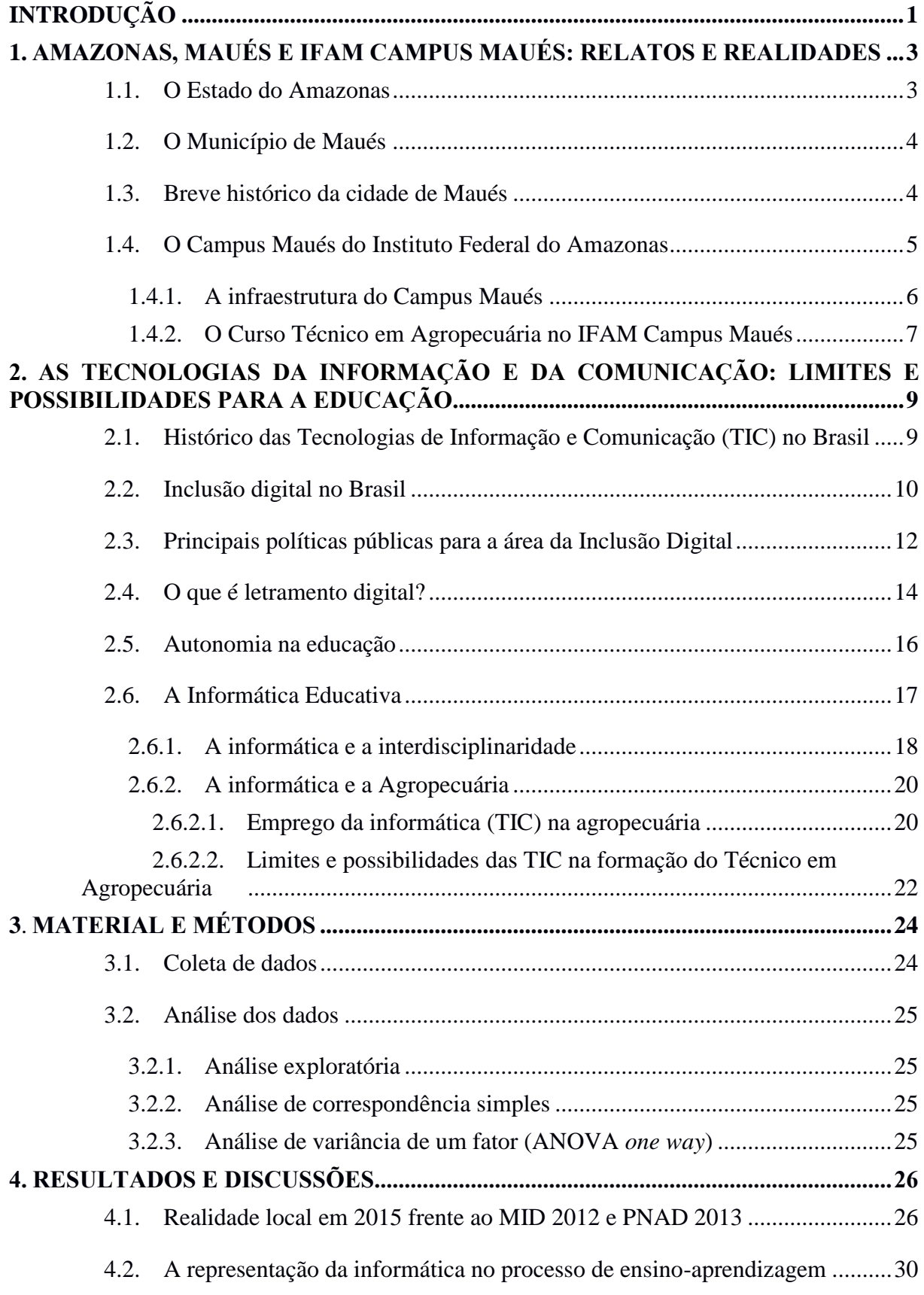

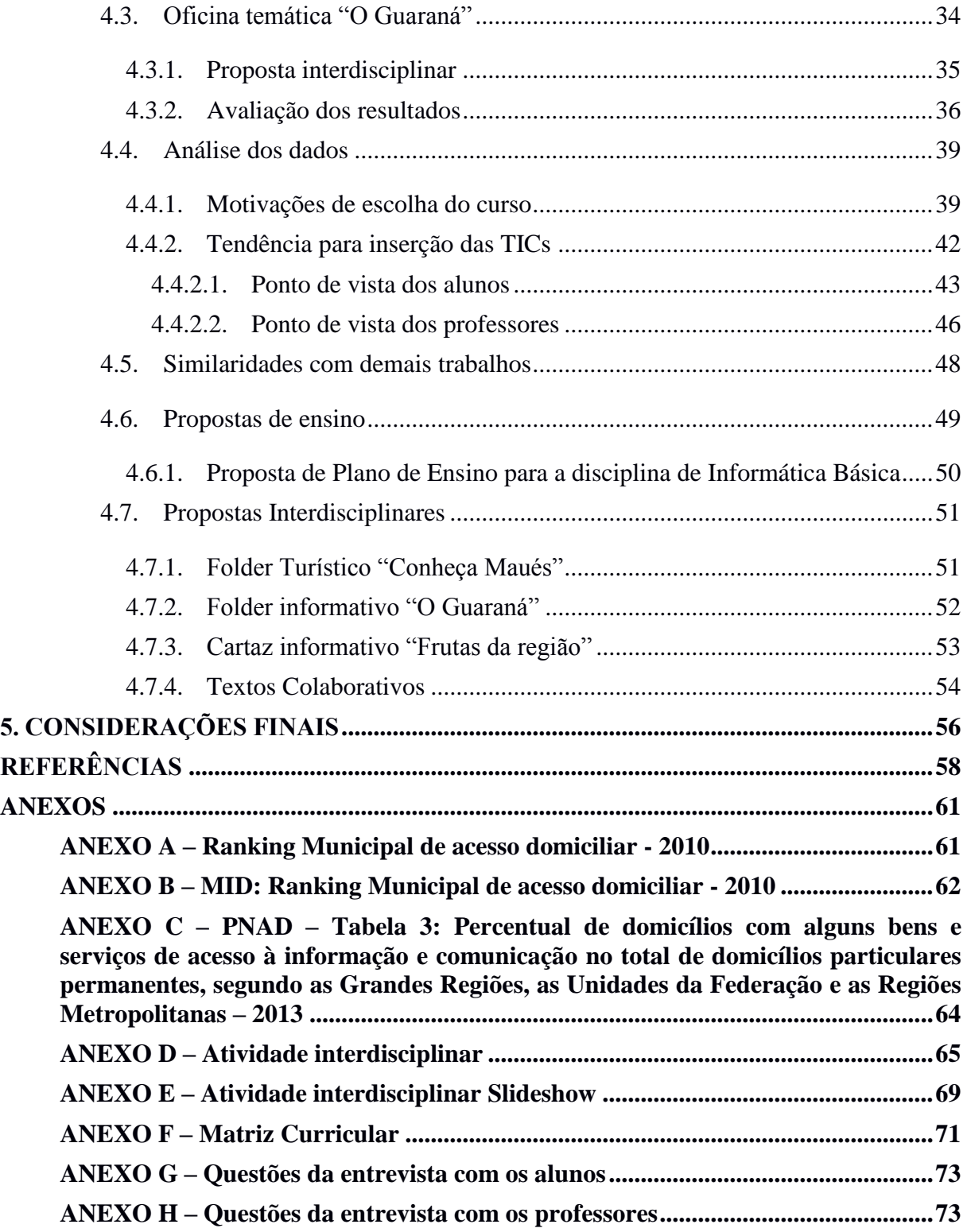

### **INTRODUÇÃO**

<span id="page-13-0"></span>Pensar em como a informática pode melhorar a qualidade de ensino em um curso técnico em agropecuária é um desafio enquanto professor da área. A oportunidade de vislumbrar esse desafio se tornou possível mediante as convicções de que devemos sempre buscar a melhoria de nossas práticas de forma contínua, seja em sala de aula ou mesmo na gestão desse ambiente de educação.

Os desafios encontrados na proposição dessa pesquisa contaram com a contextualização das tecnologias no meio no qual ela está inserida, nesse caso o Curso Técnico em Agropecuária do Campus Maués do Instituto Federal do Amazonas (IFAM). Essa inserção acontece exclusivamente dentro da disciplina de Informática Básica contando com 2 aulas de 50 minutos por semana totalizando 80 horas/aula ao final do 1º ano do curso.

Nos anos posteriores ela perde seu envolvimento e se torna apenas um coadjuvante fazendo surgir, nesse caso, alguns questionamentos: É necessário a inserção de TICs no Curso de Agropecuária? O seu envolvimento com outras disciplinas durante o curso é possível? De que forma? Frente a esses questionamentos, houve a necessidade de se realizar uma pesquisa que abordasse o princípio da inserção das TICs no curso e como se dá a continuidade no processo de letramento digital.

Diante desta concepção surge como objetivo principal é contribuir para a melhor utilização das tecnologias de informação e comunicação (TIC) em benefício da inclusão e letramento digital das turmas de 1º ano do Curso Técnico em Agropecuária do Campus Maués do Instituto Federal do Amazonas.

Nesse sentido, a motivação dessa pesquisa foi justificada por alguns dados de realidade como o Mapa da Inclusão Digital (MID) e pela Pesquisa Nacional por Amostra de Domicílio (PNAD). NERI (2012) revela que o MID no Brasil é uma pesquisa desenvolvida pelo Centro de Pesquisas Sociais da Fundação Getúlio Vargas (CPS/FVG) em parceria com a Fundação Telefônica, sua última versão está datada do ano de 2012. O MID tem como objetivo mapear o mundo digital a partir dos dados do Censo brasileiro somados aos demais 150 países.

De acordo com o MID, o Brasil ocupa, em uma escala mundial de 154 países, a 63ª posição em 2010, apresentando um pouco mais de 33% dos domicílios conectados à internet. Quando mudamos da visão macro para uma visão geopolítica brasileira, o Amazonas ocupa a 15ª posição, com um percentual de 27,95% de residências que possuem computadores. Por outro lado, quando a visão de análise se volta para domicílios com computadores conectados à internet esse percentual cai para 17,53% pulando para a 21ª posição do ranking nacional.

Dentro do cenário regional, o Amazonas possui 62 municípios e, ao serem avaliados pelo MID, Maués surge na 27ª posição apresentando um percentual de 10,48% de domicílios que possuem computadores. Quando analisadas as residências que possuem computador e internet, Maués sobe para o 17º lugar no ranking amazonense com um percentual de 5,53%.

Como o Mapa da Inclusão Digital surge de uma pesquisa realizada em 2010 torna-se um dado de realidade que para as tecnologias de informação e comunicação (TIC) é considerado muito tempo ou mesmo obsoleto. Para minimizar esse tempo e ainda fazer um comparativo, será mostrado alguns dados coletados com relação a essa nova realidade em capítulo específico mais adiante.

Ainda sobre como está a tecnologia em Maués, foi buscado outro dado de realidade mais recente publicado pelo Instituto Brasileiro de Geografia e Estatística (IBGE) sobre a Pesquisa Nacional por Amostra de Domicílio (PNAD) realizado no ano de 2013 que teve como objetivo mapear o "Acesso à internet e à Televisão e Posse de Telefone Móvel Celular para Uso Pessoal" mais especificamente sobre o Amazonas. Até o presente momento não houve dados dessa pesquisa sobre Maués, apenas sobre o Estado do Amazonas como um todo, que pode ser utilizada como medida de comparação no presente estudo.

Segundo o PNAD (IBGE, 2013) no Amazonas o percentual de pessoas que utilizam a internet levando em consideração a população com 10 anos ou mais é de 43,6% e o número de domicílios com acesso à internet é 47% mostrando em uma breve comparação com o Mapa da Inclusão Digital um aumento expressivo em 3 anos.

Através da PNAD também é possível se obter dados referentes ao número de pessoas, em percentual, que possuíam telefone móvel celular para uso pessoal na população de estudantes de 10 anos. Dessa amostragem, 59,4% dos entrevistados possuem aparelhos celulares. Salienta-se, no entanto, que a pesquisa informa "estudantes com 10 anos ou mais" não especificando quem são esses estudantes, se são no ensino médio, superior ou fundamental, mas que servirá de base para uma comparação a ser apresentada posteriormente ainda nesse trabalho.

Realizar uma pesquisa no âmbito do Estado do Amazonas é um desafio em escala geográfica, uma vez que suas dimensões e acessibilidade são entraves e desafios a serem superadas. Dessa forma, o capítulo 1 tem a finalidade de mostrar essa realidade como forma de caracterizar os principais entraves e finalizar com o foco de como está o Curso Técnico em Agropecuária e qual o perfil do egresso dentro das perspectivas do trabalho a ser realizado.

O segundo capítulo busca tratar cada um dos tópicos considerados relevantes para esse estudo como apresentar os termos Tecnologia de Informação e Comunicação (TIC), Inclusão Digital e suas políticas de inserção na educação, Letramento Digital como justificativa para manutenção da informática no cotidiano escolar através da informática educativa. A interdisciplinaridade é convidada a participar da pesquisa como forma de promover as TICs de forma mais efetiva uma vez que a "a interdisciplinaridade é a interação existente entre duas ou mais disciplinas" (FAZENDA, 2008 p.18). O Capítulo 2 é finalizado mostrando as diversas formas de inserção das TICs na área da agropecuária na tentativa de realizar uma contextualização com o que é trabalhado no curso em Maués.

O capítulo 3 demonstra as metodologias utilizadas para coleta de dados, a forma como esses dados foram analisados e as ferramentas utilizadas. Como houve coleta de dados do tipo qualitativa, as informações foram agrupadas de acordo com cada questionamento presente nesse estudo com intenção de aplicar teste estatísticos para atestar o nível de confiabilidade da pesquisa, dos dados coletados e das possíveis conclusões.

O último capítulo se dedica a análise dos dados, de forma descritiva no início, destacando a realidade local frente ao MID e ao PNAD diante dos dados levantados na pesquisa. Mostra a representação da informática no processo de ensino aprendizagem. Ainda no capítulo 4 foram expostas as análises estatísticas com o auxílio do programa R (R Core Team, 2016) com a intenção de responder aos questionamentos da pesquisa de forma precisa. O capítulo é finalizado listando as possibilidades de inserção e utilização das TIC no curso de agropecuária, tanto em atividades individuais de cada disciplina como na forma interdisciplinar.

# <span id="page-15-0"></span>**1. AMAZONAS, MAUÉS E IFAM CAMPUS MAUÉS: RELATOS E REALIDADES**

Realizar uma pesquisa no âmbito do Estado do Amazonas é um desafio em escala geográfica, uma vez que suas dimensões e acessibilidade são entraves e desafios a serem superadas. Dessa forma, esse capítulo descritivo tem a finalidade de mostrar essa realidade local como forma de caracterizar os principais entraves e finalizar com o foco de como está caracterizado o Curso Técnico em Agropecuária e qual o perfil do egresso dentro das perspectivas do trabalho a ser realizado.

#### <span id="page-15-1"></span>**1.1. O Estado do Amazonas**

O Estado do Amazonas está localizado na Região Norte do Brasil e uma das características mais marcantes é o seu espaço territorial equivalente a 4 países como França, Espanha, Suécia e Grécia com um total de aproximadamente 1.559.161,682 quilômetros quadrados. Possui uma população, estimada para 2015, de 3.938.336 habitantes com baixa densidade demográfica contando com aproximadamente 2,23 habitantes por quilômetro quadrado

A Capital do Estado, Manaus, que é apenas um dos 62 municípios, se caracteriza principalmente por ser a cidade mais populosa da Região Norte do Brasil com aproximadamente 2.057.711 habitantes segundo estimativas para 2015. Ainda para o IBGE, através do Censo 2010, foram identificados 183.514 indígenas divididos em cerca de 65 grupos, detendo assim a maior população indígena do Brasil.

Conhecido também por possuir uma das maiores bacias hidrográfica o Rio Amazonas possui um curso calculado em 6.300 quilômetros, tendo sua nascente no Lago Santana na Cordilheira dos Andes. Navegável durante o ano tendo alguns pontos que dependem de fatores como a cheia e a secas provenientes de precipitações, vegetação e altitude caracterizando a maior rede demográfica conhecida pelo homem.

Dentro das características do Estado do Amazonas, vale destacar os tipos de acesso que são feitos principalmente por via aérea e fluvial. A maioria dos municípios do Estado possui acesso exclusivo por meio de embarcações (via fluvial).

Economicamente falando, o Amazonas é o 6º Estado mais rico do País. Grande parte dessa economia se deve ao Polo Industrial de Manaus através de incentivos recorrentes da Zona Franca, geradora de mais de 100 mil empregos diretos gerando uma economia de 35 bilhões de dólares. No interior do estado os investimentos são voltados para as áreas da piscicultura, agroindústria e produção rural. (AMAZONAS, 2015)

A Cultura presente do Estado advêm da mistura étnica dos índios, dos negros e dos europeus, principalmente os portugueses e espanhóis. Com seu referencial simbólico enraizado em três matrizes étnicas bem distintas entre si, o amazonense traduz o simbolismo de forma exuberante durante o Festival Folclórico de Parintins, com o duelo de bumbás, Ritual da Moça Bonita realizado no Alto Solimões e o mundialmente conhecido Festival Amazonas de Ópera realizado em um dos principais cartões postais de Manaus, o Teatro Amazonas. (AMAZONAS, 2015)

#### <span id="page-16-0"></span>**1.2. O Município de Maués**

Maués está localizada à margem direita do rio Maués-Açu, no Médio Amazonas, área leste do estado, mais precisamente entre os rios Madeira e Tapajós. Situada a uma distância de 267 quilômetros em linha reta da capital do estado e a 356 quilômetros por via fluvial. O tempo médio de deslocamento entre Manaus e Maués variam de 16 a 18 horas de barcorecreio e entre 40 e 50 minutos por via aérea em aeronave de pequeno porte.

Sua população, estimada em 2015, é de aproximadamente 59.983 habitantes sendo 49,4% residentes na área urbana e 50,6% residentes na área rural divididos em 168 comunidades rurais e indígenas divididos em 12 polos (MAUÉS, 2015) conforme é mostrado na figura 1.

A estrutura agrária, de acordo o cadastro de imóveis rurais do Município de Maués, tem uma predominância de estabelecimentos rurais como propriedade familiar (com menos de 100 há). Possuindo 3 estatutos territoriais que abrangem uma área de 1.328.424,30 hectares divididos entre Unidades de Conservação, Terra Indígena e Assentamentos Rurais. O Produto Interno Bruto do Município decorre da participação do setor da agropecuária e do setor da indústria com um valor equivalente a R\$ 328,508 em 2012 correspondendo o equivalente a R\$6.074,59 por habitante.

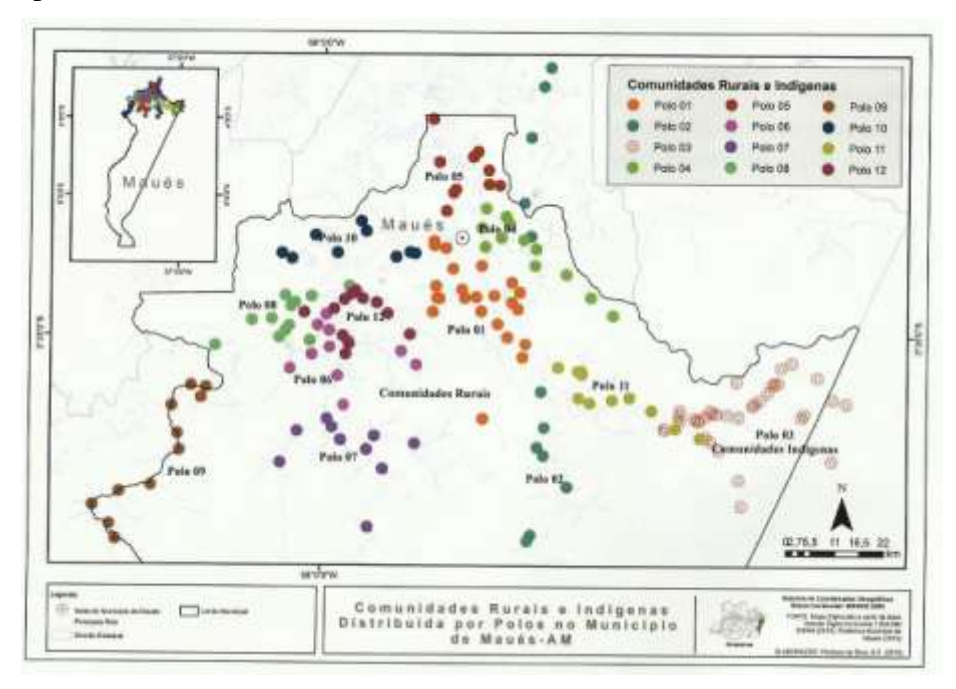

**Figura 1 -** Mapa dos Pólos de Maués. Fonte: SIPAM 2015 (MAUÉS, 2015 p.)

### <span id="page-16-1"></span>**1.3. Breve histórico da cidade de Maués**

Maués foi fundada em 1798 por Luiz Pereira da Cruz e José Rodrigues Preto. Inicialmente denominada de Luséa e, com o passar dos anos, transformou-se em uma missão carmelita com o nome de Maués tendo como líder Frei Joaquim de Santa Luzia. (AMAZONAS, 2015).

Em 1832, estoura em Belém, a revolução denominada Cabanagem, entre as forças compostas pelos Cabanos formados por índios, escravos e colonos pobres de um lado e Legalistas do outro, fieis ao governo. Muitas atrocidades e assassinatos foram cometidos em nome da revolução, começando pela execução de autoridades civis e militares em Belém, Cametá e outros lugares, alastrando-se pelo Amazonas, onde os revolucionários encontraram resistência por parte dos Legalistas dos quais se destacaram: José Coelho de Miranda Leão, Ambrósio Aires, João Valente do Couto e outros que combatiam sem trégua, os Cabanos. (AMAZONAS, 2015).

No dia 25 de março de 1840, os últimos 880 cabanos que ainda resistiam às forças do governo em Luséa, onde foram obrigados a prestar juramento de fidelidade à Constituição no local, onde, atualmente, está situada a Praça Coronel João Verçosa. (AMAZONAS, 2015).

Em outubro de 1848, pela Lei nº. 146, Luséa perde parte do seu território, dando origem ao Município de Vila Bela da Imperatriz (atual Parintins). Em 11 de setembro de 1865, através da Lei Provincial nº. 151, a sede de Luséa passa a denominar-se VILA DA CONCEIÇÃO. (AMAZONAS, 2015).

Em 4 de novembro de 1892, pela Lei Estadual nº. 35, o município e sua sede passam a denominar-se MAUÉS, que significa "cidade dos papagaios inteligentes e faladores". Em 5 de outubro de 1895, pela Lei Estadual nº. 133, é criada a Comarca de Maués, embora só tenha sido instalada em 9 de março de 1896. Em 4 de maio do mesmo ano, a Lei Estadual nº. 137, torna público a elevação de Maués à categoria de cidade. Em 28 de novembro de 1930, na fase da Revolução Nacional, Maués foi mantido como Município, pelo Ato 33, sendo sancionado pelo Ato nº. 45 de 1931.

Em 19 de dezembro de 1955, pela Lei Estadual nº. 96, Maués perde parte de seu território, dando origem ao município de Nova Olinda do Norte. Em dezembro de 1981, através da Emenda Constitucional nº. 12, Maués novamente, perde parte de seu território, dando origem ao município de Boa Vista do Ramos. (Disponível em: http://bv.cultura.am.gov.br/?m=municipiosamazonas acessado em 01/03/2016).

#### <span id="page-17-0"></span>**1.4. O Campus Maués do Instituto Federal do Amazonas**

Inaugurado em 2010, na cidade de Maués, o Instituto Federal do Amazonas (IFAM) se destaca pela excelência na educação, ofertando vagas de ensino tecnológico integrados ao ensino médio com o intuito de formar profissionais para o mercado de trabalho. O IFAM Campus Maués, está localizado na área rural do município situado na Estrada dos Moraes conhecida como via de acesso à Comunidade Santo Antônio dos Moraes.

A principal missão do IFAM Campus Maués, alinhados com a missão institucional, é "promover com excelência educação, ciência e tecnologia para o desenvolvimento sustentável da Amazônia" (IFAM, 2015). É uma instituição que possui natureza jurídica de autarquia, integrante da Rede Federal de Ensino, detentora de autonomia administrativa, patrimonial, financeira, didático-pedagógico e disciplinar definidas em estatuto próprio, está vinculada ao Ministério da Educação, e é supervisionado pela Secretaria de Educação Profissional e Tecnológica.

No IFAM Campus Maués, as ofertas de vagas são feitas semestralmente e ou anualmente variando com o tipo de curso oferecido, sendo a modalidade Subsequente e Educação à Distância ofertada a cada seis meses. A modalidade de Educação Tecnológica Integrada ao Ensino Médio é ofertada anualmente em três cursos em áreas diferentes como Administração, Agropecuária e Informática.

A admissão de novos alunos no IFAM é feita através de Processo Seletivo Público no formato de mini vestibular onde os candidatos se inscrevem nos cursos de acordo com seu interesse, realizando provas objetivas contendo em média 50 questões de múltipla escolha nas áreas de português e matemática valendo um ponto cada questão correta ou conforme ao Edital pela Comissão de Processo Seletivo. Após divulgado o resultado, as vagas são preenchidas de acordo com a lista de classificação da prova, não havendo pontuação mínima para ingresso, sendo assim, todas as vagas ofertadas são preenchidas. (IFAM, 2013)

O público alvo desse trabalho são os professores e alunos do Curso Técnico em Agropecuária na forma Integrada por apresentarem entre muitos casos, o coeficiente de ingresso abaixo da média em comparação com os demais cursos como mostrado no gráfico 1 tendo como fonte de coleta de dados os resultados finais dos Processos Seletivos divulgados pelo IFAM. Alinhado ao conceito de melhoria da qualidade de ensino e da inserção da informática no cotidiano dos alunos e docentes, a adição das Tecnologias de Comunicação e Informação (TIC) levam aos caminhos da Inclusão e Letramento Digital.

<span id="page-18-0"></span>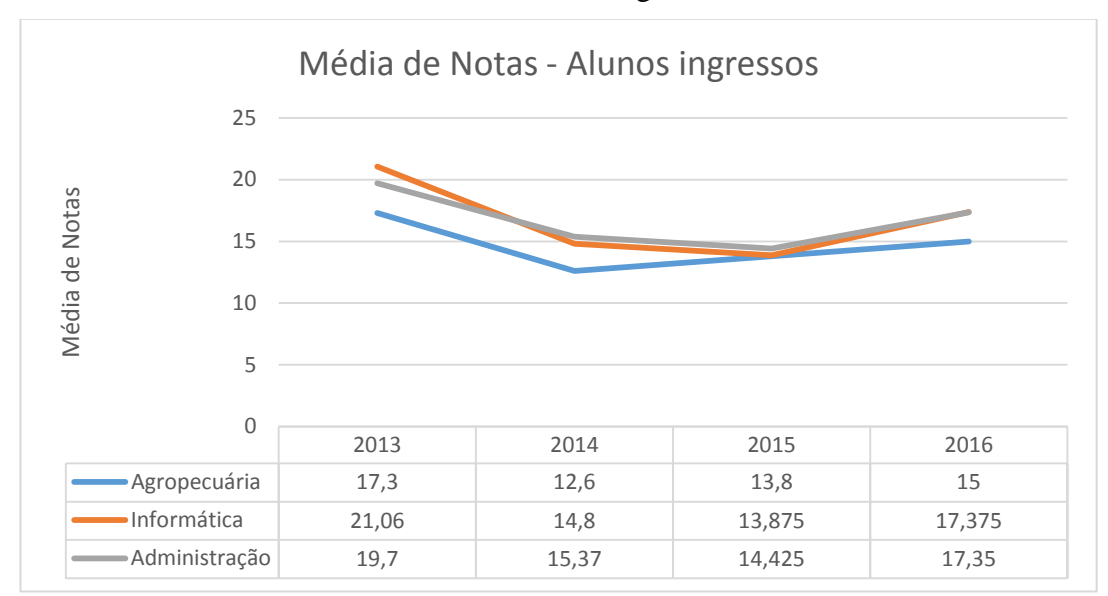

**Gráfico 1 -** Média de Notas - Alunos ingressos de 2013 a 2016

### <span id="page-18-1"></span>**1.4.1. A infraestrutura do Campus Maués**

De acordo com o Plano de Desenvolvimento Institucional, o IFAM tem planejado, para sua expansão, a construção de uma infraestrutura capaz de suprir todas as necessidades do curso de Agropecuária no que diz respeito a produção vegetal e produção animal. Para caracterização da área de estudo proposto por esse tópico é considerado primeiramente a estrutura de ensino de um modo geral (para todas as turmas) e finalizando com algumas características pertinentes ao Curso Técnico em Agropecuária.

Atualmente a estrutura física do IFAM Campus Maués para a área de ensino conta com 10 salas de aula equipadas com projetor Datashow, TV LCD 32" e Quadro Branco e 1 Sala de Áudio e Vídeo equipada com projetor Datashow, TV LCD 50" aparelho DVD e suporte para IPTV. O grande diferencial está nas estruturas de laboratório de Informática com 2 salas equipadas com 20 computadores aptos a receber 2 alunos por computador, 1 sala equipada com 30 computadores aptas a receber 1 aluno por computador. (IFAM, 2015)

Na área da agropecuária o IFAM Campus Maués dispõe de uma área sob o Sistema AgroFlorestal (SAF), área alagada (durante o inverno), área de plantio de Murici, Macaxeira, Abacaxi, Maracujá, Capineira e Piquete (ovinos), Galpão de Piscicultura, Viveiro de Plantas, Aviário, Aprisco, Meliponário (abelhas sem ferrão). Essas estruturas, em sua maioria, ainda são projetos futuros que visam a melhoria e qualificação do curso para a formação de Técnicos melhores capacitados.

#### <span id="page-19-0"></span>**1.4.2. O Curso Técnico em Agropecuária no IFAM Campus Maués**

O Curso Técnico de Nível Médio em Agropecuária na Forma Integrada existe desde o momento da implantação do Campus em Maués, contando com um quadro de 32 professores divididos entre o ensino das bases nacionais ao ensino tecnológico e, em 2016, 105 alunos matriculados divididos nas 3 turmas/anos do curso.

O objetivo do curso, de acordo com o Plano de Ensino, consiste em:

Oportunizar a habilitação Técnica em Agropecuária aos educandos (as), ampliando a qualificação de jovens através da capacitação técnica e escolarização integrada de nível médio, desenvolvendo suas competências e habilidades técnicas, capacitando-os para atuar nos diversos segmentos da cadeia produtiva, ressaltando a valorização da ética, da diversidade, do meio ambiente, da responsabilidade social e do contínuo auto aperfeiçoamento humano e, contribuindo para o desenvolvimento da economia regional. (IFAM, 2013)

A economia em Maués, oriundas do setor agrícola, consiste na Agricultura Familiar, produção de Banana, Laranja e Guaraná, Pecuária de corte, Avicultura, Pesca e Extrativismo vegetal. (MAUÉS, 2015)

O perfil profissional de formação do Técnico em Agropecuária no IFAM Campus Maués está de acordo com o Catálogo Nacional de Cursos Técnicos, constando no Plano de Curso o seguinte texto:

> O técnico de nível médio em Agropecuária é o profissional com conhecimentos integrados aos fundamentos do trabalho, da ciência e da tecnologia, com senso crítico postura ética e consciência ecológica. Habilitado a desempenhar atividades de planejamento, execução, acompanhamento e fiscalização de todas as fases de projetos agropecuários, interagindo de forma criativa, dinâmica e responsável no mundo do trabalho e na sociedade, devidamente credenciado pelo órgão regulador da profissão. (IFAM, 2013 p.8)

E no Catálogo Nacional de Cursos Técnicos:

Planeja, executa, acompanha e fiscaliza todas as fases dos projetos agropecuários. Administra propriedades rurais. Elabora, aplica e monitora programas preventivos de sanitização na produção animal, vegetal e agroindustrial. Fiscaliza produtos de origem vegetal, animal e agroindustrial. Realiza medição, demarcação e levantamentos topográficos rurais. Atua em programas de assistência técnica, extensão rural e pesquisa. (MEC, 2014 p.132)

A exposição do perfil profissional aponta o alinhamento entre o Instituto e as recomendações do MEC para a implantação do curso. Dessa forma, a observação das

diretrizes do curso passa a ser feita sobre esse perfil profissional considerando os arranjos produtivos locais (APL), em conformidade com os objetivos de implantação dos Institutos Federais.

A organização curricular do curso aponta para o avanço tecnológico a causa de mudanças nos paradigmas da educação onde antes era focado no professor, passando a ser distribuído e personalizado (GABRIEL, 2013 p.102), influenciando o trabalhador e indagando que o futuro técnico deve estar preparado para se adaptar a essas mutações.

> O avanço tecnológico dos processos produtivos é dinâmico e exige constantes revisões nos conteúdos programáticos e nas técnicas de ensino nas escolas profissionais. Estes avanços têm causado grandes impactos não só na organização e na gestão dos processos produtivos, mas também em toda a sociedade. A formação do trabalhador é influenciada por estas mudanças. O futuro técnico deve estar preparado para se adaptar a essas mudanças. (IFAM, 2013 p.10)

Analisando o objetivo dos Institutos Federais, a implantação do Campus Maués, o objetivo do Curso de Agropecuária, o perfil profissional do técnico, é possível notar uma convergência para a implantação de TICs, tornando essa a principal justificativa dessa pesquisa.

# <span id="page-21-0"></span>**2. AS TECNOLOGIAS DA INFORMAÇÃO E DA COMUNICAÇÃO: LIMITES E POSSIBILIDADES PARA A EDUCAÇÃO.**

Nesse capítulo será explorado um conceito para o inclusão e letramento digital apontando como a informática é utilizada e como o aluno, o professor e a escola se comportam com relação ao uso de tecnologias na educação. Para tanto, partiremos dos conceitos a respeito da escola como transmissora de saberes e construtora de conhecimento (COSCARELLI, 2011), somadas aos conceitos de autonomia na educação sob a óptica de Cornelius Castoriadis (SILVA, 2010).

#### <span id="page-21-1"></span>**2.1. Histórico das Tecnologias de Informação e Comunicação (TIC) no Brasil**

As Tecnologias de Informação e Comunicação (TIC) são marcadas como uma evolução ocasionada pelos movimentos sociais e culturais em prol da utilização e popularização dos meios de comunicação, seja no momento inicial na produção de uma mensagem, seja pelo meio de transmissão ou recepção, alterando comportamentos não apenas de um indivíduo, mas o de todo grupo social o qual está envolvida. (KENSKI, 2014 p.21)

Para definir o conceito de tecnologia é preciso entendermos o meio (social e cultural) que nos cerca. Obedecendo a época de sua citação o termo pode se tornar anacrônico se comparado a nossa experiência atual, um exemplo disso é que o homem, na idade das pedras, aprendeu as técnicas de obtenção de fogo e hoje aprendemos a utilizar um *smartphone*, isso por que a concepção de "o que era" e "o que é" tecnologia depende do contexto de onde está inserida.

A inserção das TIC hoje é melhor compreendida quando inserimos um breve histórico dos computadores desde a ideia de sua concepção até a sua aplicação em nosso cotidiano. Os primeiros computadores surgiram na Inglaterra e nos Estados Unidos em 1945, por muito tempo reservado aos militares para cálculos científicos, seu uso civil disseminou-se ainda nos anos 60 com previsões de explosão tecnológica, com aumento constante nas capacidades de processamento e armazenamento. Nessa época os computadores se resumiam em grandes máquinas de calcular alocadas em grandes salas refrigeradas com cientistas alimentando-as através de cartão perfurado tendo como saída listas de tarefas como cálculos científicos ou tarefas pesadas de grandes empresas como as folhas de pagamento.

No Brasil, a década de 60 não representa muito para as TIC pois a única experiência é da utilização de um computador para cálculos foi na área da física, pela Universidade Federal do Rio de Janeiro (TAVARES, 2006). A grande explosão tecnológica veio a partir dos anos 70 com o surgimento dos microprocessadores abrindo uma nova fase na automação e da produção industrial com robótica, linhas de produção automatizadas, máquinas industriais controladas digitalmente.

No início da década de 80 houve uma desvalorização dos preços dos circuitos integrados em torno de 85% em relação a década anterior "à medida que a tecnologia de fabricação progredia e se conseguia melhorar o design dos chips com o auxílio de computadores, usando dispositivos microeletrônicos mais rápidos e mais avançados" (TAVARES, 2006). Essa queda abrupta de preço começou a chamar atenção de mercados emergentes assim como o Brasil que iria apostar nesse seguimento já que os governos invariavelmente adotam uma postura de obediência ao mercado. (ALMEIDA, 2009)

Ainda nessa época a informática ascende para além da área técnica tomando espaço na área da educação, das telecomunicações, editoração, cinema e televisão, saindo do *status quo* e aderindo a movimentos de entretenimento através da popularização dos computadores pessoais. Segundo constatações de Levy (1999 p.31) nessa década observamos a invasão dos videogames visto como "triunfo da informática 'amigável' e o surgimento dos hiperdocumentos (hipertextos, CDROM) ".

No Brasil, sem grandes representantes tecnológicos competitivos, focava-se nas políticas de Informática Educativa (OLIVEIRA, 1997) onde o governo, através de programas como o EDUCOM, voltados à pesquisa no uso de informática educacional representavam as movimentações de investimento tecnológico datados a partir de 1981. Ainda nesse mesmo cenário Almeida acrescenta que:

> As origens dessas práxis remontam à instalação de centros de pesquisas e de unidades piloto para o uso experimental desses recursos por pesquisadores, professores e alunos tendo, desde o início em seus referenciais, práticas verticalizantes e unas, originadas nos modelos e matrizes pensadas pelo MEC nas décadas de 80/90, com forte influência dos projetos concebidos no MIT e difundidos no Brasil, principalmente pela UNICAMP. (ALMEIDA, 2009).

No final da década de 80 e início dos anos 90, movimentos sociais começam a aderir uma nova forma de comunicação massiva iniciados ainda na década de 70 com o projeto ARPANET, assim "o número de pessoas e de computadores conectados à interrede começou a crescer de forma exponencial" (LEVY, 1999 p.31) popularizando o que temos conhecido hoje como internet.

No Brasil, a história da internet começou apenas em 1991 com a Rede Nacional de Pesquisa – RNP, uma operação acadêmica subordinada ao Ministério da Ciência e Tecnologia – MCT. Em 1994, a EMBRATEL lança um serviço experimental e somente em 1995 foi possível, através de iniciativas do Ministério das Telecomunicações e do Ministério da Ciência e Tecnologia, a entrada do setor privado para uso e exploração comercial da Internet.

> "As tecnologias digitais surgiram, então, como a infraestrutura do ciberespaço, novo espaço de comunicação, de sociabilidade, de organização e de transação, mas também novo no mercado da informação e do conhecimento". (LEVY, 1999 p.30)

Essa citação acima apenas nos mostra que hoje o que temos de mais avançado em tecnologia converge para o meio digital, mais precisamente no ciberespaço. Possuímos a tecnologia de nos manter conectados à internet através de telefones inteligentes, computadores modernos e com poder de processamento inigualáveis quando se compara com os primórdios levando em consideração o tempo o qual exposto sua evolução. Apesar desse referencial ser de um pouco mais de 15 anos a contar da escrita desse trabalho, hoje ainda se torna um grande referencial a ser notado e considerado atual.

#### <span id="page-22-0"></span>**2.2. Inclusão digital no Brasil**

Falar da inclusão digital hoje, nos remete ao fato de que informação e tecnologia são dependentes uma da outra (CASTELLS, 1999), ou seja, para a que informação aconteça a tecnologia precisa estar ao seu lado e vice-versa. Além dessa união entre tecnologia e

informação é preciso observar a sua infraestrutura para que ocorra uma comunicação eficaz, assim explicitado por Lima e Silva (2004):

> "A inclusão digital se realiza na convergência de 3 "I's": Infra-estrutura tecnológica, Informação e Intermediação. O acesso à Infra-estrutura tecnológica abre portas para acesso à Informação Relevante; a conversão da informação em conhecimento exige, porém, uma Intermediação Eficaz" (LIMA e SILVA, 2004).

Santos (2006, p.112) quando trata de Inclusão digital afirma que "a rapidez da expansão das TIC (tecnologias de informação e comunicação) está espelhada no crescimento das vendas de computadores e do número de conexões à internet". Tais mudanças são portadoras de relevância qualitativa, tanto imediata, quanto projetada. Contudo, os "efeitos" e as "consequências" representam "riscos e possibilidades em aberto, de um processo ainda em curso" (LIMA e SILVA, 2004, p.230).

Esse crescimento desordenado pelo comércio e pelo consumismo de novas tecnologias indaga ao fato de que a população de baixa renda não tem acesso facilitado a novas tecnologias. Nesse cenário podemos destacar a exclusão social como um fenômeno que pode ser entendido como a falta de acesso a bens e serviços, além de segurança, de justiça e de cidadania em um cenário de desigualdades econômicas, políticas, culturais e étnicas (ROGERS, 1995 *apud*. LEITÃO JÚNIOR et. al. 2010).

O uso de novas tecnologias no ambiente escolar implica diretamente na inclusão digital para diminuir o abismo de desigualdades tecnológicas. Neri (2012, p27), quando monta os estudos realizados para o Mapa da Inclusão Digital (MID) brasileiro, afirma que a ação de inclusão digital terá maior retorno social se centrado diretamente na população de baixa renda, afirmando ainda que a melhor forma de combater a desigualdade digital a longo prazo é "investir diretamente nos alunos para que possam ter acesso desde cedo às novas tecnologias". Isso por que, segundo ainda o MID, dos que frequentam a escolas, 33,51% alunos possuem computadores ligados a internet, nesse aspecto não estamos falando de alunos do ensino fundamental ou médio, esses dados levam em consideração o termo "aluno" nos diferentes níveis de educação.

A inclusão digital hoje é motivada pela apropriação das TIC para a melhora da qualidade de vida e para a solução de problemas sociais e econômicos (MATTOS; SANTOS, 2009. *apud*. HELOU, 2011), portanto para a utilização do computador na escola como recurso pedagógico para a inclusão digital, a constatação deve ser feita pela própria comunidade escolar acerca da necessidade de mudança no processo educacional, a fim de adequar o ensino às novas demandas sociais. Quando falamos de informática na educação devemos considerar a proposta pedagógica da escola (NASCIMENTO, 2007 p.39).

Para se chegar a esse ponto, a informática deve ser discutida como instrumento de ensino, um meio para educação e não um fim, deve ser debatido a somatória e não individualidade do uso do computador para que o aluno possa, de fato, aspirar à tecnologia e que a mesma possa fazer parte de seu cotidiano assim como o papel e a caneta.

Para as políticas públicas, inclusão digital é feita principalmente por meio de acesso a bens e serviços através das Tecnologias de Informação e Comunicação, em especial, a Internet uma vez que "as TIC permitem aproximar pessoas de diferentes origens socioeconómicas, propiciando o aparecimento de espaços para troca de informações e partilha de conhecimentos". (COUTINHO, 2011 p.15)

Os programas governamentais atualmente são voltados principalmente para a propagação das redes de computadores, casos do PROINFO ao montar Centros de Informática com Internet e o Amazonas Digital que distribui Internet Banda Larga gratuitamente. Outros objetivos da inclusão digital envolve a questão da capacitação e do desenvolvimento comunitário, que também estão presentes tanto no PROINFO quanto no Amazonas Digital, só que com menos força.

O letramento digital em contrapartida, se preocupa com o ensino da informática e defende que o computador seja um meio ao qual os professores possam explorar para se chegar aos objetivos que é ensinar com a informática (COSCARELLI, 2011 p.22). Frente aos fatos que foram apresentados até o momento logo chegamos à conclusão de que não podemos pensar na inclusão digital na sala de aula sem atender ao chamado letramento. Lemos (2007, p.18) retrata sobre essa necessidade quando fala que, no Brasil, de acordo com as premissas erais da Oficina para a Inclusão Digital<sup>1</sup> onde a toda a população deve ser garantida o direito de acesso ao mundo digital, seja na sala de aula ou em casa.

Trabalhar a inclusão no Brasil é um grande desafio, frente sua imensidão geográfica, tendo o alto índice de pobreza e analfabetismo como prioridades governamentais diante do tratamento da exclusão digital. Consolidando essa ideia, Lemos (2007) também vê que esse assunto não deve ser deixado em segundo plano e deve ser equiparado aos demais problemas pois, "o desenvolvimento das tecnologias se dá cada vez mais rapidamente e o abismo existente entre incluídos e excluídos tende a aumentar".

Para a redução desse abismo, o Brasil tenta hoje, de todas as formas, diminuir a pobreza com o auxílio dos programas como o Bolsa Família que, além de tudo, estimula o mercado e o acesso a novas tecnologias. Mais do que poder comprar software e máquinas, deve-se estimular o censo crítico e criativo através de capacitação educacional para que as populações possam, de fato, progredir e melhorar a qualidade de vida que, por fim, é um dos objetivos da inclusão digital.

### <span id="page-24-0"></span>**2.3. Principais políticas públicas para a área da Inclusão Digital**

 $\overline{a}$ 

As Tecnologias de Informação e Comunicação sozinhas não acontecem ou existem pois mediante à sua diversidade fica impossível saber e fazer acontecer. Para normatizar essas tecnologias e como deverão ser implantadas no Brasil, surgem as políticas públicas para a área da educação que, desde sua concepção, estão transformando o cenário educacional brasileiro.

Para começar a falar das políticas públicas voltadas para a inclusão digital, podemos destacar hoje o projeto EDUCOM<sup>2</sup> como pioneiro em informática educacional, o PRONINFE $^3$  como um programa intermediário até o surgimento do PROINFO que dura até

<sup>1</sup> Oficina para Inclusão Digital: O Movimento Nacional de Inclusão Digital e Participação Social (ID+PS) é um coletivo de ONGs e instituições sociais voltadas à difusão e desenvolvimento de políticas públicas sobre a inclusão tecnológica da população brasileira e formas alternativas de integração da sociedade com as decisões tomadas pelos governos. Disponível em <http://oficinainclusaodigital.org.br/o-evento/o-que-e>, acesso em 20 de fevereiro de 2016.

<sup>2</sup> Elaborado e aprovado em 1983 pela Comissão Especial de Informática na Educação (CE/IE) visando a formação de recursos humanos e produção de softwares educativos. (OLIVEIRA, 2007)

<sup>3</sup> O Programa Nacional de Informática Educativa busca o incentivo a capacitação contínua dos envolvidos no processo de educação visando o domínio de tecnologias em todas as modalidades de ensino. (BRASIL, 1994)

os dias atuais. Um dos fatores que unem esses três projetos é o fato de que todos buscam a formação de professores por serem os reais propulsores da escola. (TAVARES, 2006)

Durante o I Seminário Nacional de Informática Educacional, realizado em 1981, dos mais variados assuntos discutidos desenvolveram-se várias recomendações que servem de base até hoje para as políticas públicas da área e a mais marcante foi a de que "o computador deveria ser encarado como um meio que ampliasse as funções do professor ao invés de substituí-lo" (OLIVEIRA, 1997, p.29), essa mesma ideia foi defendida por Coscarelli (2011, p.25) quando diz que o computador não vai tomar o lugar do professor no ensino e tampouco irá revolucionar a educação sozinho.

O primeiro a fazer jus ao título de precursor das políticas públicas da inclusão de computadores na área da educação brasileira foi o Projeto EDUCOM. Concebido em 1983 pela Secretaria Especial de Informática, tinha como objetivo principal desenvolver pesquisas interdisciplinares sobre a aplicação da informática no processo de ensino-aprendizagem bem como a formação de recursos humanos. Dentre várias metas, a principal era o desenvolvimento de pesquisas do uso da informática na educação na tentativa de perceber como se dá o processo de ensino-aprendizagem apoiados pelo computador. Outra meta, bastante promissora, era de implantar computadores nas escolas públicas em uma tentativa de concorrer diretamente com as instituições privadas (OLIVEIRA, 1997 p.34).

Oliveira (1997) destaca ainda que vinte e seis instituições de ensino superior se candidataram ao Projeto EDUCOM onde apenas cinco conseguiram ser selecionadas para implantação de um centro-piloto. Cada uma das cinco instituições de ensino desenvolveu projetos independentes. As instituições selecionadas na época foram a UFRJ, UFMG, UFPE, UFRGS e Unicamp.

A partir de 1986, vários outros projetos se fundiram ao EDUCOM com destaque para o Projeto FORMAR que era voltado exclusivamente para a capacitação de professores e técnicos das redes municipais e estaduais de ensino de todo o Brasil. O Programa de Ação Imediata em Informática na Educação, também surgiu do EDUCOM que objetivava "gerar subsídios que contribuísse para o estabelecimento de uma Política Nacional de Informática na Educação Básica" além de "estimular e disseminar as aplicações da utilização da Informática Educativa junto aos sistemas estaduais e municipais de ensino" (OLIVEIRA, 1997 p.43). E por último, o Projeto CIED, que era voltado para a criação de Centros de Informática na Educação, que para sua implementação contou com o auxílio, ainda, do Projeto FORMAR, com destaque para a inclusão de algumas escolas públicas para a criação desses Centros deixando de serem exclusivos para as universidades (OLIVEIRA, 1997 p.47).

Em 1989, foi instituído pelo MEC com Regimento Interno aprovado em março de 1990, o PRONINFE que possuía um modelo funcional geograficamente descentralizado, funcionando por meio de centros de informática espalhados por todo o Brasil. Funcionava também com a formação de professores além das pesquisas de informática educativa. Posteriormente, em 1997, o PRONINFE se une ao PROINFO – Programa Nacional de Informática na Educação – que tinha como meta a formação de mais de 25 mil professores além da distribuição de 100 mil computadores interligados a internet onde, a partir de sua estruturação, pode-se dizer que:

> "as questões sobre o impacto da informática na educação e na sociedade foram suplantadas pelo questionamento de como fornecer condições mínimas de acesso à tecnologia às parcelas da população menos favorecida economicamente." (TAVARES, 2006).

No Amazonas, o Governo do Estado, através da PRODAM – Processamentos de Dados Amazonas S/A e em parceria com Secretaria de Estado de Planejamento e Desenvolvimento Econômico (SEPLAN), lançam em 2009 o Programa Amazonas Digital que está presente em 15 dos 62 municípios que constituem o Estado. O seu objetivo principal é "promover inclusão digital junto às populações sem acesso aos recursos de Tecnologia da Informação e Comunicação" (PRODAM, 2014), disponibilizando vários pontos de acesso à internet em praças, escolas públicas, centros de informática além dos postos do Pronto Atendimento ao Cidadão (PAC).

Vimos ao final dos últimos parágrafos que os grandes investimentos e políticas públicas sempre envolvem o uso da internet pois, hoje, é o formato de TIC mais difundido entre a sociedade.

#### <span id="page-26-0"></span>**2.4. O que é letramento digital?**

"...em vez de enfatizar o impacto das tecnologias, poderíamos igualmente pensar que as tecnologias são produtos de uma sociedade e de uma cultura" (LEVY, 1999 p.20)

Já vimos o que é Inclusão Digital e qual a sua importância para a educação, agora é preciso elucidar o termo Letramento Digital. Para isso devemos entender que a inclusão antecede o letramento em uma espécie de etapa preliminar onde só é possível atingir o fim através do meio, ou seja, só é possível pensar em letramento se antes houver a inclusão.

Uma das questões levantadas nesse trabalho foi sobre a importância de se trabalhar a informática na sala de aula que apesar de um otimismo exagerado quanto a sua importância, ainda é incerto sua utilização como instrumento pedagógico uma vez que, historicamente falando, esse equipamento tenha sido criado para outros fins. As atividades que envolvem os computadores ainda não rompem a barreira da disciplina e os usuários, professores e alunos, ficam longe da potencialidade do uso das tecnologias assim como é mostrado a seguir.

Na educação muitos professores utilizam o computador com a maior facilidade enquanto alguns outros não sabem aproveitar todos os recursos. Em alguns casos os alunos sabem mais que os professores, e vice-versa, quando o assunto é tecnologia, no entanto, os alunos ficam em vantagem, como afirma Almeida (2000), por crescerem em uma sociedade permeada de recursos tecnológicos diferentemente dos professores que cresceram em momento de uso restrito das tecnologias. Mas a questão não é quem sabe primeiro e sim como utilizar a tecnologia de forma significativa e com objetivos (RIBEIRO, 2012 p.16) de forma a promover uma reciprocidade entre professor e aluno buscando a ideia de que o professor aprende ao ensinar e o aluno ensina ao aprender ao estilo "não há docência sem discência" (FREIRE, 2015 p.25).

Nessa necessidade de habituar a utilização de tecnologias a uma realidade educacional, muitas escolas inserem em seu currículo a informática no formato de disciplinas sob a justificativa de modernidade e *status* e se esquecem de capacitar e incentivar o professor a utilizá-la de forma conjunta, se tornando muitas vezes um conteúdo fora de contexto da realidade escolar e diminuída ao ostracismo de se manter apenas dentro de seu universo, exemplificado por Gabriel (2013) no trecho abaixo:

> [...] o fator "tecnologia" em si não é definitivo para a educação na era digital – ele só é diferencial positivo se contar com a participação efetiva do professor e dos planos

pedagógicos [...] caso contrário, o uso de tecnologias terá apenas aparência de modernidade. (GABRIEL, 2013 p. 109)

Mediante a esse fato, Coscarelli (2011, p.26) ensina que "o professor precisa saber que concepção de ensino-aprendizagem ele pretende adotar" pois além das atividades concentradas na configuração de slides pelo *Power Point*, o docente precisa incluir as TIC em atividades a serem realizadas pelos alunos, fazendo com que o estudante utilize a informática de forma natural e de forma significativa assim como ele utiliza um caderno e uma caneta.

O docente precisa aproveitar o computador com maior finco na tentativa não apenas de substituir o antigo quadro-negro e giz por algo que lhe poupe tempo, deve principalmente na hora de transcrever um conteúdo para os alunos pensar na capacidade do computador em agenciar a interatividade em sala de aula e empregar as ferramentas tecnológicas com todo o seu potencial de uso promovendo o que pode ser chamado de Letramento Digital.

Quando falamos em letramento digital não nos referimos apenas aos alunos, ou aos professores, o que precisamos entender é que a informática é hoje tão presente na vida do ser humano que o simples de fato de imaginar alguém que não domina o computador o tornaria uma pessoa "iletrada" – ou Analfabeto Digital - não no sentido pejorativo como antítese de "letrado" e sim como uma carência no processo de formação do indivíduo que não necessita apenas saber ler e escrever e sim dominar as formas de leitura e escrita utilizando como meio o computador.

De fato, a importância da informática é clara para a educação pois o aluno hoje, mais do que angariar conhecimento, precisa se preparar para o mundo que está repleto de computadores. O que torna esse assunto um tanto quanto discutível é o fato de alguns professores mais tradicionalistas não verem com bons olhos a inclusão da informática massivamente na sala de aula, pois o simples fato de usar um corretor ortográfico incita um evento onde o aluno escritor pode se tornar escravo da tecnologia para aprender a escrever no sentido de não conseguir corrigir os próprios erros. Essa imersão na utilização das tecnologias é justificada pelo fato de que o ambiente, quando favorável, estimula a criação e a autonomia (SILVA, 2010), nesse caso o aluno pode absorver novas técnicas de leitura e escrita ou ficar fadado à utilização dos meios que o corrijam sem que entenda o porquê.

De tal modo a ideia mais clara a ser socializada é que: o fato de usar o computador em sala de aula não quer dizer que o aluno ficará dependente da tecnologia ou mesmo passará a maior parte de sua vida em um laboratório de informática uma vez que "Já sabemos que a informática precisa entrar na escola por que ela pode ser um recurso que pode ajudar a minimizar a exclusão de muitos sujeitos já excluídos em muitas outras situações" (COSCARELLI, 2011 p. 27) e a relação entre aluno e professor deve ser recíproca.

É claro que o aluno hoje "precisa ser um bom navegador e um bom digitador" (COSCARELLI, 2011 p.29), pois a partir do momento em que ele se torna autônomo com o uso das tecnologias e da informática "tenha o poder de deliberação sobre sua própria vida, com liberdade e responsabilidade ao mesmo tempo" (CASTORIADIS, 1992 apud. SILVA, 2010 p.11) e seja capaz de construir e manter uma sociedade democrática. (SILVA, 2010 p.47)

Somar os conceitos da importância do letramento com os conceitos de autonomia, torna o assunto desse capítulo um tanto quanto polêmico. De um lado defendemos o uso do computador na sala de aula para somar no processo ensino-aprendizagem e do outro lado a autonomia que sugere a independência na tomada de decisões, sendo que o processo de autonomia deve caminhar em conjunto com a educação, SILVA (2010, p.11) é claro nesse ponto. Para que o processo de letramento digital aconteça e o aluno possa enfim ser autônomo, o usuário deve estar familiarizado com os recursos tecnológicos disponíveis nos computadores, eles precisam usar a informática e não ter aulas de informática.

> [...] A escola precisa encarar seu papel, não mais apenas de transmissora de saber, mas de ambiente de construção do conhecimento. Os alunos precisam saber aprender, saber encontrar as informações, avaliando, questionando e aplicando aquelas que julgarem úteis e pertinentes. Para isso é preciso que a escola abra mão de um conteúdo ou uma "matéria" rigidamente predeterminada, e seja capaz de administrar a flexibilidade exigida daqueles que querem adotar uma postura de construção de conhecimento. Assim conseguiremos partir do que os alunos já sabem (e não do que já deveriam saber ou do que a escola acredita de antemão que eles não saibam) e ajuda-los a conquistar novos espaços. (COSCARELLI, 2011, p.32).

Concluindo, ao afirmar então que as tarefas diárias as quais o aluno deve ser capacitado a fazer, somados ao uso da informática, pode-se mostrar "desde os primeiros dias de aula, um universo que eles devem dominar e do qual eles precisam fazer parte" (COSCARELLI, p. 31), assim o Letramento Digital entra como um complemento à formação básica da Inclusão como uma espécie de confirmação do que foi ensinado pelo professor e o que foi aprendido pelo aluno.

#### <span id="page-28-0"></span>**2.5. Autonomia na educação**

Assim como comentado no tópico anterior, os conceitos de autonomia precisam ser elucidados para que esse processo seja relevante de acordo com o que é proposto nesse trabalho, para isso é buscado um ponto em comum ao que é difundido na educação e no que é considerado letramento.

A inserção de autonomia nesse trabalho veio no sentido de mostrar que a utilização dos computadores no ensino tanto pelos professores quanto pelos alunos deve ser feita de forma natural, e que, através do letramento, o usuário seja capaz de realizar atividades das mais simples as mais complexas, de forma que a informática não seja vista como uma disciplina independente e sim como uma ferramenta de auxílio ao ensino.

Nos principais dicionários da língua portuguesa podemos buscar o significado de autonomia e ter como resultado algo parecido com aquele que é autônomo, independente, ou seja, que toma suas próprias decisões sem interferências exteriores. Porém ainda é preciso considerar o aspecto filosófico, não apenas considerar o que está escrito em dicionários, levantando as justificativas necessárias para sua utilização de forma adequada. Dessa forma pode-se destacar que na educação a autonomia preconiza "a capacidade do educando em buscar respostas às suas próprias perguntas, exercitando, portanto, sua formação autônoma". (MARTINS, 2002 p. 224)

Outro ponto que devemos considerar ao debater esse tema convém ao pensamento do filósofo Cornélius Castoriadis que defendia a autonomia como uma criação do indivíduo detentor de liberdade e responsabilidade com poder de decisão sobre sua própria vida. (SILVA, 2010. p.11)

Para o mundo da tecnologia a autonomia deve ser atingida quando o indivíduo toma suas próprias decisões na utilização de algum recurso, de fazer exatamente o que deseja nos programas aplicativos e, na sua incapacidade de realizar determinada tarefa, seja capaz de buscar o conhecimento de forma independente sem a necessidade de interferência. Apesar de estar defendendo a autonomia, vale acentuar que a intenção não é transformar o aluno no sentido de que 'se ele não conseguir aprender, não vai passar de ano! ', mas sim naquele indivíduo que demonstra interesse em aprender independente se alguém vai auxiliar ou não.

Não basta apenas colocar o aluno à frente de um computador e esperar que ele vá trabalhar aproveitando as interfaces amigáveis para se livrar de uma situação de inferioridade, é preciso antes de tudo prepara-lo para participar ativamente desse processo para que a turma como um todo possa caminhar de forma natural vivenciando os "processos de inteligência coletiva que representam o principal interesse do ciberespaço" (LEVY, 1999. p.238).

O ponto fundamental sobre a autonomia é analisar e pensar no diálogo entre a diferença da mera reação e adaptação do sujeito com sua capacidade de pensar e criar diferentemente em cada situação adversa a que venha a ser submetido ou, simplesmente, o que leva um indivíduo a conhecer algo que não precisa ou não tem a necessidade prévia? O fato é que ninguém precisa conhecer algo só por conhecer e sim nos casos necessários conhecer os meios utilizados para se chegar ao resultado esperado afinal, o ambiente quando favorável estimula o pensamento e a criação (SILVA, 2010) atingindo o cerne do termo autonomia que visa justamente a busca pelas respostas as suas próprias perguntas.

#### <span id="page-29-0"></span>**2.6. A Informática Educativa**

Como já foi visto nos capítulos anteriores a utilização da informática no meio educacional surgiu no Brasil na década de 70 e trabalhada e analisada a partir de 1981. Hoje, cerca de trinta e cinco anos mais tarde, tende a ser ainda objeto de discussão. Este tópico surgiu da necessidade de mostrar como a informática está presente hoje na escola e como a sua utilização é concebida e promovida em ambientes educacionais.

A Informática Educativa como termo nasce da necessidade de criar um referencial específico para a área uma vez que vem sendo debatida já há bastante tempo como ferramenta pedagógica. A sua utilização hoje depende de alguns fatores como a criação de projetos de Inclusão e Letramento Digital, capacitação de professores e dos contextos em que as tecnologias precisam ser trabalhadas e promovidas mesmo que o seu emprego "não seja uma característica fundamental da transformação da educação, embora seja incitadora de mudanças a partir das reflexões que provoca". (ALMEIDA, 2000 p.11)

O universo da Informática Educativa é tão vasto que chega a ser um campo obscuro e ainda pouco explorado. A forma mais utilizada das Tecnologias de Informação e Comunicação na educação parte para os conteúdos multimídias como o áudio e o vídeo pois, quando bem empregada, provocam alterações nas reações e comportamentos de professores e alunos promovendo um maior aprofundamento no conteúdo estudado. Mesmo diante desse fato, Kenski (2014, p.45) pontua que "encaradas como recursos didáticos, elas ainda estão muito longe de serem usadas em todas as suas possibilidades para uma melhor educação" além de enfatizar que:

> [...] Para que as TICs possam trazer alterações no processo educativo, no entanto, elas precisam ser compreendidas e incorporadas pedagogicamente. Isso significa que é preciso respeitar as especificidades do ensino e da própria tecnologia para poder garantir que o seu, realmente, faça diferença. (KENSKI, 2014 p.46)

Dessa forma, as tecnologias precisam ser estudadas e avaliadas para que, além da utilização pelo professor, os alunos também possam interagir com um ambiente virtual propiciando uma experiência diferenciada à que está habituado.

Embora seja um instrumento de apoio ao ensino, não se pode ignorar o fato de que a informática não foi idealizada como ferramenta pedagógica. No entanto as suas possiblidades de utilização na educação devem considerar o auxílio ao professor e ao aluno na escola, representado por um uso adequado e significativo pois a "informática educativa nada tem a ver com aulas de computação" (ROCHA, 2008). A informática educativa precisa considerar o diálogo entre aluno e professor considerando que "quem ensina aprende ao ensinar e quem aprende ensina ao aprender" (FREIRE, 2015 p.25). Nesse contexto, Gabriel (2014, p.102) também contribui que o professor deixa de ser o ator principal e passa a compartilhar a atenção junto aos alunos.

> Uma das principais mudanças de paradigmas educacionais causadas pelas tecnologias de comunicação e informação é que o modelo de aprendizagem predominantemente focado no professor (*one-to-many*) passa a ser distribuído (*many-to-many*) e personalizado (*one-to-one*). Essa transformação também alavanca a colaboração entre os pares, o que favorece o desenvolvimento da criatividade, inovação e pensamento focado na solução de problemas. (GABRIEL, 2014 p.102)

Até este ponto, o foco principal foi unir os conceitos apresentados na inclusão e letramento digital, a autonomia e a informática educativa. Porém esses resultados só poderão de fato ser avaliados se os unirmos aos conceitos de interdisciplinaridade que serão apresentados no próximo tópico uma vez que a informática pode vir a ser um instrumento de união entre as ciências e na troca de experiências entre professores e alunos.

#### <span id="page-30-0"></span>**2.6.1. A informática e a interdisciplinaridade**

"A questão da interdisciplinaridade e formação docente, em particular, está intimamente ligada à problemática da intervenção educativa". (FAZENDA, 2014 p.17)

Antes de discutir sobre a informática e suas possibilidades no meio interdisciplinar é preciso chegar a um conceito. A referência mais antiga desse assunto presente neste trabalho vem de uma obra publicada em 1976 intitulada "Interdisciplinaridade e patologia do saber" por Hilton Japiassú e a mais recente vindo de Ivani Fazenda com a obra "Interdisciplinaridade: pensar, pesquisar e intervir" publicado em 2014, além de outros referenciais igualmente importantes. Vale salientar que "Não existe um conceito único para a interdisciplinaridade, cada enfoque depende basicamente da linha teórica de quem pretende defini-la" (SANTOS, 2008), sendo assim:

> "...a característica central da interdisciplinaridade consiste no fato de que ela incorpora os resultados de várias disciplinas, tomando-lhes de empréstimo esquemas conceituais de análise a fim de fazê-los integrar, depois de havê-los comparado e julgado...". (JAPIASSU, 1976, p.32)

Esse trecho praticamente já justifica o emprego do conceito interdisciplinar requerido nesse nesse tópico, precisando apenas enraizar um pouco mais para que não reste dúvidas quanto ao cerne do tema. Para acrescentar à definição apresentada por Japiassú, Fazenda aponta que "a interdisciplinaridade é a interação existente entre duas ou mais disciplinas"

como definição clássica produzida ainda em 1970 pelo Ceri – Centro de Pesquisa e Inovação do Ensino (FAZENDA, 2008, p.18).

Apesar de ter essa definição concreta, ainda não sabemos como fazer a conexão entre as várias ciências, precisando para isso definir também os termos multidisciplinaridade, pluridisciplinaridade e transdisciplinaridade em seus níveis de colaboração, nos pontos em que uma ciência contribui com a outra e quais os resultados esperados dessa comunicação. Tendo a disciplina como ponto de partida seguindo o conceito de Japiassú:

> "Discutir o conceito de interdisciplinaridade, implica em discutir o conceito de disciplina, uma vez que se trata de uma progressiva exploração científica especializada numa certa área ou domínio homogêneo de estudo". (JAPIASSÚ, 1976 p. 61)

Podemos entender como multidisciplinar a prática que reúne os resultados de diversas disciplinas científicas em torno de um tema comum sem visar um projeto específico, ou seja, sem articulação entre elas (FAZENDA, 2008 p.114). O multidisciplinar nada mais é, em uma visão sistêmica, o atual projeto pedagógico adotado nas maiorias das escolas e universidades utilizando temas comuns para se chegar a um fim. Exemplificando, a maioria dos cursos voltados à formação do técnico em informática contém várias disciplinas com o tema "computadores" e que não necessariamente contribuem uma com a outra. Essa é justamente a proposta que o "interdisciplinar" tenta não realizar.

A interdisciplinaridade visa, principalmente, a comunicação entre as ciências de forma colaborativa, defendendo como princípio de unificação e não unidade acabada, a relação entre conhecimento e prática humana distinguido pela intensidade de trocas dentro das várias disciplinas que trabalham em um mesmo produto ou projeto de pesquisa (FAZENDA, 1993 apud. Santos, 2008).

Já o transdisciplinar, criado por Piaget, pode ser entendido como uma etapa superior da interdisciplinaridade onde não existe uma relação concreta entre as ciências e sem delimitação de área, na perspectiva "sem fronteiras entre as disciplinas" (JAPIASSU, 1976, p.76). Esse conceito foi desenvolvido antes mesmo do surgimento do interdisciplinar e essas áreas devem ser respeitadas dentro de suas limitações e possibilidades. (FAZENDA, 2008 p.26)

A interdisciplinaridade com o foco para a inclusão digital só pode ser idealizada quando "várias disciplinas se reúnem a partir de um mesmo objeto" (FAZENDA, 2008 p.22). Sendo a informática como um dos principais mediadores nesse processo o computador pode ser usado como instrumento para muitas formas de ensinar minimizando a exclusão de muitos sujeitos já excluídos em muitas outras situações. (COSCARELLI, 2011 p.26)

Frente a essa colocação, cabe ao poder público através de seus gestores a idealização de um diagnóstico claro quanto às possibilidades da inclusão de tecnologias na educação para que não acabe em ostracismo ou resultando em investimentos que venham mostrar poucos ou nenhum resultado. O diagnóstico proposto pode ser constituído do Projeto Político Pedagógico da escola e nos Planos Municipais/Estaduais de Educação dando sentido e viabilidade pedagógica às atividades de organização das aulas envolvendo a informática e as Tecnologias de Informação e Comunicação. (ALMEIDA, 2007 p.21)

Sendo assim, fundamentada pelo Art.37 do estatuto do IFAM a proposta de ensino da instituição se insere em um contexto social de inclusão e interdisciplinaridade como processo

de formação a partir de uma concepção de sociedade, trabalho, cultura, educação, tecnologia e ser humano.

> Art. 37 - O currículo do IFAM está fundamentado em bases filosóficas, epistemológicas, metodológicas, socioculturais e legais, expressas no seu projeto político-institucional, sendo norteado pelos princípios da estética, da sensibilidade, da política da igualdade, da ética, da identidade, da interdisciplinaridade, da contextualização, da flexibilidade e da educação como processo de formação na vida e para a vida, a partir de uma concepção de sociedade, trabalho, cultura, educação, tecnologia e ser humano.

> Parágrafo único - Ao definir suas políticas educacionais, o IFAM levará em conta o respeito às especificidades dos indivíduos e comunidades destinatárias de suas ações, bem como a inclusão e a preservação das diferenças, tendo isto como parte dos fundamentos primordiais do ato educativo. (Estatuto do IFAM)

Nesse contexto, a interdisciplinaridade é convidada a integralizar o presente estudo no sentido de utilizar o computador como instrumento mediador entre as várias disciplinas do curso envolvido, nesse caso o Curso Técnico em Agropecuária.

#### <span id="page-32-0"></span>**2.6.2. A informática e a Agropecuária**

A informática, hoje, está presente em todos os segmentos da economia. De forma direta ou indireta contribui com a diversidade cultural e nos convida a entrar em um mundo onde o computador está incorporado em diversos níveis de acesso seja em um caixa eletrônico (acesso direto), até na fila supermercado através dos operadores do caixa (acesso indireto).

Para a agropecuária, o desafio é tentar encaixar uma ferramenta tecnológica no dia-adia de uma propriedade rural, desde sua administração até a produção. De acordo com o perfil do Técnico em Agropecuária – profissional responsável pelos processos de produção, fiscalização e desenvolvimento de projetos – tem suas funções diretamente atreladas a utilização de TIC de diversas formas: cálculo de ração, cálculo de pesticidas, controle de rebanho, equipamentos agroindustriais, biotecnologia e várias outras formas.

Mediante essa necessidade, tratar sobre os aspectos das tecnologias empregadas na agropecuária abre uma porta de possibilidades para seu uso contínuo, estimulando o usuário desde seu início no ramo da agropecuária durante sua formação até sua capacitação efetiva para a utilização das tecnologias. Esse tópico traz à tona uma breve discussão sobre o emprego da informática (TIC) na agropecuária e aponta sobre seus limites e possibilidades para a formação do Técnico em Agropecuária.

### **2.6.2.1. Emprego da informática (TIC) na agropecuária**

<span id="page-32-1"></span>Em uma sociedade globalizada a que estamos expostos às Tecnologias de Informação e Comunicação (TIC), percebemos a importância de nos manter conectados e em constante comunicação com o mundo. Administrar dados e processos do cotidiano em diferentes setores da economia, dentre elas a agropecuária, é um desafio. Para Masshurá (2014, p.16) "o grande potencial reside na sua transversalidade podendo agregar valor e benefício para as diversas áreas de negócios, mercado, agricultura e meio ambiente". Mediante a esse evento, as TIC surgem como possíveis soluções para diferentes frentes de trabalho do mundo da agropecuária como a Agricultura de precisão, Bioinformática, Automação agrícola e Sistemas de Informação.

Barriviera (2013, p.17) considera que a agricultura e a pecuária são áreas tecnologicamente avançadas, mas que não aproveitam as TICs como deveriam uma vez que os profissionais "nem sempre se dão conta de que uma nova tecnologia pode ser aplicada no campo" gerando escassez de programas e aplicações de qualidade, porém essa mesma carência abre as portas para um mercado de produtos de informática, aplicações de alto nível e de precisão.

Na Agricultura de precisão, para Barriviera (2013, p.17), existem um conjunto de técnicas que utilizam o Sistema de Informação Geográfica (SIG) em benefício da produtividade agrícola visando a aplicação de insumos e defensivos de forma localizada somente em pontos necessários, esse método só é possível através da informática.

Para a bioinformática, a utilização do computador permite o estudo da engenharia genética, para mapear genes e descobrir padrões. Nesse sentido "os organismos geneticamente modificados e os alimentos transgênicos só se tornaram viáveis com a utilização da informática". (BARRIVIERA, 2013 p.17)

A automação agrícola, ainda em Barriviera (2013, p.18), consiste em processamentos eletrônicos e microprocessadores aplicados em equipamentos agrícolas, assim:

> Tratores, semeadoras, colhedoras e pulverizadores têm sua produtividade aumentada com a incorporação de sensores e instrumentos de controles informatizados oriundos da automação agrícola, ou seja, com a chegada da computação em forma de sensores e chips que são inseridos nos equipamentos agrícolas. O rendimento e a produtividade aumentaram consideravelmente, devido às medidas exatas e à precisão contidas nas máquinas agrícolas automatizadas. (BARRIVIERA, 2013 p.18)

Os sistemas de informação são sistemas que processam, armazenam e fornecem informações relevantes de modo organizado do meio aos quais estão empregados. Barriviera (2013, p.28) não faz uma definição do que é um sistema de informação mas cita de forma clara a sua aplicabilidade com planilhas eletrônicas elaboradas para cálculos e controle de atividades agrícolas, sistemas de gerenciamento de fazendas e gerenciamento de rebanhos.

Mendes (et al. 2014, p.38) fala que além das áreas já mencionadas, o potencial das TIC na agropecuária traz diversas melhorias na parte de gestão da produção e da propriedade rural, proporcionando benefícios econômicos em decorrência de melhorias no planejamento, monitoramento e controle da produção. Mendes ainda complementa o rol de benefícios esperado pelo uso das TIC em propriedades rurais (GOYAL e GONZÁLES-VELOSA, 2012 apud. MENDES, 2014 p.38) como: a redução dos custos de comunicação, de acesso à serviços e informação; redução de riscos (climáticos, pragas e desastres naturais) viabilizado por sistemas de monitoramento; e ampliação de renda, qualidade e atendimento dos consumidores.

Outros pontos benéficos da utilização das TIC no meio agrícola são apontados como a rapidez na execução de tarefas da gestão da propriedade agrícola, na confiabilidade proporcionada pelos sistemas automatizados, na substituição do ser humano em tarefas perigosas ou maçantes como a exposição prolongada em ambientes inóspitos e, finalizando os pontos benéficos, a capacidade de organização de informações e dados uma vez que

"utilizando os computadores e os softwares adequados, pode-se saber, dia a dia, o comportamento da produção de cada vaca do rebanho". (BARRIVIERA 2013, p.18)

Dessa união entre as TIC e a agropecuária surge o termo AgroTIC definido como um conjunto de aplicações específicas para agricultura que utilizam ferramentas baseadas em TIC. Normalmente geram um grande número de dados de informações e conhecimentos para o setor agrícola oriundos da utilização do SIG, de sistemas de informação e de gestão do conhecimento implementado em aplicação web e dispositivos móveis (MASSHURÁ, 2014 p.24). por outro lado, a definição que complementa AgroTIC é a combinação de hardware e software na gestão de instrumentos "que permitam a coleta, armazenamento, troca, processamento e manejo da informação e do conhecimento". (LUCHIARI JÚNIOR, 2014 p.191)

# **2.6.2.2. Limites e possibilidades das TIC na formação do Técnico em Agropecuária**

<span id="page-34-0"></span>Neste tópico fundamentarei quanto ao momento mais apropriado da formação do Técnico em Agropecuária onde as TIC são mais relevantes ou essenciais para o curso. De acordo com o Catálogo Nacional dos Cursos Técnicos (BRASIL 2012, p.132), define que o perfil profissional compreende que o Técnico em Agropecuária:

> Planeja, executa, acompanha e fiscaliza todas as fases dos projetos agropecuários. Administra propriedades rurais. Elabora, aplica e monitora programas preventivos de sanitização na produção animal, vegetal e agroindustrial. Fiscaliza produtos de origem vegetal, animal e agroindustrial. Realiza medição, demarcação e levantamentos topográficos rurais. Atua em programas de assistência técnica, extensão rural e pesquisa. (BRASIL, 2012 p.132)

Frente a essa realidade a informática torna-se, inevitavelmente, um caminho a ser seguido diante de um mercado mais competitivo e globalizado, exigindo cada vez mais uma imersão no mundo virtual pela nossa sociedade. Diante desse evento, a informática pode levar alunos e professores a interagirem de forma mais efetiva aprimorando a contextualização do componente curricular do curso em questão.

O primeiro ponto a ser considerado no emprego das TIC é contextualizar a sua usabilidade no meio Agrícola, justificando o seu emprego e estimulando o interesse do aluno pelas tecnologias.

Essa abordagem serve para mostrar ao estudante em quais momentos as tecnologias podem ser utilizadas e empregadas. Nessa etapa inicial de formação deve ser feita em comunhão com os professores do curso de Agropecuária, sendo realizado um planejamento de utilização das TIC de forma interdisciplinar. É justamente nesse primeiro momento que podemos observar os entraves e os limites de qualquer possibilidade de inserção das TIC durante o curso, nesse caso a ausência ou falta de interesse por parte dos docentes pode tornar a abordagem colaborativa, presente na interdisciplinaridade, um ato falho.

O primeiro contato do aluno com o computador, utilizando dos conceitos de Inclusão Digital, é feito um nivelamento dos alunos para a utilização dos computadores. Pode haver nessa etapa casos em que o aluno terá o primeiro contato com o computador de forma direta, deixando de ser um expectador e passa a ser um autor.

O nivelamento a ser feito nesse momento é para que todos, de forma igualitária, possam realizar tarefas básicas e ter contato com os conceitos de *hardware* e *software* passando a conhecer mais intimamente o computador. Nessa etapa a interdisciplinaridade dá uma pausa temporária pois os conceitos trabalhados em sala de aula são exclusivos, não cabendo qualquer comparação com as outras ciências do curso.

A navegação pela Internet, apresenta aos alunos, de forma mais efetiva, a principal atividade realizada pela maioria dos usuários de um computador que é o acesso à internet. Ainda com a abordagem de Inclusão Digital, essa etapa visa mostrar aos alunos como realizar buscas na rede, navegar de forma segura na internet, criar e utilizar e-mails e perfis em redes sociais. Nessa etapa pode ser trabalhado além da navegação textos e oralidade da língua portuguesa, incentivo a pesquisas de assuntos relacionados ao curso de agropecuária e demais atividades que possam ter surgido no planejamento das atividades.

No parágrafo anterior vimos o surgimento da internet. Esse ponto pode ser considerado como um entrave uma vez que se a internet falhar, a atividade também não acontece prejudicando o processo de ensino aprendizagem.

Após essa imersão no mundo da informática o aluno estará apto para avançar de fase e passar a ter os estímulos oriundos do Letramento Digital, fase que é impulsionado pela utilização de ferramentas de produção como editores de texto, apresentações e planilhas eletrônicas além dos aplicativos específicos desenvolvidos para atividades específicas podendo destacar programas de desenho vetorial, cálculo de rações, GPS e administração rural.

Assim como já defendido, ensinar o aluno sobre os principais aspectos do Letramento Digital se justifica pela fala de Levy (1999 p.20) ensinando que "...em vez de enfatizar o impacto das tecnologias, poderíamos igualmente pensar que as tecnologias são produtos de uma sociedade e de uma cultura", ou seja, se o letramento é um produto de uma sociedade e de uma cultura, os alunos têm direito ao acesso às tecnologias de informação e comunicação e o dever de aprendê-las. A questão é, como transformar o dever em estímulos positivos para que saia da zona de obrigação e passe a convergir para o encanto em aprender algo novo e útil?
# **3. MATERIAL E MÉTODOS**

A pesquisa, com caráter qualitativo, foi realizada nos moldes da Pesquisa-Ação, assim como defende Michel Thiolent ao afirmar que essa modalidade "é um tipo de pesquisa social com base empírica" (THIOLENT, 2011 p.20) associada com uma ação para a resolução de um problema coletivo onde todos os participantes estão "envolvidos de modo cooperativo ou participativo".

Essa metodologia foi escolhida pelo fato de a proposta do projeto abarcar, dentre outros temas, a resolução de um problema comum que pode, ou não, avaliar se os alunos e professores participantes do 1º ano do curso de agropecuária integrado necessitam ou não aprimorar o método de ensino/aprendizagem utilizando Tecnologias de Informação e Comunicação (TIC), tendo como pergunta de motivação "É necessário ou não a inclusão das TICs no curso de agropecuária? ".

#### **3.1. Coleta de dados**

O projeto contou com entrevistas estruturadas em que o pesquisador teve contato com o grupo focal na aplicação de questionário contendo questões abertas e fechadas, com uma amostra de 26 ou 81% dos alunos do 1º ano do Curso Técnico em Agropecuária e 19 professores atingindo um percentual aproximado de 60% do quadro que lecionam alguma disciplina no curso.

Sendo desenvolvido em 3 etapas, inicialmente o projeto propôs verificar a estrutura física do IFAM Campus Maués, bem como a estrutura acadêmica do curso investigado, nesse caso o Curso Técnico em Agropecuária. Esteve previsto também a aplicação de questionário socioeconômico com caráter exploratório/descritivo (anexo G e anexo H), de forma estruturada, voltados para a temática informática, sendo aplicada para a turma de 1º ano do curso. Buscou-se avaliar nessa etapa se de fato é necessário a inserção das TICs no Curso de Agropecuária além de comparar os dados da realidade local aos dados do Mapa da Inclusão Digital no Brasil (FGV, 2012) e aos dados da Pesquisa Nacional por Amostra de Domicílio (IBGE, 2013).

Na segunda etapa, foi realizada uma análise documental dos Planos de aula da disciplina de informática básica para avaliá-la quanto a sua relevância para o curso no sentido do tratamento da informática em relação a agropecuária e aos arranjos produtivos locais. O processo de coleta de dados aconteceu em 2 partes abrangendo alunos e professores. Na primeira parte da coleta de dados foi aplicado um questionário com perguntas abertas e fechadas estruturadas com o tema informática para professores e alunos através do sistema *Google* no módulo *Formulários do Google (anexo H)*.

Foram convidados, por seleção aleatória, 19 professores dentro de um universo de 32 indivíduos. Os alunos do 1º ano do Curso Técnico em Agropecuária foram convidados a participar da coleta em que cada um de forma individual acessou o endereço *on-line* onde se encontrava o Formulário. Ao final da entrevista, os dados coletados ficam dispostos em planilhas eletrônicas hospedadas na plataforma *Google* com a possibilidade da visualização do resumo das respostas com gráficos pré-estabelecidos pelo software.

Ainda na segunda parte da coleta, foi feito observação direta através de oficina interdisciplinar realizada por um grupo de professores com avaliação através de questionário

impresso (anexo I) ao término da atividade. A terceira e última etapa da pesquisa teve como foco a análise dos dados de forma descritiva, exploratória e testes estatísticos.

#### **3.2. Análise dos dados**

Em relação aos questionários aplicados, devido ao grande número de questões, fez-se necessário a análise estatística dos dados para a obtenção de respostas mais concretas, utilizando para isso a análise exploratória, análise de variância (ANOVA *one way*) e análise de correspondência simples para verificar tendências de agrupamentos. Todas as análises foram realizadas na plataforma R (*RDevelopment Core Team* 2016), utilizando a biblioteca VEGAN (Oksanem *et al.*, 2011) frente aos resultados obtidos e tabulação de dados e criação de gráficos em barras no *Microsoft Excel* (2016).

#### **3.2.1. Análise exploratória**

A análise exploratória pode ser entendida pelos métodos "como tabelas, gráficos e medidas para tentar entender quais são as estruturas fundamentais dos dados que queremos analisar" (JELIHOVSCHI, 2014 p.5) dessa forma mostrando todos os dados organizados em gráficos de coluna, de setor (pizza) e, em alguns pontos, o diagrama de caixas (*boxplot*). Para avaliar as medidas de tendência central e as medidas de dispersão dos dados foi realizado a estimativa da média aritmética, desvio padrão e variância.

#### **3.2.2. Análise de correspondência simples**

Levando-se em conta o número de variáveis (questões) que gerou os questionário online, principalmente no que diz respeito a escala endêmica (NCONC, NCONP, IND, CONP, CONC), houve a necessidade de tentar um método que permitisse agregar todas essas variáveis e produzir uma correlação satisfatória.

Para esse fim utilizou-se a Análise de Correspondência Simples (ACS). Este método é uma técnica estatística multivariada (MINGOTI, 2005) que permite medir e visualizar por meio de gráfico a associação entre um conjunto de variáveis.

# **3.2.3. Análise de variância de um fator (ANOVA one way)**

Para examinar as diferenças entre as médias de cada categoria (NCONC, NCONP, IND, CONP E CONC) foi aplicado uma Análise de variância de um fator (ANOVA oneway), tendo como fator fixo a categorias. Antes da aplicação da ANOVA os dados foram testados quanto à homogeneidade de variância (teste F e de Bartelett) e normalidade das distribuições (prova de Shapiro-Wilk). Quando diferenças significativas (p<0,05) foram encontradas, o teste Tukey foi utilizado para determinar quais médias foram significativamente diferentes.

# **4. RESULTADOS E DISCUSSÕES**

#### **4.1. Realidade local em 2015 frente ao MID 2012 e PNAD 2013**

Os dados de realidade local está presente neste estudo com o objetivo de mostrar o cenário de acesso à internet no Brasil, Amazonas, Manaus (capital do Estado) e Maués. Vale notar que no gráfico presente no gráfico 2 mostram os dados de Brasil e Amazonas em comparação com o MID 2012 e PNAD 2013, essa comparação não é possível a nível dos municípios pois a PNAD 2013 considerou o Estado do Amazonas como um todo descartando o índice por municípios.

Essa comparação se torna relevante apenas para caracterizar a realidade local uma vez que o MID apresentado em 2012 teve sua coleta de dados no ano de 2010 e a PNAD em 2013. Nos dados comparados observamos um crescimento de 9,2%, em diferença simples, da população brasileira que possuem computador ligado à internet em casa. No Estado do Amazonas pela mesma diferença simples observamos um crescimento de 10,87% na mesma categoria.

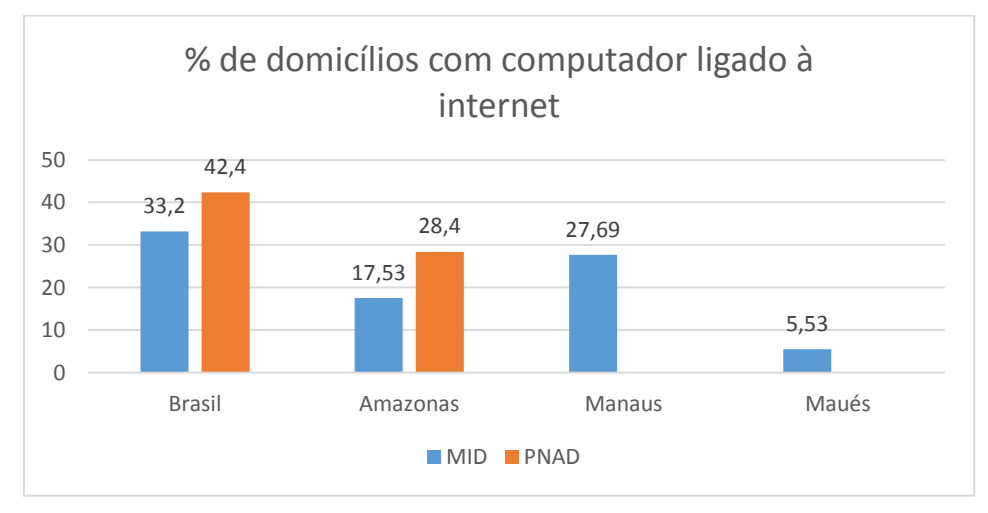

**Gráfico 2 -** Realidade comparando MID 2012 e PNAD 2013

No MID, o conceito utilizado para os dados presentes no gráfico foi de "Microcomputador com internet %" (Anexo A) enquanto que o PNAD trabalhou com um índice geral intitulado "Percentual de domicílios com alguns bens e serviços de acesso à informação e comunicação no total de domicílios particulares permanentes, segundo as Grandes Regiões, as Unidades da Federação e as Regiões Metropolitanas – 2013" assim como mostrado no *Anexo C.*

Manaus, enquanto Capital do Estado, e Maués, enquanto local de pesquisa deste trabalho, aparecem apenas no MID como já explicitado, porém durante a pesquisa desenvolvida pode-se obter alguns dados para comparação desta realidade com a dos professores e alunos do IFAM, mais precisamente os alunos do Curso Técnico em Agropecuária, objetos deste estudo, assim pode ser observado nas tabulações os seguintes resultados:

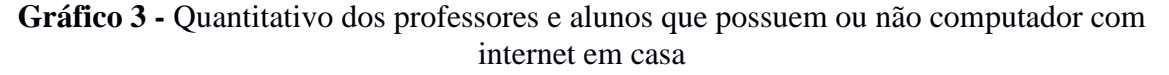

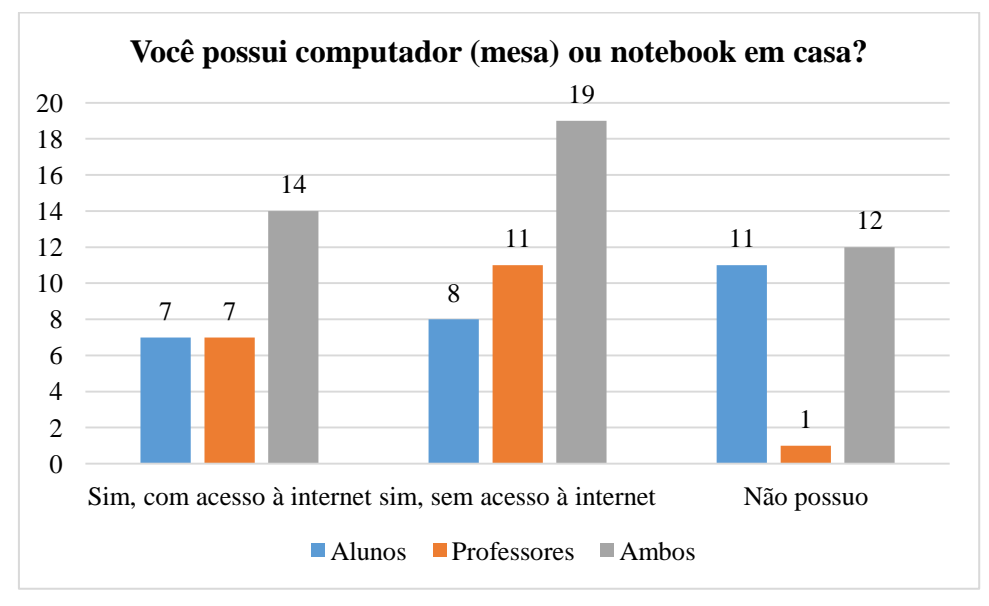

Nesse gráfico é possível observar a quantidade de alunos do 1º ano e professores que possuem computador em casa, considerando, nesse caso, computadores de mesa e notebooks, com conexão ativa à internet. A série com a resposta "Sim, com acesso à internet" contou 14 respostas mostrando 26,9% (7) dos alunos e 36,8% (7) dos professores afirmando que possuem computadores ou notebooks em casa com acesso à internet.

Na segunda série, com a resposta "sim, sem acesso à internet" contou com 19 respostas mostrando 30,8% (8) dos alunos e 57,9% (11) dos professores afirmando que possuem computador ou notebook em casa, porém sem acesso à internet.

Na terceira série, com a resposta "Não possuo" mostra que apenas 1 único professor não dispõe de computador ou notebook em casa. Ainda nessa série podemos observar que 42,3% (11) dos alunos entrevistados não possuem computador ou notebook em casa.

Em comparação ao MID 2012 e PNAD 2013, os resultados mostram na *figura 3* que a realidade local do IFAM, no momento da realização da pesquisa, está muito próxima (em números percentuais) da PNAD 2013. O MID 2012 encontra um entrave significativo nessa pesquisa, realizada em 2010 torna-se irrelevante para esse trabalho uma vez que 5 anos é considerado muito tempo no que diz respeito às Tecnologias de Informação e Comunicação. Contextualizando essa discussão, a 5 anos atrás não tínhamos a ampla propagação de smartphone<sup>4</sup> e *tablets*<sup>5</sup> como temos atualmente.

 $\overline{a}$ 

<sup>4</sup> Considerado como um telefone inteligente capaz de manter conexões ativas à internet, redes sociais, jogos interativos e aplicativos instalados pelo usuário

<sup>5</sup> Espécie de computador portátil com espessura fina e com várias funcionalidades como acesso à internet, redes sociais, e-mail, agenda pessoal e diversas outras funções, variando conforme os aplicativos instalados pelo usuário.

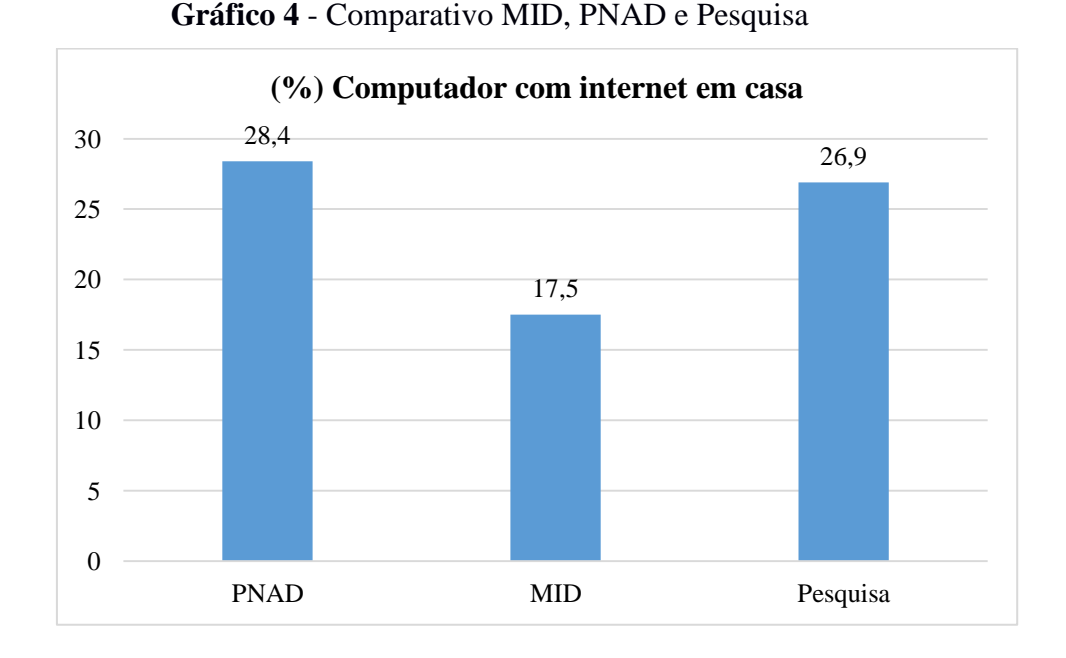

Frente a essa nova forma de se manter conectado à rede, além do computador, os alunos e professores também podem possuir outros dispositivos como telefone inteligente, neste caso chamado de smartphone, e *tablets*. Para atender a essa nova forma das TIC, a pesquisa procurou conhecer os números de indivíduos que fazem uso dessas tecnologias, assim sendo a gráfico 5 nos mostra que 73% (19) dos alunos pesquisados possuem tais aparelhos. Pela parte dos professores, 21,5% (4) não possuem tais aparelhos, 47,3% (9) possuem apenas smartphones, 15,8% (3) possuem apenas *tablets* e 15,8% (3) possuem os 2 aparelhos. Ainda pelos dados apresentados 1 aluno possui apenas telefones inteligentes, 1 possuem apenas *tablet* e 2 possuem os 2 aparelhos.

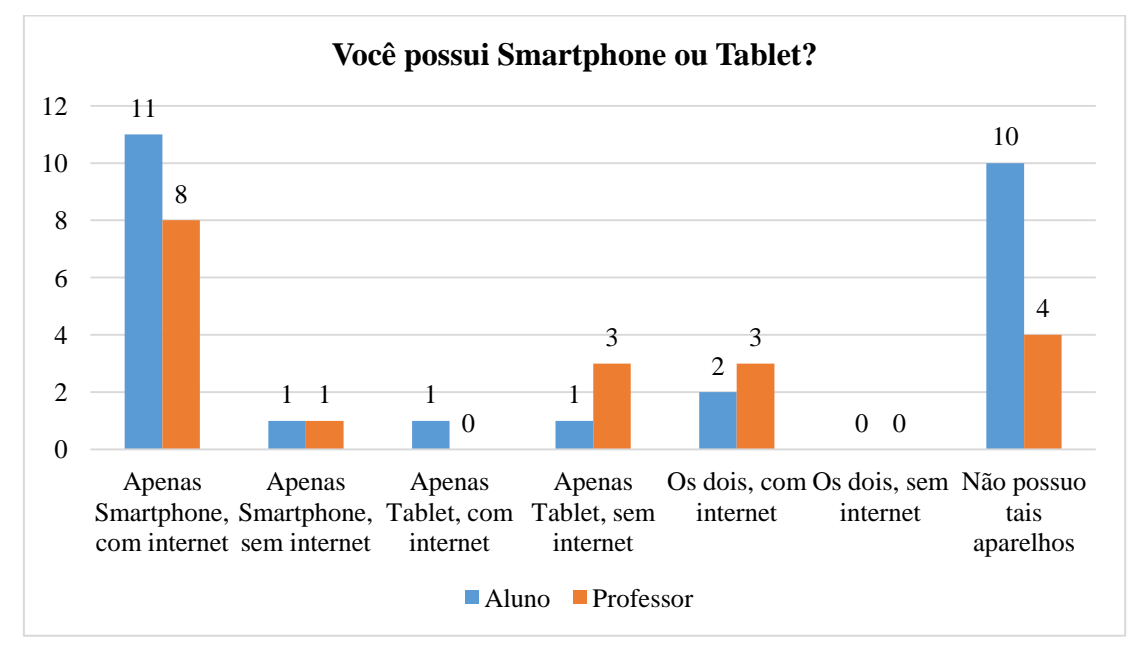

## **Gráfico 5** - Posse de smartphones e tablets

28

Ainda por esse gráfico presente no gráfico *5*, observamos que 38,5% (10) alunos não possuem tais aparelhos e 1 aluno possui acesso a essas TICs, porém sem acesso à internet.

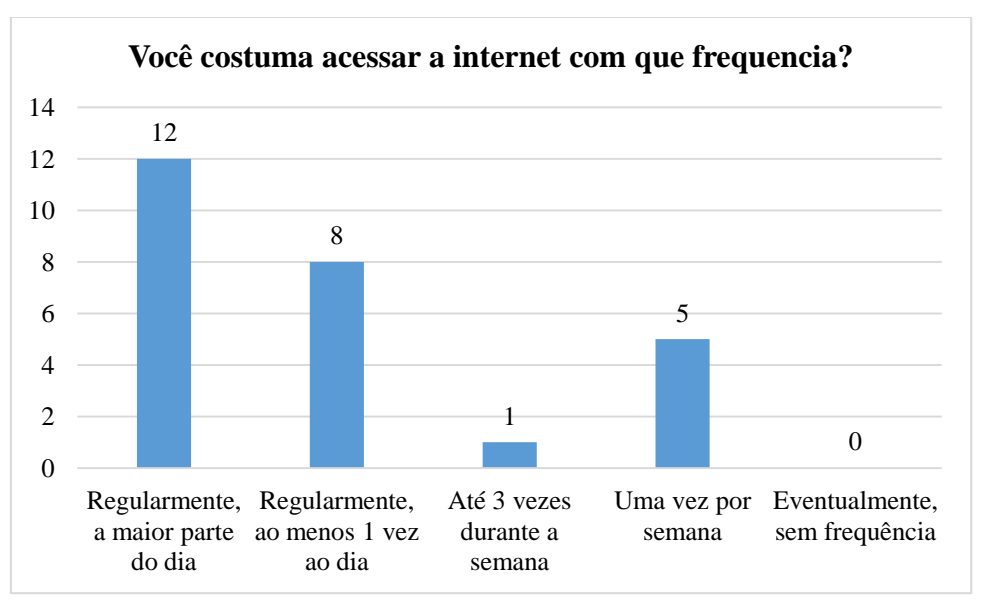

**Gráfico 6** - Frequência de uso da internet

Outro dado de realidade explorado foi o quantitativo de alunos e professores conectados à internet, possuindo ou não tais meios de acesso, dessa forma o gráfico presente na *figura 5* buscou conhecer a frequência de uso da internet. Aponto nesse caso que os professores, em 100% das entrevistas realizadas, acessam a internet diariamente, por outro lado, 76,9% (20) dos alunos acessam a rede diariamente enquanto os demais 23,1% (6) acessam eventualmente sem frequência.

No gráfico 7 mostra o local de acesso à internet dos alunos e professores pesquisados. Os professores acessam a internet principalmente "no trabalho" fato observado em 94,7% (18) dos casos. Os alunos em 84,6% dos casos acessam a internet no IFAM enquanto 15,4% preferem acessar a internet em casa e em nenhum caso o aluno acessa através de outros lugares ou de um cybercafé.

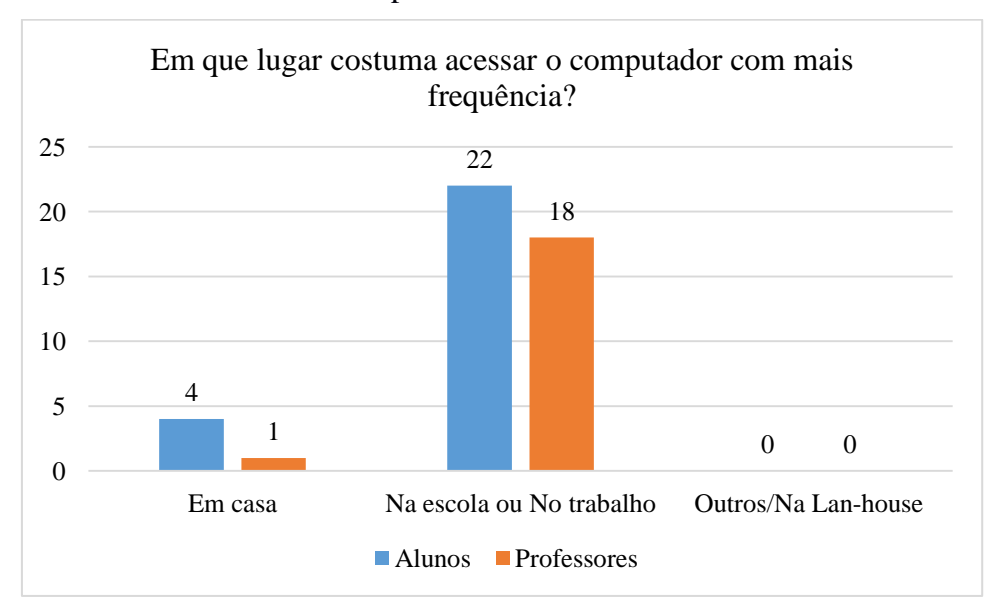

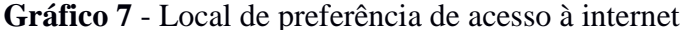

Nesse tópico foi possível explorar os dados da realidade local com relação a utilização da internet pelo alunos e professores do IFAM Campus Maués em comparação com os dados existentes do PNAD 2013 e do MID 2012. Podendo destacar que os dados da utilização da internet mostram uma realidade muito semelhante a encontrada no PNAD 2013 por parte da quantidade de alunos que acessam a rede mundial de computadores. Também destaco que o principal local de acesso desses alunos é no próprio Instituto e uma porcentagem muito pequena realiza o acesso em outros locais, evidenciando que o IFAM é bastante representativo no cotidiano escolar.

#### **4.2. A representação da informática no processo de ensino-aprendizagem**

O primeiro questionamento a ser explicitado nesse tópico será carga horária do curso, onde a informática básica conta com 80 horas/ano ou 2 horas/semana com uma representação de 1,7% em um universo de 4620 horas no total do curso.

Quando perguntado aos alunos e professores se a carga horária da disciplina de informática básica presente da Matriz curricular do curso é suficiente para a formação do técnico, as respostas apontam que dos 19 professores pesquisados 12 ou 63,2% acreditam ser suficientes enquanto que 6 ou 31,6% apontam para insuficiente, havendo apenas uma única resposta afirmando que não sabia que existia tal disciplina assim como é mostrado no gráfico do gráfico 8.

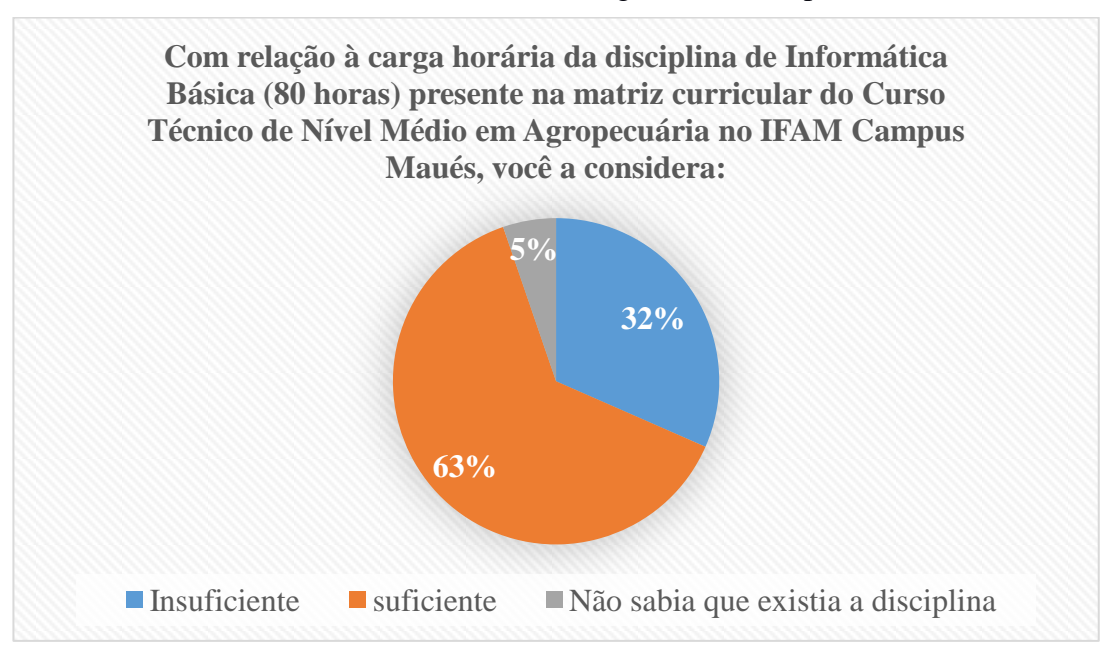

**Gráfico 8** - Questionamento sobre a Carga horária aos professores

Por parte dos alunos, o mesmo questionamento, com algumas variações nas respostas, aponta que do universo de 26 alunos pesquisados, 11,5% (3) afirmam ser insuficiente pois possuem pouca ou nenhuma experiência com informática, 65,4% (17) acreditam que a carga horária é "razoável, mas que deveriam ter mais aulas de informática", 7,7% (2) não sabem opinar e 15,4% (4) dos alunos acreditam ser suficiente pois possuem conhecimento na área como é mostrado no gráfico 9.

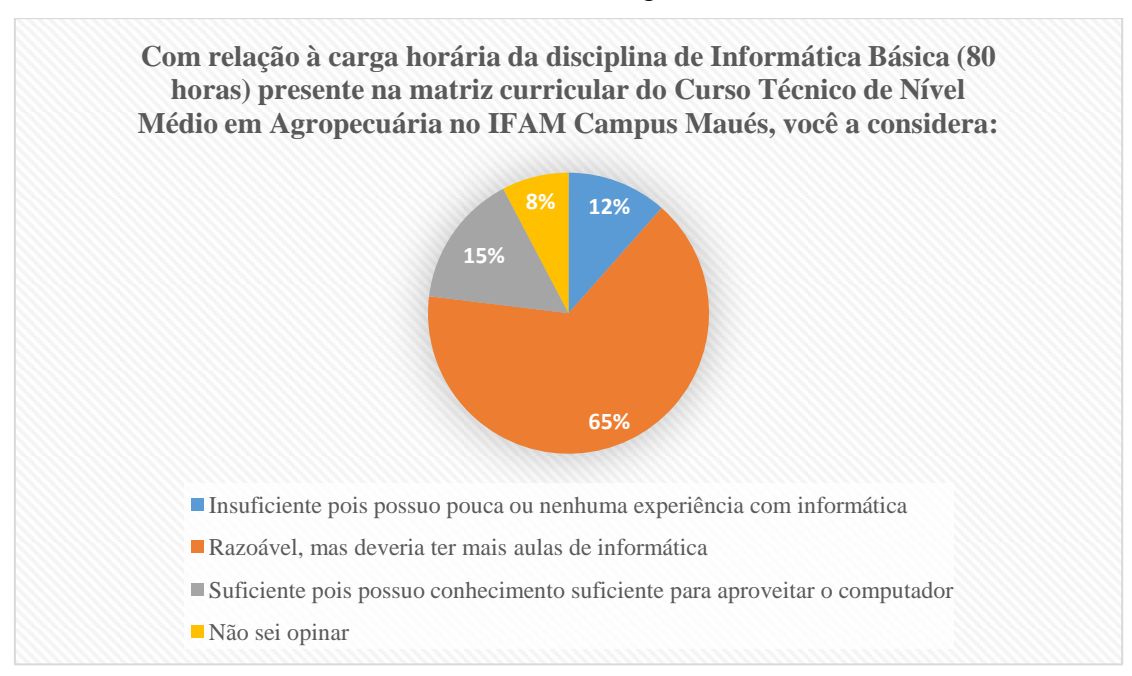

**Gráfico 9** - Questionamento sobre a carga horária aos alunos

A análise da carga horária do curso para a disciplina de informática básica, diante do universo de possibilidades de utilização para a formação do técnico em agropecuária, mostra que a grande preocupação da disciplina é apresentar ao aluno o universo da informática sem a preocupação com sua contextualização ou com o curso em si, ficando isolada e sem envolver o aluno com a utilização das tecnologias.

Diante dessa realidade, outro fato que pode ser constatado leva à contradição do isolamento da disciplina. Assim como é mostrado no gráfico 10 a maior parte da utilização dos computadores por parte dos alunos são para elaboração de trabalhos, com um percentual de 80,8% (21). A realização de pesquisas escolares tem uma representação percentual de 57,7% (15) dos alunos pesquisados e ainda que 46,1% verificam o rendimento escolar nos sistemas da secretaria *on-line* do IFAM.

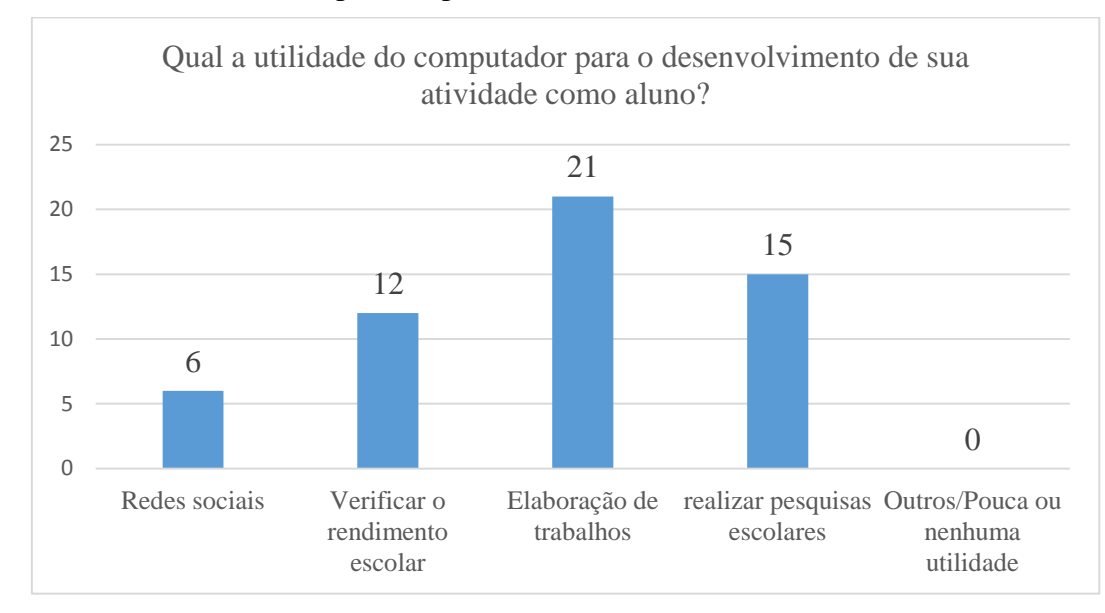

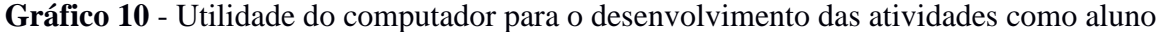

Nesse gráfico ainda exibe que um percentual pequeno em relação aos demais apontam que 23,7% (6) dos alunos utilizam as redes sociais para a realização de suas atividades enquanto aluno. Um caso isolado aponta que a utilização do computador possui pouca ou nenhuma utilidade para suas atividades enquanto aluno.

Em contrapartida, a análise mostra no gráfico 11 que os professores quando questionados sobre a necessidade de os alunos utilizarem o computador e a internet para terem um bom desempenho em sua disciplina, um percentual grande de 78,9% (15) dos professores respondem "Sim, é necessário" e 21,1% (4) professores respondem "Não é necessário, mas ajuda". Esses dados mostram que os professores conhecem o potencial de utilização das TICs para auxiliar o processo de ensino aprendizagem.

**Gráfico 11 -** Necessidade dos alunos quanto a utilização de TICs para terem um bom desempenho

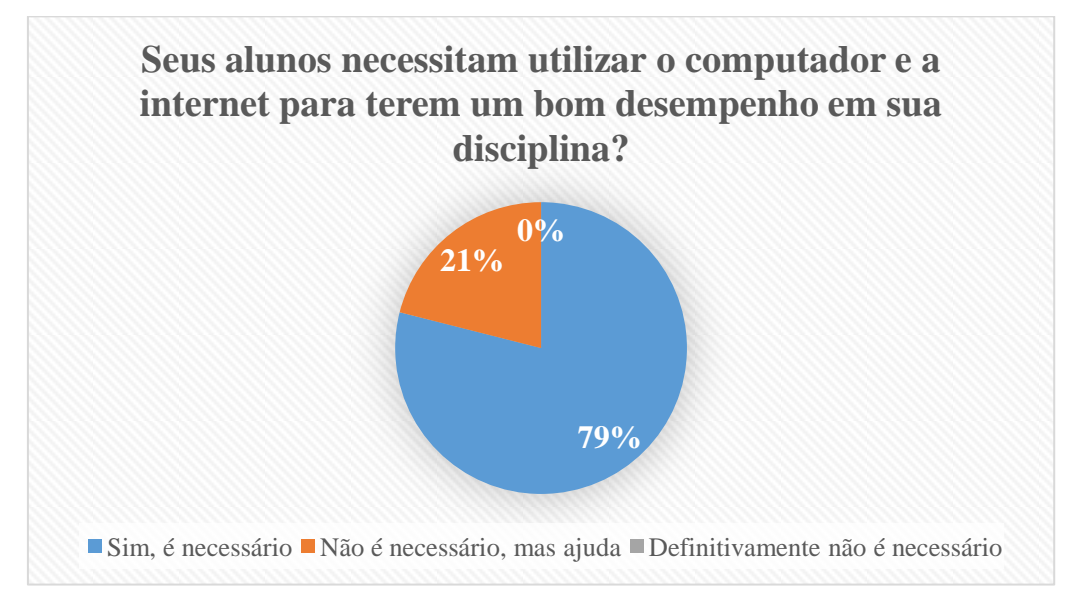

Os mesmos professores quando questionados se a sua disciplina requer o uso de laboratório de informática, 68,4% (13) dos professores declararam que "sim, é opcional", 21% (4) consideram "sim, é obrigatório" com 11% (2) apontando que "Definitivamente, não" conforme é mostrado no gráfico 12. Nessa análise, assim como feito no gráfico 11, os professores se mostram suscetíveis a inserção das TICs em suas disciplinas uma vez que é reconhecido por unanimidade que a informática é importante para o Curso Técnico em Agropecuária como é mostrado no gráfico 13.

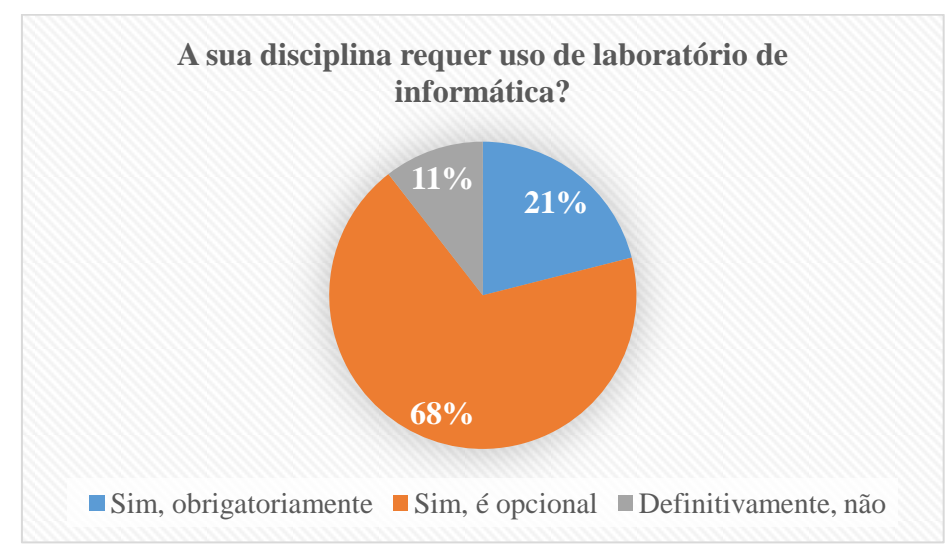

**Gráfico 12** - Utilização de laboratório de informática

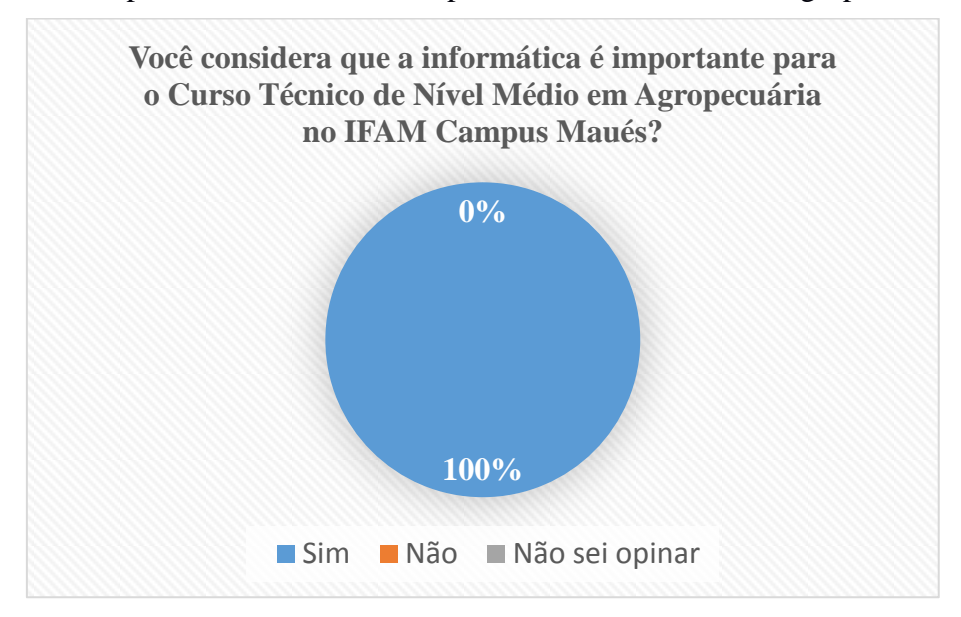

**Gráfico 13** - Importância da informática para o Curso Técnico em Agropecuária

### **4.3. Oficina temática "O Guaraná"**

Durante as atividades desta pesquisa foi possível a realização de uma oficina com características interdisciplinares, contando com a participação de professores nas áreas da Informática, Língua Portuguesa, Geografia, História e Química com contribuições em torno de uma temática escolhida, levando em consideração as festividades e cultura da região.

O "Guaraná de Maués", escolhido sob a justificativa de ser um tema comum no Município de Maués, representa um dos principais fatores da economia local. Contando com um evento anual temático intitulado "Festa do Guaraná", em 2015 contou com sua 36ª edição e, conforme a tradição, é comemorada a safra (plantio e colheita) além de rituais do mito da origem do fruto. Durante a "Festa do Guaraná" é realizada no município a Feira de Agronegócios onde o IFAM Campus Maués marca presença com um estande de divulgação de atividades realizadas no instituto e suas contribuições para o município.

Diante dessa possibilidade de manifestação, o IFAM Campus Maués abriu espaço para a realização de uma oficina interdisciplinar como um dos objetos de estudo dessa pesquisa resultando em 2 atividades realizadas pelos alunos do 1º ano do Curso Técnico em Agropecuária a serem avaliados.

A realização da oficina contou com o objetivo de produzir folders e cartazes com o tema "guaraná" para serem apresentados pelos alunos na Feira de Agronegócios durante a Festa do Guaraná. Mediante do que já foi discutido e apresentado no Capítulo 2, o conceito de Letramento Digital serve para mostrar aos alunos uma nova ferramenta de trabalho a ser realizado de forma colaborativa, promovendo uma interação com um ambiente virtual como uma experiência diferenciada àquela vivenciada. Essa oficina está detalhada a partir do próximo tópico.

### **4.3.1. Proposta interdisciplinar**

Um cartaz informativo tem por finalidade a apresentação de um determinado item e suas principais informações. Como atividade interdisciplinar envolvendo o tema "O Guaraná", o principal objetivo dessa proposta é mostrar através de uma mídia simples (um cartaz) as principais informações de um determinado fruto como o nome científico (biologia), principais aspectos da fruta como a época do plantio e colheita, produtos oriundos de seu beneficiamento, valor nutritivo, benefícios para a saúde, pragas da plantação, país de origem e outras informações que vierem a surgir de uma pesquisa mais detalhada.

Produzir um cartaz pode ser uma tarefa desafiadora por levantar algumas dúvidas quanto a sua confecção. Quando inserimos a informática em trabalhos como esse o produto final pode se transformar em matéria prima para produção de várias outras propostas como a criação de um sítio para a internet, um infográfico ou base para uma produção de catálogo virtual.

A ferramenta utilizada para a produção do material proposto foi o *Documentos do Google* por ser semelhante ao *MS Office Word* e permitir ainda que os trabalhos sejam realizados de forma colaborativa e simultânea em que um usuário pode criar, editar e compartilhar os arquivos entre outros usuários do serviço.

Dessa forma, a atividade foi planejada e executada conforme a descrição da tabela abaixo:

| TÍTULO DA ATIVIDADE           | "Frutas da região"                                  |  |  |
|-------------------------------|-----------------------------------------------------|--|--|
| <b>OBJETIVO</b>               | Criar cartazes, folhetos ou slide com as principais |  |  |
|                               | informações das frutas da região.                   |  |  |
| <b>DISCIPLINAS</b>            | Informática,<br>História, Geografia,<br>Biologia,   |  |  |
| <b>ENVOLVIDAS</b>             | Química, Língua Portuguesa dentre outras            |  |  |
| <b>MATERIAIS</b><br>${\bf E}$ | Criar um cartaz com o MS Power Point;               |  |  |
| <b>EQUIPAMENTOS</b>           | Conhecer e identificar as principais informações    |  |  |
|                               | das frutas trabalhadas;                             |  |  |
|                               | Organizar as informações de acordo com a norma      |  |  |
|                               | culta da língua portuguesa                          |  |  |
| Competências por área         | Informática: Google (internet);                     |  |  |
|                               | Geografia: economia regional;                       |  |  |
|                               | Língua Portuguesa: Produção textual;                |  |  |
|                               | Matemática: estatísticas;                           |  |  |
|                               | Biologia: dados científicos da planta escolhida;    |  |  |
|                               | Produção vegetal: Técnicas de plantio e colheita;   |  |  |
|                               | Química: composição química das frutas, valores     |  |  |
|                               | nutritivos;                                         |  |  |
| <b>METODOLOGIA</b>            | Momento 1: os alunos e professores discutem o       |  |  |
|                               | formato e estrutura dos cartazes bem como as        |  |  |
|                               | informações que são relevantes para sua confecção;  |  |  |
|                               | Momento 2: Com critérios definidos, os alunos       |  |  |
|                               | partem para o laboratório de informática para a     |  |  |
|                               | produção do cartaz;                                 |  |  |
|                               | <b>Momento 3:</b> os alunos se organizam em grupos  |  |  |

**Tabela 1** - Proposta de Atividade interdisciplinar

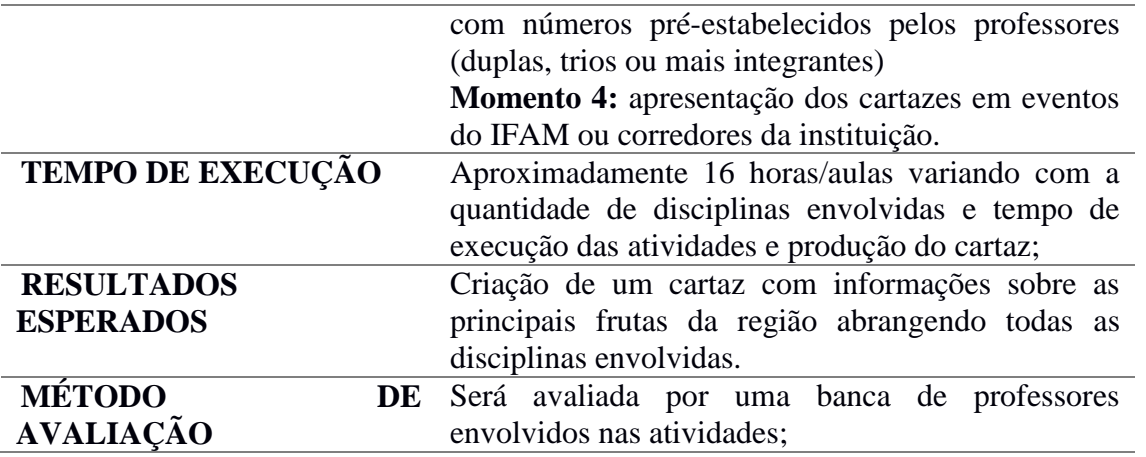

Os textos e apresentações produzidos pelos alunos nessas atividades podem ser acompanhados através dos anexos D e E.

### **4.3.2. Avaliação dos resultados**

Durante a realização da atividade proposta foi possível coletar algumas informações através de questionário. Contando com 5 perguntas, o questionário focou o trabalho desenvolvido de forma interdisciplinar, avaliando a metodologia dos professores participantes, a ferramenta utilizada e as perspectivas sobre a realização de novas atividades.

Foi possível observar uma avaliação por parte dos alunos quanto à atividade desenvolvida. No gráfico 14, do total de participantes, 69% (18) consideraram a atividade "satisfatória" e 31% (8) consideraram a atividade como "acima das expectativas" e não foi observado resultados para a negatividade da atividade.

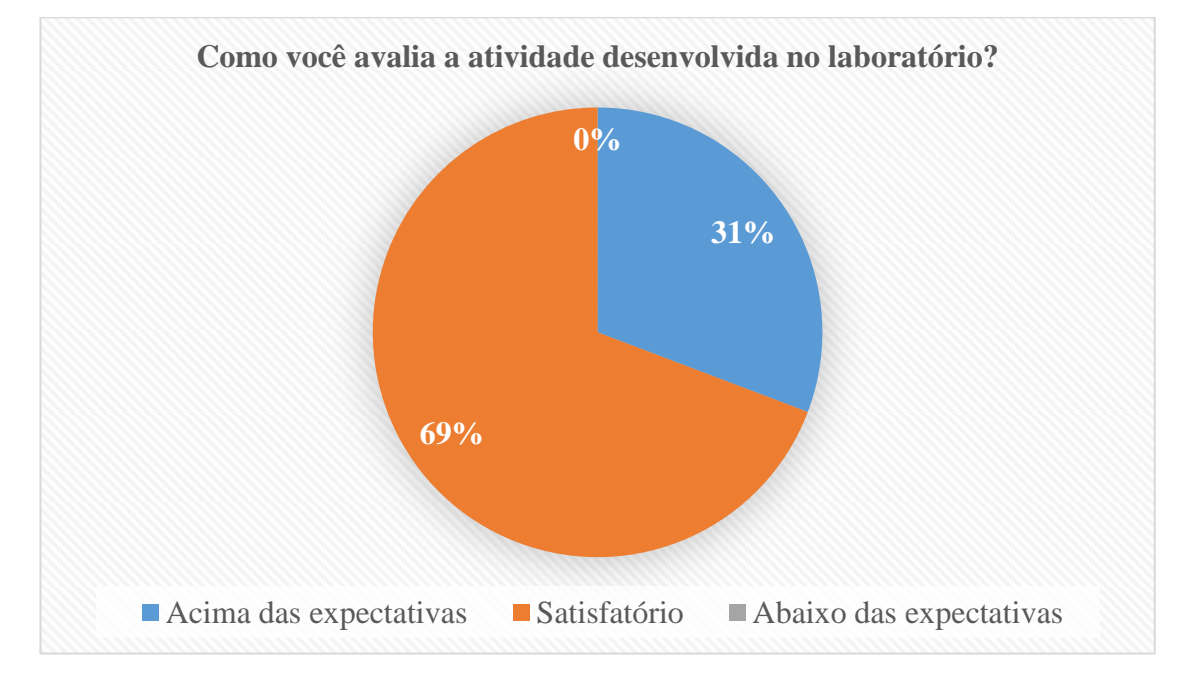

**Gráfico 14** - Resultados avaliação da atividade desenvolvida no laboratório

No gráfico 15, quando questionados sobre a realização de mais atividades semelhantes à realizada mostram que os alunos em 96% (25) dos casos gostariam de desenvolver mais atividades como essa durante o curso com apenas 1 único caso apontando o contrário.

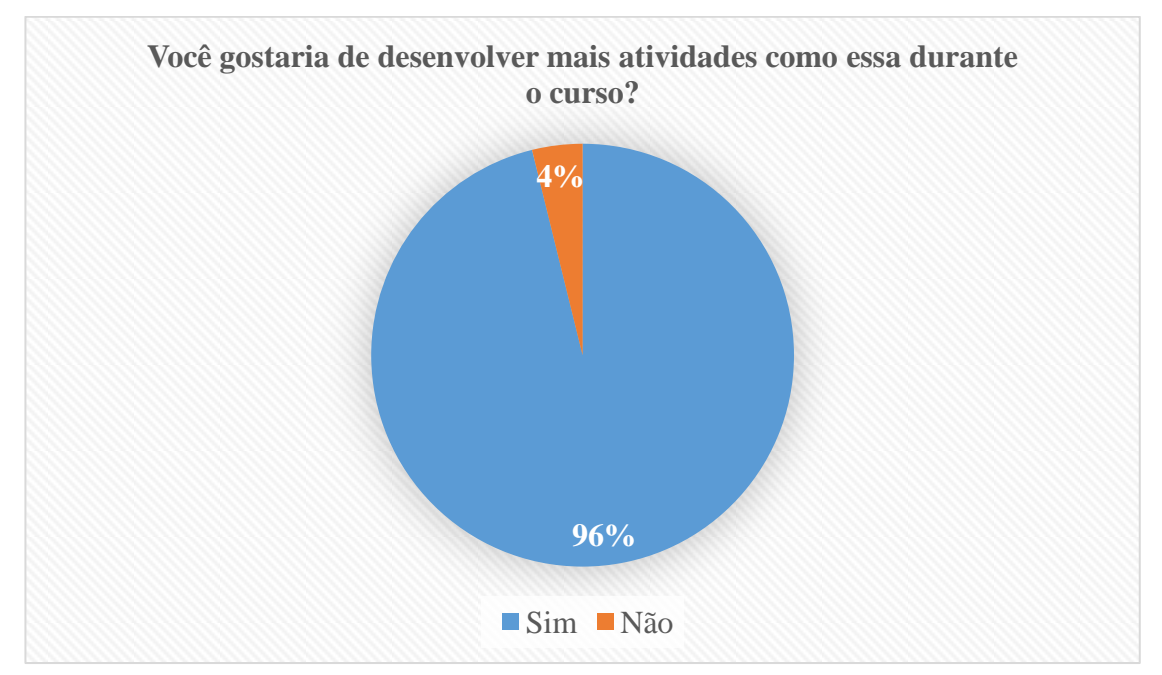

**Gráfico 15** - Realização de atividades similares

No gráfico 16 o resultado apresentado mostra que 85% (22) dos alunos avaliaram a metodologia adotada pelos professores como satisfatória enquanto que 15% (4) discordaram.

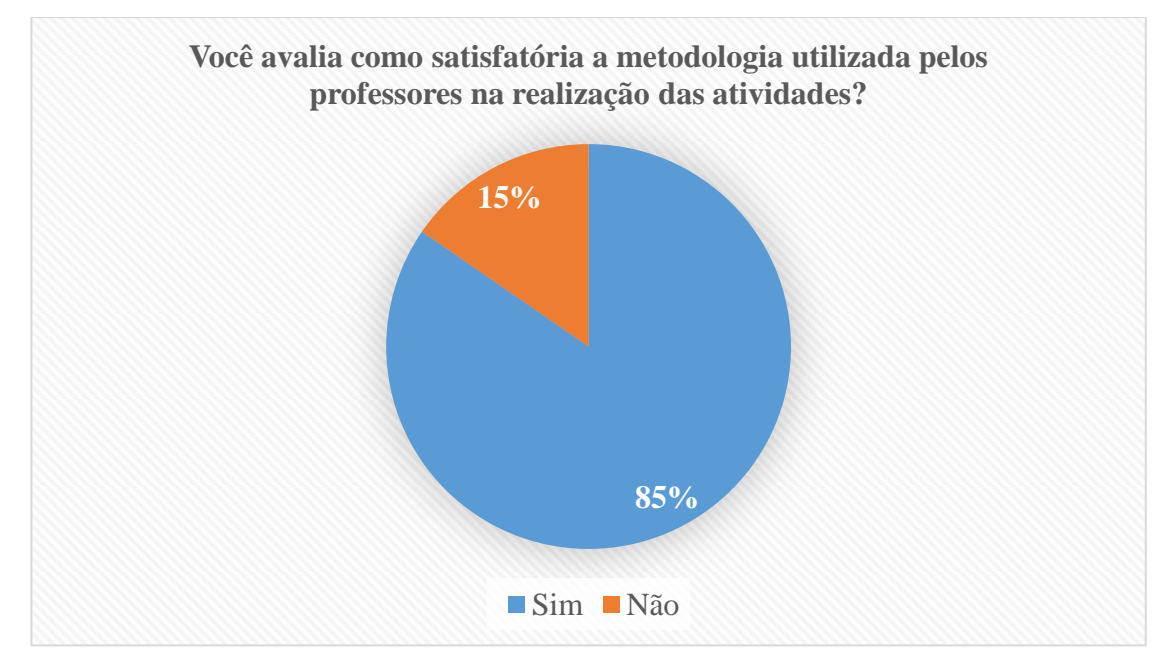

**Gráfico 16** - Resultado avaliação da metodologia da atividade realizada

Quando questionados sobre o conhecimento da ferramenta utilizada, nesse caso o *Google*, as respostas apresentadas apontaram para um equilíbrio entre alunos que conheciam ou não a ferramenta onde 58% (15) apontaram para "não" e 42% (11) apontaram para "sim".

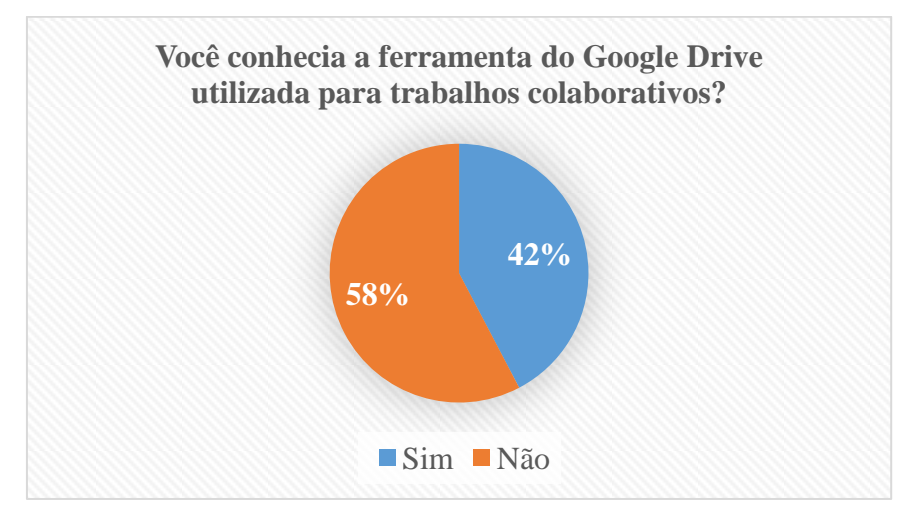

**Gráfico 17 -** Resultado análise sobre o conhecimento da ferramenta utilizada

Alguns comentários coletados dos alunos com relação a atividade realizada mostram algumas respostas como:

> "é muito importante essa ferramenta ajudou muito no trabalho porque todo mundo colabrou no texto"

> "é uma ferramenta muito interessante pois os trabalhos se tornam mais fáceis, todos trabalham em conjunto, e no final teremos um bom texto"

> "é muito satisfatória e útil, principalmente em trabalhos acadêmicos e no próprio instituto que temos falta de energia na cidade. Usar esses recursos facilita nos deveres escolares e futuramente na faculdade"

Essas opiniões expressam a satisfação de alguns alunos em trabalhar com uma ferramenta nova que visa a realização de atividades colaborativas. Houve comentários com poucas palavras onde não foi possível a interpretação como:

"não conhecia"

"muito boa e prestativa"

Apesar de respostas como estas, de um modo geral, as respostam apontam o *Google* como uma ferramenta interessante e importante visando um melhor proveito do curso por parte dos alunos.

#### **4.4. Análise dos dados**

Assim como as etapas da pesquisa, as análises dos resultados seguiram a mesma sequência lógica onde a primeira parte da análise de dados responderá sobre o motivo que leva os alunos a optarem pelo curso de agropecuária frente as demais áreas. A segunda parte analisou a tendência para a inserção das TICs sob a óptica dos alunos e professores.

#### **4.4.1. Motivações de escolha do curso**

A hipótese a ser refutada aqui é que os estudantes do 1º ano de agropecuária não ingressaram neste curso pelas oportunidades oferecidas pela instituição. Foram utilizadas análises exploratórias para observar as medidas de tendência central e as medidas de dispersão das categorias obtidas através da escala de Likert<sup>6</sup>:

- Não concorda (NCONC),
- Não concorda parcialmente (NCONP)
- Indiferente (IND)
- Concordo parcialmente (CONP)
- Concorda (CONC)

Essas categorias foram montadas a partir de um grupo de afirmações com o intuito de avaliar se os estudantes do 1º ano de agropecuária ingressaram neste curso pelas oportunidades oferecidas na instituição ou sem objetivo próprio. As afirmações foram agrupadas como segue:

- Pela oportunidade de estudar o Ensino Médio e o Técnico no mesmo curso (OEMT)
- Pela Infraestrutura da Instituição (PII)
- Pela Qualidade dos Professores (PQP)
- Pelas bolsas disponibilizadas pelos programas sociais da Instituição (PBPS)
- Por imposição familiar (PIF)

 $\overline{a}$ 

- Por afinidade com a área agrícola (PAA)
- Mais fácil de ser admitido frente aos outros cursos (FAFC)

Dessa forma foi possível, através da análise exploratória feitas com o auxílio do programa R, observar que a média da categoria CONC foi maior que as demais categorias. A tabela 2 foi disposta a partir de dados obtidos do cálculo de desvio padrão e média com valores mínimos e máximos atingidos por todas as categorias onde a partir dela foi montado o gráfico 14. Na tabela 2 a característica mais notável nos dados é o Desvio Padrão, ou seja, na variação.

A variável NCONC possui um desvio padrão (dp) baseado no valor mínimo 5 e máximo 23 com uma média de 13,29 e desvio padrão de 2,193063, a variável IND possui o valor mínimo zero e o máximo 5 com média 2 e desvio padrão de 1,632993 e NCONP com

<sup>6</sup> Consiste em tomar um resultado e desenvolver um conjunto de afirmações relacionadas à sua definição, para as quais os respondentes emitirão seu grau de concordância. (SILVA JÚNIOR & COSTA, 2014)

valor mínimo 0 e máximo 6 com média de 1,857 e desvio padrão 2,058663. As demais variáveis, NCONC e CONP possuem o desvio padrão muito acima em relação as primeiras com 7,409775 e 6,451283 respectivamente. Essas diferenças dão uma pista de que pode haver variância significativa evidenciando a necessidade de testes estatísticos.

|                        | <b>NCONC</b> | <b>NCONP</b> | <b>IND</b> | <b>CONP</b> | <b>CONC</b> |
|------------------------|--------------|--------------|------------|-------------|-------------|
| <b>Mínimo</b>          |              |              |            |             |             |
| Média                  | 5,571        | 1,857        |            | 3,286       | 13,29       |
| Desvio padrão 7.409775 |              | 2.058663     | 1.632993   | 6.451283    | 2.193063    |
| <b>Máximo</b>          | 16           |              |            |             | 23          |

**Tabela 2** - Tabela de média e desvio padrão das categorias de ingresso no curso

Ainda na Análise exploratória, no gráfico 18 é possível observar as categorias expostas em caixas chamadas de *boxplot* (Diagrama de caixa) que concatena todas as informações do universo amostral. É possível apontar que a categoria CONC se destaca em relação as demais mostrando que no universo de afirmações há um nível de concordância diferenciada em relação as demais categorias pois suas variações, pra mais ou pra menos, permanecem distantes dos demais valores observados.

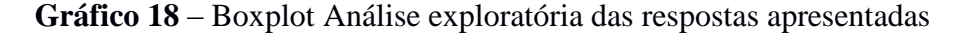

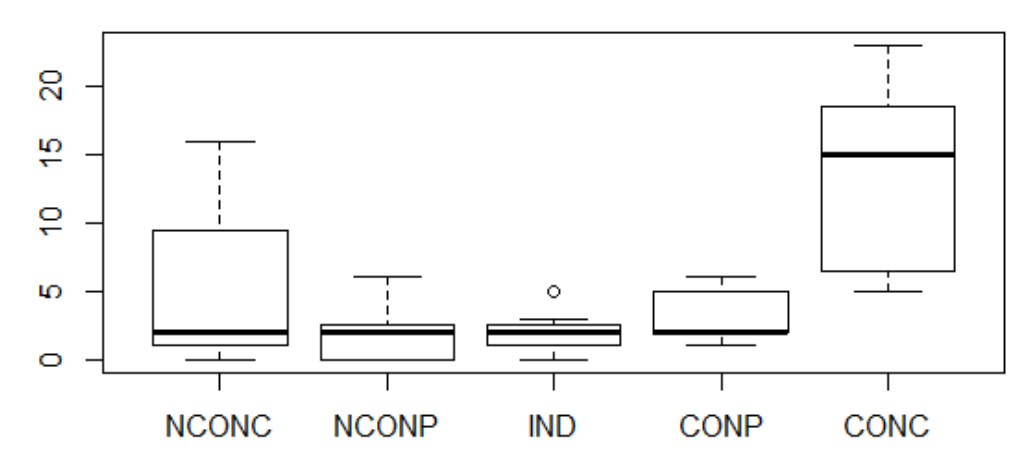

As variáveis mostradas até agora evidenciam um conjunto de respostas de concordância diante da infraestrutura do IFAM. No gráfico 19 é apontado quais questões levam a esse nível de concordância e o que podemos sugerir como resultado. Nesse gráfico os agrupamentos são feitos levando em consideração a proximidade dos pontos, assim percebese que no conjunto de questões que apontam para CONC (Concordo) são formadas pelas questões OEMT (Pela oportunidade de estudar o Ensino Médio e o Técnico no mesmo curso) e PQP (Pela qualidade dos professores).

No mesmo gráfico ainda é possível apontar para a CONP (Concordo parcialmente) as questões PAA (Por afinidade com a área agrícola) e PII (Pela infraestrutura da instituição)

**Gráfico 19** - Análise de Correspondência das questões voltadas para a escolha do Curso de Agropecuária pelos estudantes.

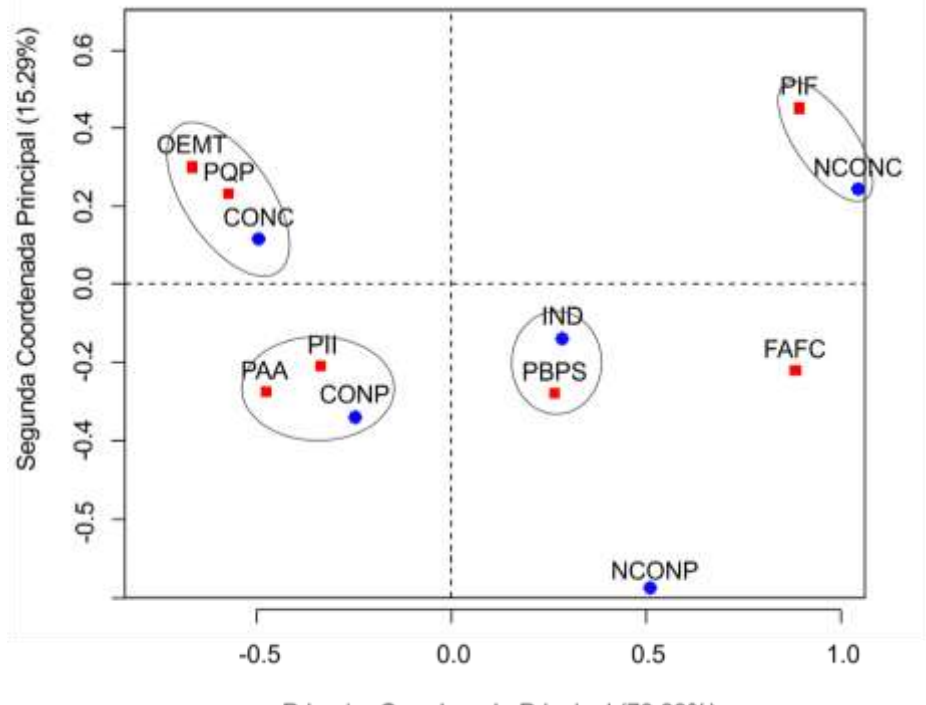

Primeira Coordenada Principal (70.89%)

Com o p-valor < 0,05 e com nível de significância de 95% rejeita-se a hipótese de que não existe diferença significativa entre as categorias da escala de Likert (F=7,324; p=0,000306). De acordo com teste a posteriori de Tukey é possível perceber que as diferenças foram constatadas nas combinações das categorias: CONC-NCONP (p=0,0006507), CONC-IND (p=0,0007619), CONC-CONP (p=0,0030853) e CONC-NCONC (p=0,0314468) de acordo com o que segue no gráfico 20.

**Gráfico 20** - Análise a posteriori de Tukey mostrando as combinações com diferenças significativas com 95% de confiabilidade

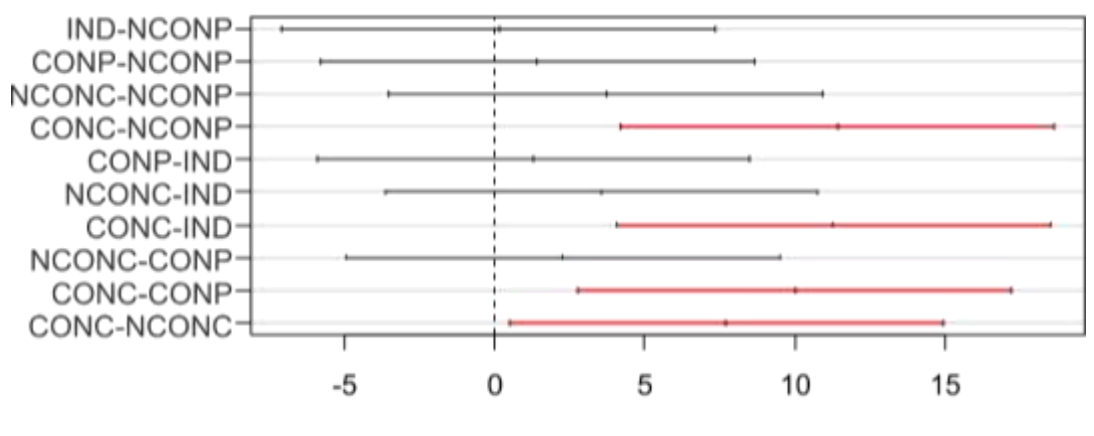

Differences in mean levels of categorias

Essas análises mostram que as diferenças significativas entre a variável CONC e as demais dão a entender que o ingresso dos alunos no Curso Técnico em Agropecuária se dá principalmente pela a oportunidade de estudar um curso técnico junto ao ensino médio e pela qualidade do corpo docente seguido pela infraestrutura da instituição.

As variáveis que apontam para não concordância sugeriram que o aluno tenha ingressado no curso, ou no IFAM motivado por imposição familiar ou pelas bolsas disponibilizadas pelos programas sociais do Instituto, como o nível de indicação para NCONC se destacam apenas nessas questões, então podemos sugerir que esses fatores não são determinantes para a escolha do curso.

Dessa forma, a relevância dessas questões para o presente estudo foi para conhecer o motivo que leva o aluno a querer estudar no IFAM e se de fato a inserção de TICs em contexto de melhoria do processo ensino aprendizagem realmente farão diferença de forma significativamente para esse estudante.

# **4.4.2. Tendência para inserção das TICs**

A segunda etapa da análise dos resultados busca uma resposta sobre a necessidade da inserção das TICs para a melhoria do processo de ensino aprendizado. Para isso, a hipótese a ser refutada é que estudantes e professores participantes do 1º ano do curso de agropecuária integrado não necessitam aprimorar o método de ensino/aprendizagem utilizando Tecnologias de Informação e Comunicação.

Nessa etapa foram utilizadas análises exploratórias para observar as medidas de tendência central e as medidas de dispersão das categorias através do agrupamento das respostas em 3 categorias:

- TIC Favorável à inserção de TICs;
- NEUT Respostas neutras quanto à inserção de TICs; e
- NTIC Não favorável à inserção de TICs;

Esses grupos foram formados através de diferentes questionamentos acerca da utilização de TICs no cotidiano de alunos (grupo 1) e professores (grupo 2) e investigados. As questões do grupo 1 (anexo I) foram identificadas de acordo com o que segue:

Questões do grupo 1:

- Você costuma acessar a internet com que frequência? (INTF)
- O IFAM estimula a utilização de computadores pelos alunos? (IFEST)
- Você possui computador (ou notebook) em casa? (PCCA)
- Possui Smartphone ou Tablet? (PSPT)
- Você considera que a utilização de softwares educativos pode contribuir para a melhoria da qualidade de suas atividades como aluno? (SECQ)
- Você considera que o uso do Laboratório de Informática por professores de outras disciplinas é importante para o bom desenvolvimento do curso? (UTIN)
- Além das aulas de informática, outros professores utilizam softwares no desenvolvimento de suas disciplinas em sala de aula? (PRINF)
- A informática é importante para o curso de agropecuária? (IIMP)
- Você utiliza o computador com acesso à internet no IFAM para a realização de atividades e trabalhos? (UCIF)
- Com relação à carga horária da disciplina de Informática Básica (80 horas) presente na matriz curricular do Curso Técnico de Nível Médio em Agropecuária no IFAM Campus Maués, você a considera: O IFAM disponibiliza pontos de acesso a internet para proveito por parte dos alunos? (CHDI)
- O IFAM disponibiliza pontos de acesso a internet para proveito por parte dos alunos? (IFDI)
- Qual a utilidade do computador para o desenvolvimento de sua atividade como aluno? (UCD)

Questões do grupo 2:

- Seus alunos necessitam utilizar o computador e a internet para terem um bom desempenho em sua disciplina? (NUCI)
- A sua disciplina requer uso de laboratório de informática? (DRLI)
- Você considera que a informática é importante para o Curso Técnico de Nível Médio em Agropecuária no IFAM Campus Maués? (CIIA)
- Você considera que a utilização de softwares pode contribuir para a melhoria da qualidade de sua atividade docente? (USEQ)
- Com relação à carga horária da disciplina de Informática Básica (80 horas) presente na matriz curricular do 1º ano do Curso Técnico de Nível Médio em Agropecuária no IFAM Campus Maués, você a considera: (CHIB)
- Se a participação da informática fosse introduzida nas disciplinas do Curso Técnico de Nível Médio em Agropecuária como instrumento pedagógico interdisciplinar, isto implicaria em melhorias na formação dos alunos? (PIPI)
- Os recursos computacionais estão presentes em que porcentagem no conjunto de recursos didáticos que você utiliza em sala de aula? (RCP)
- Você costuma acessar a internet com que frequência? (AIF)
- Você possui Smartphone ou Tablet? (PST)
- Você possui computador (mesa) ou notebook em casa? (PCC)
- Você estimula seus alunos a utilizarem computadores, celulares ou tablets para a realização de suas atividades em sala de aula? (EUCA)
- Você utiliza softwares em suas atividades de ensino? (SAE)
- Você aceitaria participar de oficinas de práticas interdisciplinares para introdução da informática em suas atividades em sala de aula? (OPI)

Diante da exposição dos grupos de perguntas, a próxima parte foi subdividida em 2 análises, a do ponto de vista dos alunos e a do ponto de vista dos professores.

# **4.4.2.1. Ponto de vista dos alunos**

Na pesquisa realizada com os alunos foi possível abstrair os dados agrupados em categorias e posteriormente analisa-los com o auxílio do programa R. Diante da tabela 3 foi possível observar que as categorias possuem valores médios com diferenças perceptíveis onde a variável TIC apresenta média de 16,25 superior em relação a NEUT e NTIC com 5,91 e

3,83 respectivamente com diferenças aparentemente significativas entre elas que pode ser constatado através dos demais testes estatísticos neste estudo.

A variável TIC possui um desvio padrão (dp) baseado no valor mínimo 4 e máximo 24 com uma média de 16,25 e desvio padrão de 7,735691. A variável NEUT possui o valor mínimo zero e o máximo 17 com média 5,91 e desvio padrão de 3,737606 e NTIC com valor mínimo 0 e máximo 11 com média de 3,83 e desvio padrão 6,473138. Essas diferenças dão uma pista de que pode haver variância significativa entre TIC, NEUT e NTIC evidenciando a necessidade de testes estatísticos.

|                        | <b>TIC</b> | <b>NEUT</b> | <b>NTIC</b> |
|------------------------|------------|-------------|-------------|
| <b>Mínimo</b>          |            |             |             |
| Média                  | 16,25      | 5,91        | 3,83        |
| Desvio padrão 7,735691 |            | 3,737606    | 6,473138    |
| <b>Máximo</b>          | 24         | 17          |             |

**Tabela 3** – Valores mínimos, média, desvio padrão e máximo da pesquisa realizada com os alunos

No gráfico 21 é possível observar as 3 categorias expostas em quadros chamados de *boxplot* (Diagrama de caixa) que encadeia todas as informações do universo amostral. É evidenciado que a categoria TIC se destaca em relação as demais mostrando que no universo de questões há um nível de concordância diferenciada em relação a categoria NTIC. A relação de TIC e NEUT possuem semelhanças pois suas variações atingem valores próximos às médias em ambos os casos. A variação de TIC para menos está próximo da média de NEUT que por sua vez possui sua variação para mais próximo da média de TIC.

**Gráfico 21** - Boxplot do universo alunos

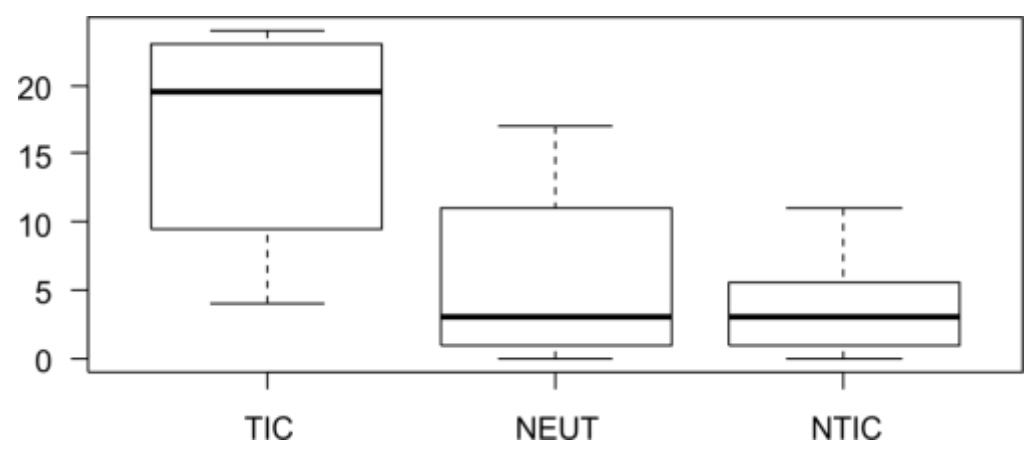

Através da análise de correspondência gerado pelo programa R, presente no gráfico 22, o grupo de questões que se relacionam diretamente com a variável TIC corresponde às questões IIMP, UTIN, UCIF, IFEST e SECQ. Com a variável NEUT a relação direta acontece as questões UCD, CHDI e IFDI e a variável NTIC com relação direta com PSPT e PCCA.

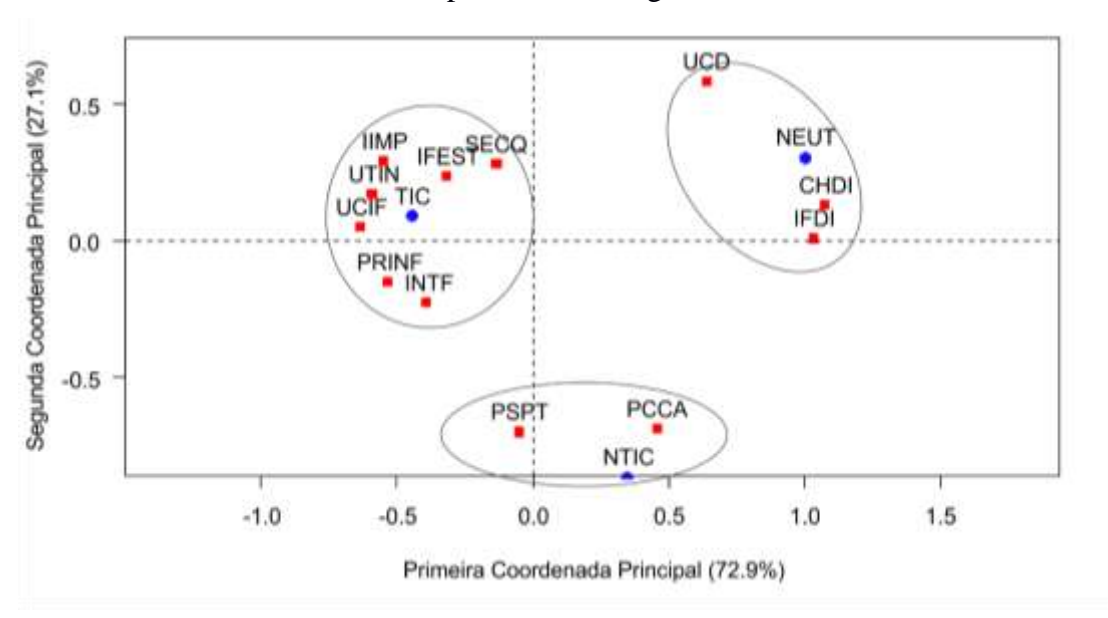

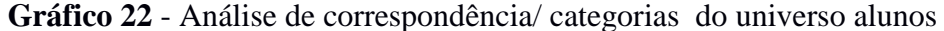

Com o p-valor < 0,05 e com nível de significância de 95% rejeita-se a hipótese de que não existe diferença significativa entre as categorias formadas para esse estudo (F= 13.76; p= 0.0000452). De acordo com teste a posteriori de Tukey é possível perceber que as diferenças foram constatadas nas combinações das categorias: TIC - NTIC (p=0,0000726) e TIC - NEUT (p=0,0007742) de acordo com o que segue no gráfico 23.

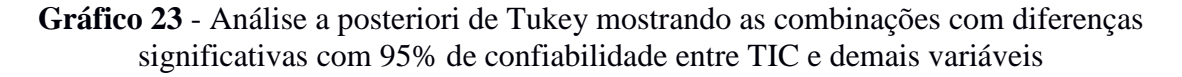

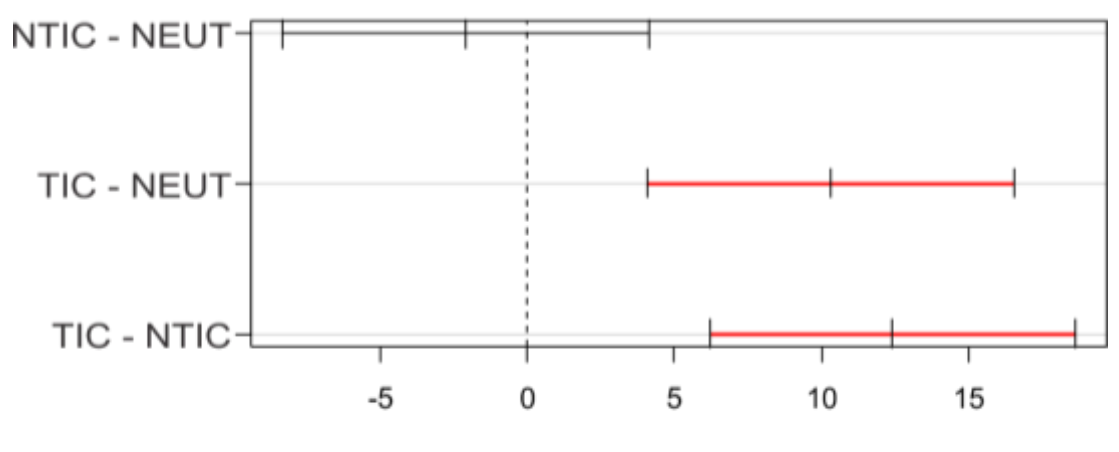

Differences in mean levels of categorias

Essas análises mostram que as diferenças significativas entre as variáveis TIC e NEUT em relação a NTIC levam a entender que a inserção das TIC é necessária visando a melhoria da qualidade de ensino aprendizagem e a não inserção apenas destaca que o fator negativo se dá pela falta de equipamentos tecnológicos pessoais, porém essa negatividade aponta para um cuidado maior no processo de inclusão digital desses alunos.

As questões que apontam para a NEUT apontam para a carga horária da disciplina de Informática básica, que apesar de ter 80 horas, se mostra neutro ao julgar se é suficiente ou não para curso. Frente às questões que apontam para a inserção de tecnologias, a carga horária não é levada em consideração e sim a inserção de TIC durante as atividades com as demais disciplinas uma vez que elas se relacionam entre si. Mesma conclusão podemos tirar ao analizar a infraestrutura do IFAM com relação à disponibilidade de pontos de acesso para os alunos.

#### **4.4.2.2. Ponto de vista dos professores**

Na pesquisa realizada com os professores, assim como os alunos, foi possível abstrair os dados agrupados em categorias e posteriormente analisá-los com o auxílio do programa R. Diante da tabela 4 foi possível observar que as categorias possuem valores médios com diferenças perceptíveis onde a variável TIC apresenta média de 14,15 superior em relação a NEUT e NTIC com 3,385 e 1,462 respectivamente com diferenças significativas entre elas que pode ser constatado através dos demais testes estatísticos.

A variável TIC possui um desvio padrão (dp) baseado no valor mínimo 4 e máximo 19 com um desvio padrão de 4,500712. A variável NEUT possui o valor mínimo zero e o máximo 13 com desvio padrão de 1,983919 e NTIC com valor mínimo 0 e máximo 6 com desvio padrão 4,827804. Essas diferenças dão uma pista de que pode haver variância significativa entre TIC, NEUT e NTIC evidenciando a necessidade de testes estatísticos.

|                        | <b>TIC</b> | <b>NEUT</b> | <b>NTIC</b> |
|------------------------|------------|-------------|-------------|
| <b>Mínimo</b>          |            |             |             |
| Média                  | 14,15      | 3.385       | 1.462       |
| Desvio padrão 4.500712 |            | 1.983919    | 4.827804    |
| <b>Máximo</b>          | 19         | 13          |             |

**Tabela 4** - Valores de desvio padrão, média e valores máximos e mínimos para o conjunto de questões do grupo 2

No gráfico 22 é possível observar as 3 categorias expostas em quadros chamados de *boxplot* que encadeia todas as informações do universo amostral. É evidenciado que a categoria TIC se destaca em relação as demais mostrando que no universo de questões há um nível de concordância diferenciada em relação a categoria NTIC. A relação de NEUT e NTIC possuem semelhanças pois suas variações atingem valores próximos as suas médias em ambos os casos. Ainda no gráfico 22 é possível notar na variável NEUT 2 pontos distantes do box chamados de *outlier* (disproporcionais) acima da variação pra mais que representam 2 amostras com valores muito descatado em relação aos dados observados.

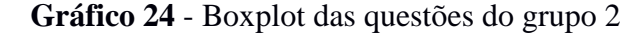

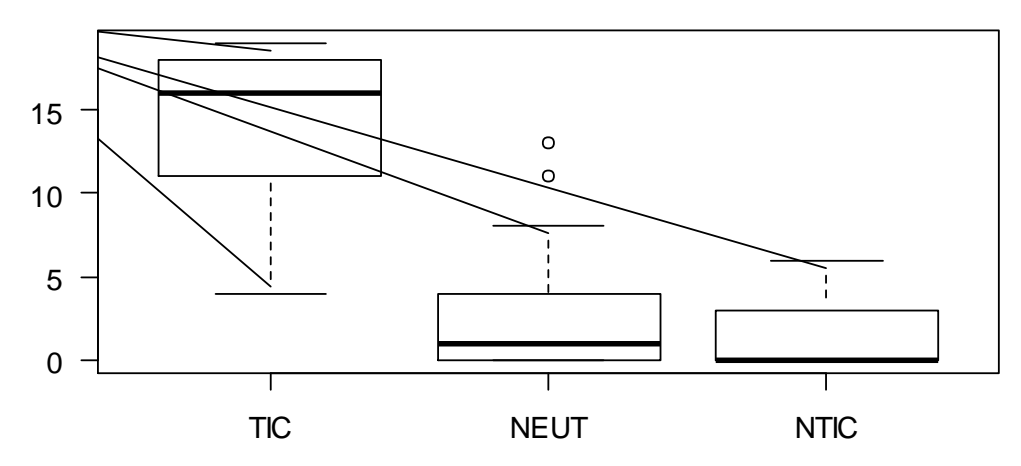

Através da análise de correspondência gerado pelo programa R, o gráfico 25, o grupo de questões que se relacionam diretamente com a variável TIC corresponde às questões OPI, CIIA, PIPI, USEQ, NUCI, EUCA e SAE. Para a variável NEUT o grupo relacionado conta com as questões RCP, PCC e DRLI. A variável está relacionada apenas com a questão CHIB. Há um caso notável que uma questão, pelo gráfico, não se relaciona com nenhuma variável pois sua localização no gráfico pode ser entendida que a questão pode se relacionar, na mesma proporção, com as 3 categorias uma vez que as distâncias são semelhantes.

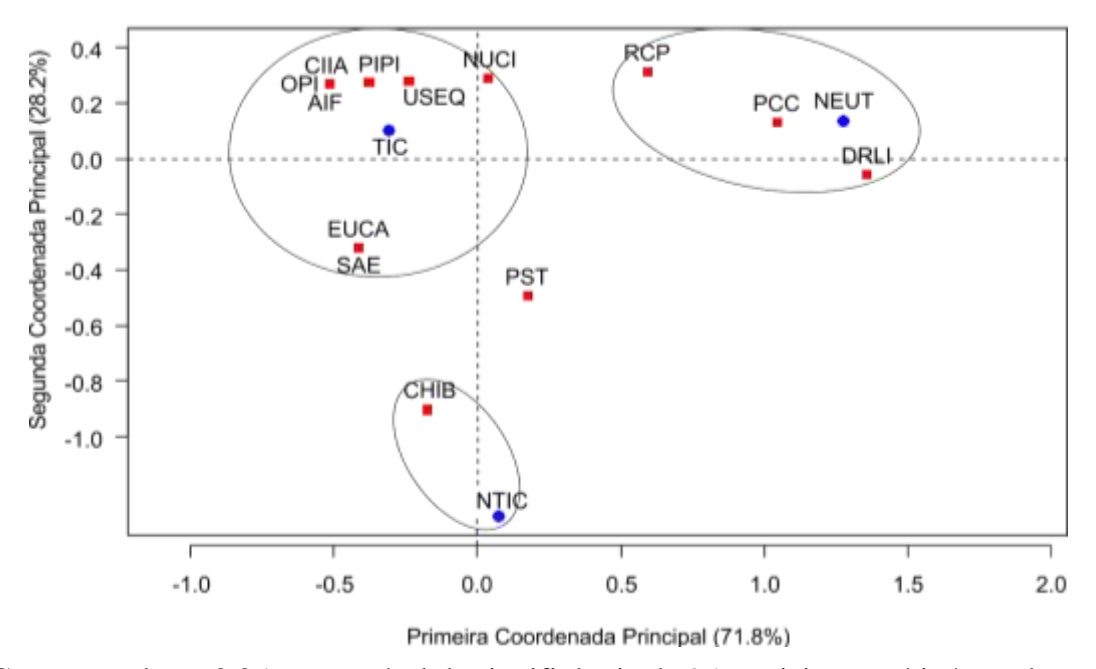

**Gráfico 25** - Análise de correspondência entre as questões do grupo 2

Com o p-valor < 0,05 e com nível de significância de 95% rejeita-se a hipótese de que não existe diferença significativa entre as categorias formadas para esse estudo (F= 38,42; p= 0,00000000117). De acordo com teste a posteriori de Tukey é possível perceber que as diferenças foram constatadas nas combinações das categorias: TIC - NTIC (p=0,0000001) e TIC - NEUT (p=0,0000000) de acordo com o que segue no gráfico 26.

**Gráfico 26** - Análise a posteriori de Tukey mostrando as combinações com diferenças significativas com 95% de confiabilidade entre TIC e demais variáveis no grupo 2

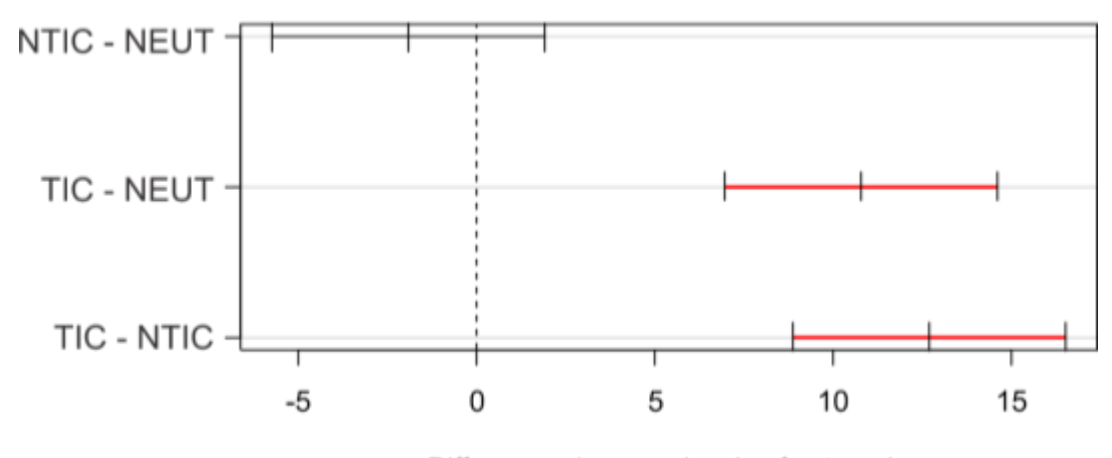

Differences in mean levels of categorias

As análises apresentadas para o ponto de vista dos professores apontam para a necessidade de inserção das TIC de forma favorável no Curso Técnico em Agropecuária. As questões que mostram o contrário são apontadas no gráfico de análise de correspondência como a carga horária da disciplina de Informática básica de 80 horas como fator que não favorece a inserção de TICs.

As questões que apontam para um conjunto de indiferenças destacam para o conjunto de recursos utilizados e necessidade de inserção de tecnologias nas disciplinas do curso. O maior conjunto de questões apontam como favoráveis a inserção de tecnologias como meio que pode levar a uma melhoria no processo de ensino aprendizagem.

Ao final dessa análise podemos apontar que o motivo que leva os alunos a ingressarem no curso de agropecuária é a oportunidade de estudar o ensino médio e técnico simultaneamente seguido pela qualidade dos professores. A outra questão levou à conclusão que os alunos anseiam por uma melhoria na qualidade de ensino através da inserção das TICs nas disciplinas da matriz curricular e os Professores são favoráveis a essa inserção.

#### **4.5. Similaridades com demais trabalhos**

Estudos relevantes que abordam uma temática semelhante ao dessa pesquisa mostram alguns pontos em comum e outros pontos destoantes. Os pontos em comum são a aplicação da informática no Curso Técnico em Agropecuária e os destoantes são os objetivos e metodologias de pesquisa e análise.

Freitas Júnior (2011) aborda a contribuição interdisciplinar da informática para a formação do técnico em agropecuária frente aos arranjos produtivos locais onde se encontra o Campus Sombrio do Instituto Federal Catarinense, enquanto Nunes (2010) mostra o papel da informática na formação do técnico em agropecuária discutindo sua relevância frente ao Campus São Cristóvão do Instituto Federal de Sergipe.

Esta pesquisa visa, por sua vez, analisar a utilização da informática no processo de ensino aprendizagem no Curso Técnico em Agropecuária frente ao Campus Maués do

Instituto Federal do Amazonas com o intuito de avaliar as necessidades de implantação da informática sob o contexto da interdisciplinaridade.

As pesquisas mostradas aqui possuem temas correlatos e diferentes nas suas aplicações e conclusões uma vez que a realidade do setor agropecuário, arranjos produtivos locais e o contexto social o qual estão inseridos sejam totalmente diferentes. Essa diferença se dá, como primeiro fator, a localidade por estarem em regiões geograficamente distintas (Norte, Nordeste e Sul) e como segundo fator as características agrárias de cada região.

Em todos os casos, as conclusões são semelhantes se mostrando favoráveis à inserção de TICs em um contexto interdisciplinar para melhoria da qualidade de ensino. As 3 pesquisas contaram com metodologias distintas que ao final apontam para a mesma direção.

Freitas Júnior utiliza em seu estudo a pesquisa qualitativa e descritiva, estudo de caso, análise documental, análise de conteúdo e aplicação de questionário enquanto que Nunes utiliza de pesquisa qualitativa, descritiva e questionários. Esse estudo contou com pesquisa qualitativa nos moldes da pesquisa-ação com aplicação de questionários avaliativos e observações diretas.

As metodologias de análise se mostraram semelhantes na forma descritiva e difere no tratamento de dados uma vez que esta pesquisa realiza análise estatística para comprovar diferenças entre os dados e com a intenção de responder as perguntas e hipóteses levantadas no texto. No entanto cada um dos estudos são de extrema relevância em cada localidade uma vez que não há estudos correlatos do ponto de vista das localidades discutidas.

## **4.6. Propostas de ensino**

 $\overline{a}$ 

O Plano de Ensino do Curso Técnico em Agropecuária no IFAM Campus Maués aborda as diversas disciplinas voltadas para as Ciências Agrárias como Higiene, Saúde e Segurança, Produção animal, Produção vegetal, Desenho técnico, Administração rural, Topografia, Construções e instalações rurais, Gestão e empreendedorismo rural, Agroecologia, Irrigação e drenagem, Produção agroindustrial e Extensão rural.

Contam também com disciplinas obrigatórias voltadas para o que chamam de Bases Nacionais Comuns como Química, Física, Biologia, Arte, Educação Física, Geografia, História, Língua Portuguesa e Matemática.

As disciplinas contabilizadas como conteúdo diversificado contam com Língua estrangeira (Espanhol) como disciplina optativa<sup>7</sup>, Noções de elaboração de relatórios e projetos e Informática Básica de forma obrigatória conforme pode ser constatado no anexo F. Diante desse Plano de Ensino e da exposição da Matriz foi possível elaborar propostas de atividades que promovem a Inclusão Digital por somar novas ferramentas tecnológicas ao cotidiano escolar dos alunos e professores e a promoção do Letramento Digital por manter os alunos em um contato mais assíduo diante das atividades que envolvem o uso do computador e internet.

<sup>&</sup>lt;sup>7</sup> de oferta obrigatória pelas unidades escolares, embora facultativa para o estudante (Lei N° 11.161/2005)

# **4.6.1. Proposta de Plano de Ensino para a disciplina de Informática Básica**

Atualmente, a disciplina de informática básica contempla em seu conteúdo programático os seguintes tópicos:

- 1. Introdução a Informática;
- 2. Introdução aos sistemas operacionais modernos;
- 3. Editores de texto;
- 4. Planilhas eletrônicas;
- 5. Gerenciadores de apresentação de slides; e
- 6. Internet;

Tendo como objetivos:

- 1. Apresentar ao aluno os conceitos básicos da Ciência da Computação, capacitando-o a formular um raciocínio coerente sobre a evolução, funcionamento e futuro da Informática no mundo.
- 2. Ao concluir a disciplina, os alunos estarão aptos a manipular o ambiente operacional Windows XP, com plena utilização dos recursos básicos e intermediários.
- 3. Ao concluir o módulo, o aluno deverá dispor de conhecimentos suficientes para gerar documentos e manuseá-los, utilizando, no mínimo, os recursos básicos do Word XP.
- 4. Ao concluir a disciplina, o aluno estará capacitado a desenvolver planilhas e gráficos, e a explorar os recursos básicos e intermediários das ferramentas.

Conforme apresentado, levando em consideração os conceitos de inclusão e letramento digital, a disciplina contém alguns pontos que precisam ser revistos como por exemplo a sequência didática. Considerando que a inclusão deve ser uma etapa anterior ao letramento, o ideal seria adotar uma sequência lógica onde primeiramente o aluno tenha o contato com a ferramenta de trabalho, nesse caso o computador, e conheça todos os seus periféricos, seguido pelo Sistema Operacional mostrando todos os detalhes do ambiente de trabalho.

A Inclusão Digital deve ser finalizada com a função considerada mais importante para o processo de letramento e que servirá de base para toda e qualquer atividade que o aluno venha a realizar daquele ponto em diante, que é a internet iniciando em ferramentas de pesquisa e formas de utilizá-la para uma melhor produtividade. Deve ser abordado também na temática internet as redes sociais, blogs, fóruns e correio eletrônico. Lembrando que esse é o ponto de partida para a interação da disciplina de Informática Básica com as demais, basta para isso o planejamento por parte de seus professores.

O Letramento Digital, por sua vez, se dá através da continuidade das atividades realizadas no processo de inclusão, uma vez que com o domínio das principais funções do computador, o aluno passa a ter uma maior interação com o computador. Aproveitando dessa interação o aluno estará apto a trabalhar editores de texto para produção de atividades (pesquisas, trabalhos, artigos) além de conhecer as principais funções dos principais editores presentes no mercado como o *Microsoft Word* (2013) e *LibreOffice Writer*.

Após contado com os editores de texto, o aluno deve conhecer os gerenciadores de apresentação de slides sob a mesma óptica das atividades realizadas com os editores de texto.

A partir dessas atividades o aluno estará apto a trabalhar com o *Microsoft Office* (2013) e *LibreOffice Impress*. Finalizando o a disciplina com os conceitos funções básicas das planilhas eletrônicas como o *Microsoft Excel* (2013) e *LibreOffice Calc*.

A partir desse ponto, o processo de Letramento Digital deverá ter continuidade nas demais etapas seguindo exemplos como os propostos nos próximos itens sob um contexto interdisciplinar ou mesmo de forma individual por cada disciplina.

### **4.7. Propostas Interdisciplinares**

Trabalhar de forma interdisciplinar requer alguns cuidados como o bom planejamento das atividades a serem realizadas e o envolvimento efetivo de professores e alunos. Dessa forma as atividades a seguir foram criadas visando os conceitos de ensino interdisciplinar com os cuidados pertinentes da inclusão e letramento digital frente as demais disciplinas. As atividades abaixo foram realizadas seguindo algumas sugestões de FREITAS JÚNIOR (2011) e RIBEIRO & NOVAIS (2012).

### **4.7.1. Folder Turístico "Conheça Maués"**

A criação de um folder turístico é capaz de despertar no aluno uma visão diferenciada para a realidade local, da necessidade de fomentar a visita de turistas na tentativa de enriquecer a economia com mais uma alternativa de divulgação do Município de Maués.

A presente atividade trabalha, dentre tatos pontos, a manipulação de software de produção de textos como o MS Word aliados à várias outras disciplinas como a História com o intuito de elaborar um breve histórico da cidade que aborde os principais fatos históricos a região contando também com a ajuda da Língua Portuguesa na elaboração dos textos e trabalhando a norma culta da escrita. Nessa atividade a Geografia pode contribuir com informações da região como a economia local e as informações de "Como se chegar a Maués". Essas atividades alinhadas são capazes de chegar a um material semelhante ao que veremos na imagem abaixo.

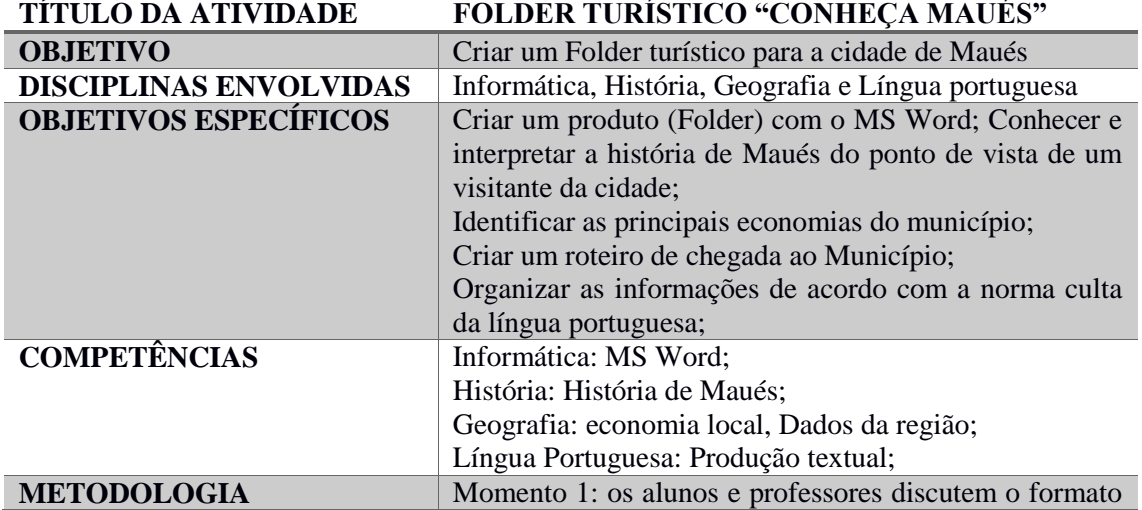

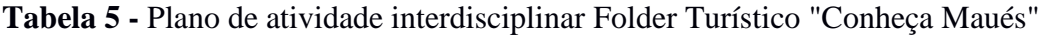

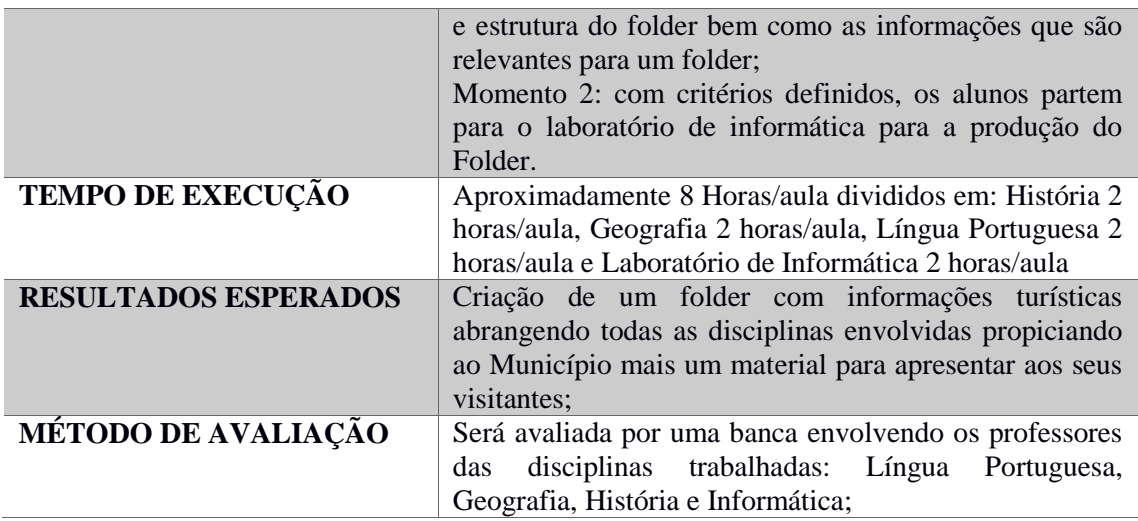

# **4.7.2. Folder informativo "O Guaraná"**

Tendo o mesmo objetivo da atividade do Folder Turístico "Conheça Maués" abordado nesse trabalho, o Folder Informativo "O Guaraná" tentará despertar no aluno um conhecimento maior sobre a maior característica da cidade de Maués que é conhecida como "A terra do Guaraná".

O fruto do guaraná, por ser um dos principais produtos da economia local, possui em seu entorno uma grande quantidade de informações que podem ser aproveitadas pela maioria das disciplinas estudadas nos cursos do IFAM Campus Maués como a geografia, a história, a química, a biologia passando inclusive a fazer parte das disciplinas técnicas do curso de agropecuária como a Produção Vegetal principalmente.

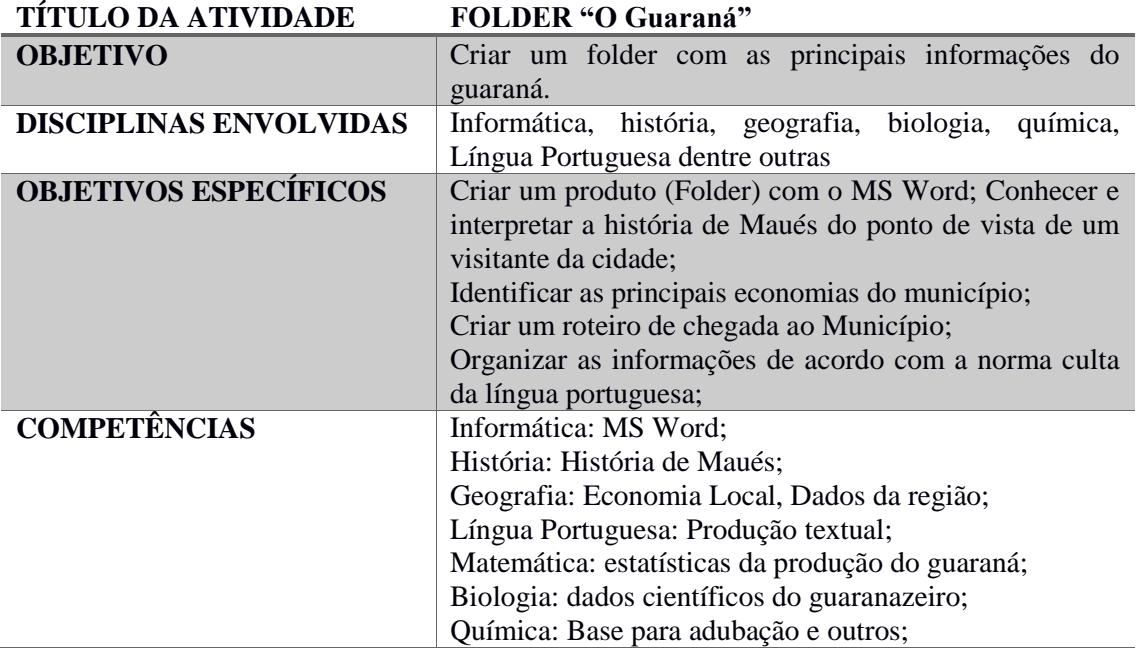

**Tabela 6** - Plano de atividade interdisciplinar Folder informativo "O Guaraná"

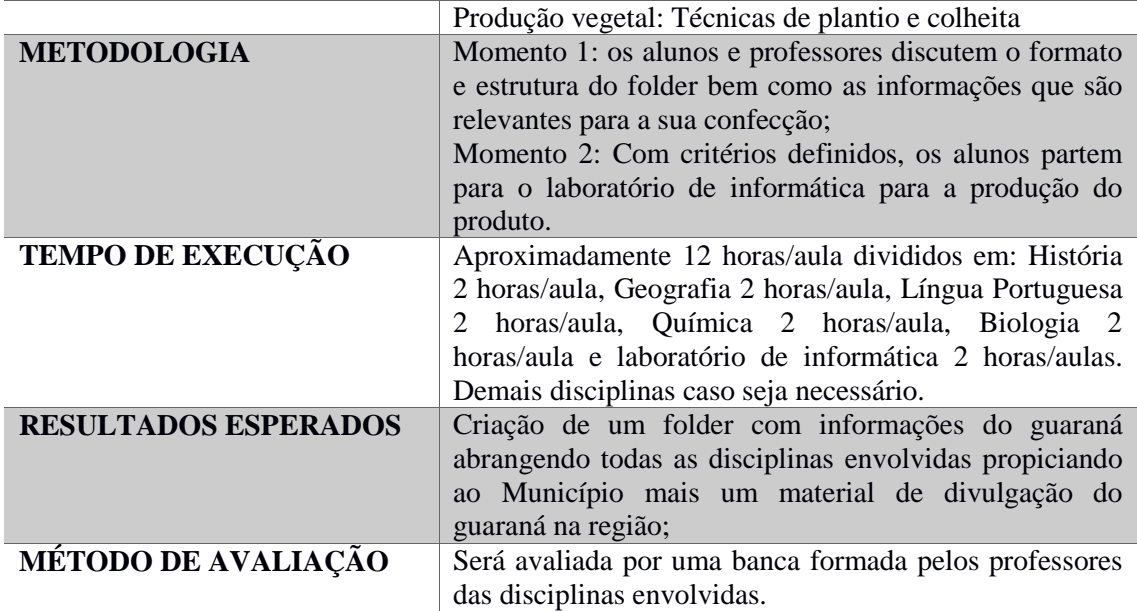

# **4.7.3. Cartaz informativo "Frutas da região"**

Atividade sobre um cartaz informativo tem por finalidade a apresentação de um determinado item e suas principais informações. Como atividade interdisciplinar envolvendo o tema "as frutas da região", o principal objetivo da atividade é mostrar através de uma mídia simples (um cartaz) as principais informações de um determinado fruto como o nome científico (biologia), principais aspectos da fruta como a época do plantio e colheita, produtos oriundos de seu beneficiamento, valor nutritivo, benefícios para a saúde, pragas da plantação, país de origem e outras informações que vierem a surgir de uma pesquisa mais detalhada.

Produzir um cartaz pode ser uma atividade desafiadora por levantar algumas dúvidas quanto a sua confecção. Quando inserimos a informática em atividade como essa o produto final pode se transformar em matéria prima a produção de vários outros trabalhos como a produção de sítio para a internet, um infográfico ou base para uma produção de catálogo virtual.

A ferramenta utilizada para a produção do material proposto é o MS Power Point por possuir ferramentas que além de servir para gerenciar apresentações de slides servem para produzir materiais mais dinâmicos e de fácil manuseio por parte dos alunos além de ser um software mais comumente utilizado em outras atividades.

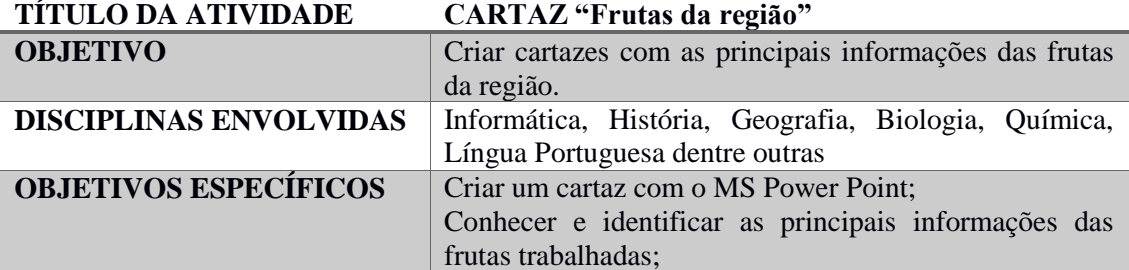

**Tabela 7** - Plano de atividade interdisciplinar Cartaz informativo "Frutas da região"

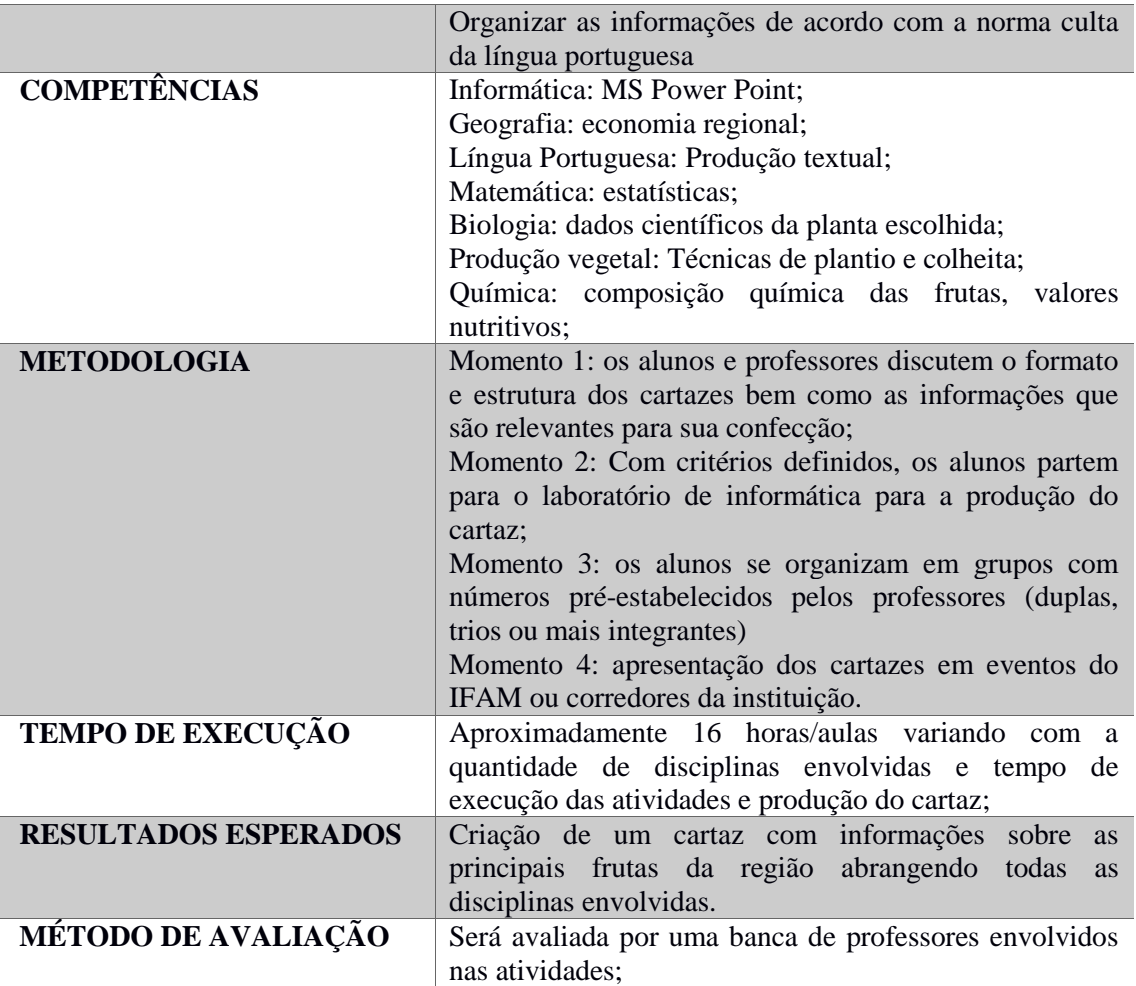

# **4.7.4. Textos Colaborativos**

Da utilização direta da internet podemos propor uma atividade diferenciada, como a que já foi realizada na Oficina (item 4.3) ao trabalhar textos colaborativos. D'ANDRÉA & RIBEIRO (2012, p.58 *in* RIBEIRO & NOVAIS, 2012) esclarece que o termo colaboração é uma das palavras que definem a lógica de funcionamento da internet. Somar o ato de produzir um texto com a colaboração natural proporcionada pela internet chegamos a uma função presente na ferramenta *Google Docs* disponibilizados online e de forma gratuita pela *Google*.

A atividade consiste, basicamente, no material que foi disponibilizado no item 4.3 desse estudo. Teve um foco colaborativo onde os alunos podem manter-se conectados a um documento comum a todos e realizarem, juntos, a elaboração de um trabalho em conjunto e simultaneamente. A metodologia utilizada na oficina pode ser acompanhada junto ao plano de execução através do item 4.3 presente nesse estudo. Os resultados podem ser conferidos nos anexos D e E.

A metodologia sugerida por D'ANDRÉA & RIBEIRO (2012, p.58 *in* RIBEIRO & NOVAIS, 2012) segue com base no quadro 1. Comparando as duas atividades, a oficina e a sugerida aqui, percebemos que as ideias são as mesmas, porém com execuções diferentes pois a oficina contou com um tema específico onde houve participação de várias disciplinas.

| O que foi feito                                                                                                    |            | com a ferramenta                                                                                                    |  |  |
|----------------------------------------------------------------------------------------------------|------------|----------------------------------------------------------------------------------------------------|--|--|
| alunos<br>foram estimulados<br>Os<br>a<br>resenhas<br>de<br>produzir<br>forma<br>colaborativa, utilizando Google Docs.<br>Os professores acompanharam<br>de<br>perto a produção, orientando<br>e<br>estimulando os processos de reescrita.                                                                                                    | necessário | O Google Docs é uma das ferramentas do Google,<br>que permite edição de textos, slides, planilhas,<br>formulários, etc. Para gerenciá-lo, é preciso criar<br>uma conta<br>no<br>Google e<br>depois acessar<br>docs.google.com. O editor de textos se parece com<br>o Word, mas funciona em nuvem: não é<br>baixar<br>nenhum<br>programa<br>no<br>computador. |  |  |
| em 5 passos                                                                                                    |            | proporcionando                                                                                                    |  |  |
| Em sala, discuta com seus alunos sobre<br>1.<br>formas de se trabalhar em grupo, e apresente<br>a possibilidade escrita colaborativa em rede.<br>Crie um quadro no Google Docs com o<br>2.<br>nome das obras a serem resenhadas e<br>compartilhe com os alunos, via e-mail, para<br>divisão dos grupos de trabalho.<br>Oriente os alunos a criarem<br>3.<br>um<br>documento no Google Docs e compartilhá-lo<br>entre os membros do grupo e com a<br>professora.<br>Acesse, com frequência que achar<br>4.<br>necessária, os textos em fase de produção,<br>para acompanhar e orientar o trabalho dos<br>alunos.<br>Estipule prazos para a entrega da versão<br>5.<br>final, mas se preocupe com a avaliação<br>durante todo o processo, analisando<br><sub>a</sub><br>participação dos alunos na produção do texto<br>coletivo. |            | Reconhecer a colaboração como<br>$\bullet$<br>premissa para a interação em<br>alguns<br>ambientes digitais;<br>Reconhecer a colaboração como pré-<br>$\bullet$<br>requisito para a construção síncrona de<br>textos on-line;<br>Conhecer e lidar com a lógica de<br>funcionamento de softwares em nuvem;                                                     |  |  |

**Quadro 1** - Proposta de atividade de textos colaborativos

Fonte: D'ANDRÉA & RIBEIRO (2012, p.65 in RIBEIRO & NOVAIS, 2012)

# **5. CONSIDERAÇÕES FINAIS**

O tema dessa pesquisa buscou a elucidação das possibilidades da informática na formação dos técnicos em agropecuária. Buscou oferecer resultados que atendessem aos objetivos da pesquisa mostrando se, de fato, é necessária essa implantação das TICs no curso e de que maneira pode ser realizada. Foi possível mostrar alguns fatos que antes eram desconhecidos, como o índice de aprovação dos Processos Seletivos para os cursos do IFAM e os motivos que levam os alunos a escolherem o Curso de Agropecuária.

A necessidade da inserção das TICs no Curso de Agropecuária se dá pelo fato de que o computador deve ser compreendido como uma ferramenta de auxílio às atividades, ajudando o professor a produzir as suas aulas e auxiliando o aluno a interagir com a informação, contribuindo para melhoria na qualidade do ensino. Essas melhorias podem ser notadas a partir da mais simples apresentação de slides por otimizar o tempo do diálogo entre o professor e o aluno até a realização de atividades que promovam o Letramento Digital.

Avaliar a necessidade da inserção das TICs de forma contextualizada deu-se pela ideia de que a Informática Básica, como disciplina técnica, era ministrada de forma isolada durante o primeiro ano do curso de agropecuária sem qualquer ligação com as demais disciplinas. A quebra dessa barreira deverá estimular uma melhoria significativa na qualidade de ensino onde os professores deixarão de utilizar apenas apresentações de slides e passará a ter um controle maior das atividades uma vez que os alunos passarão a ter um contato maior com a informática e a internet.

O caminho a ser proposto para uma inserção mais efetiva é a de sugerir uma disciplina a mais na matriz curricular para trabalhar a chamada informática aplicada, que nesse caso seria aplicada às ciências agrárias. O aluno, nessa concepção, não teria somente aulas com o foco na Inclusão Digital e passaria a ter aulas voltadas para a instrumentalização dos processos agrários, porém essa inserção traria, de certa forma, um prejuízo para os alunos que teriam uma disciplina a mais para se preocupar no curso além de aumento na carga horária.

Consideremos que o curso possui durante o primeiro ano um total aproximado de 40 horas/aula por semana, o que equivale a aproximadamente 19 disciplinas com carga horária semanal de 1 a 4 horas. Já no segundo ano essa carga horária cai para aproximadamente 32 horas/aula com aproximadamente 18 disciplinas e no terceiro ano com uma carga de 26 horas aproximadamente divididos em 13 disciplinas além do estágio obrigatório. Assim pode-se observa inviabilidade da inserção de uma disciplina a mais para o curso.

A necessidade de ampliar a utilização de TIC diante da impossibilidade de acrescentar mais uma disciplina no curso abre caminhos para que a informática ganhe espaço no decorrer das atividades promovidas por cada professor. Essas ideias levam a sugerir que o Campus Maués do Instituto Federal do Amazonas promova uma capacitação aos professores para inserção de tecnologias de forma mais efetiva para aprimorar o processo de inclusão e letramento digital uma vez atuam diretamente no processo de ensino aprendizagem. Uma capacitação nesse sentido ajudaria na seleção de atividades interdisciplinares no caso da participação de vários professores além de auxiliar os alunos a terem uma oportunidade a mais de atingir notas e conhecimentos que possam contribuir com sua formação.

A inserção de TICs no processo de formação do técnico não visa apenas a adição de mais uma ferramenta tecnológica ao curso, ela parte da constatação de que os principais avanços na agropecuária no Brasil dão-se principalmente pelas chamadas AGROTIC que visam automação dos processos agrários justificados pela existência da EMBRAPA INFORMÁTICA mostrando que a tecnologia está cada vez mais próxima dos produtores

rurais. Em Maués essa realidade não é diferente, o curso técnico tem como uma das suas finalidades a formação de mão-de-obra qualificada para levar às propriedades rurais novas formas de produzir, gerir e planejar melhorias e otimizar a administração. A otimização da administração se dá principalmente através de ferramentas computacionais como as planilhas eletrônicas, desenhos vetoriais e software de geoprocessamento.

O Letramento Digital é um processo contínuo, adquirido posteriormente ao processo de Inclusão, visa principalmente a busca contínua por conhecimento, de forma autônoma, em tecnologias em suas formas de aplicação. Não só o aluno participa desse processo visto que o professor também garante experiência na utilização de novos recursos diante do pensamento freiriano de que o professor aprende ao ensinar e o aluno ensina ao aprender e ambos descobrem novos conhecimentos e formas de utilizá-las em conjunto.

As formas de utilização de atividades que envolvam a informática surgiram da ideia de que não basta apontar que as TICs devam incorporar as disciplinas do Curso de Agropecuária é preciso apontar as formas de como as atividades devam ser coligadas para que façam sentido e ao final o aluno e o professor possam usufruir desse conhecimento e atingir uma autonomia para elaboração de atividades futuras.

Assim espera-se que o Técnico em Agropecuária, no cerne de seu conhecimento, assim como seus professores possam valorizar as tecnologias e aplica-las de forma a valorizar o seu trabalho, a sua formação para de fato atingir os objetivos do curso.

# **REFERÊNCIAS**

ALMEIDA, Maria Elizabeth Bianconcini de. **Informática e formação de professores**. Brasília: Ministério da Educação, 2000.

ALMEIDA, Fernando José de. **Computador, escola e vida. Aprendizagem e tecnologias dirigidas ao conhecimento** 2. Ed. São Paulo: Cubzac, 2007.

ALMEIDA, Doriedson Alves de. In: Caderno de Produção Acadêmico-Científica do Progrma de Pós-graduação em Educação. **Tic e Educação no Brasil: breve histórico e possibilidades atuais de apropriação.** Vitória, 2009. v. 1, p. 08 – 16.

BRASIL. Ministério da Educação. Secretaria de Educação Profissional e Tecnológica. **Catálogo Nacional dos Cursos Técnicos**. Disponível em: http://pronatec.mec.gov.br/cnct/. Acesso em: 8 mar. 2016.

BRASIL. Lei Federal nº 11892 de 29 de dezembro de 2008. **Estatuto dos Institutos Federais de Educação, Ciência e Tecnologia**. Diário Oficial [da República Federativa do Brasil], p.29, 1 set. 2009. Seção 1;

CASTELLS, Manuel. **Sociedade em rede.** 11. ed. São Paulo: Paz e Terra, 1999;

COSCARELLI, Carla Viana (Org.). **Letramento Digital: aspectos sociais e possibilidades pedagógicas**. 3. ed. Belo Horizonte: Ceale; Autêntica, 2011.

COUTINHO, Clara; LISBOA, Eliana. In: Revista de Educação. **Sociedade da informação, do conhecimento e da aprendizagem: desafios para educação no século XXI**. Lisboa, 2011. v. XVIII, p. 5-22.

FAZENDA, Ivani Catarina Arantes (Org.). **O que é interdisciplinaridade.** São Paulo: Cortez, 2008.

\_\_\_\_\_\_\_\_\_\_; GODOY, Herminia P.; (Org.). **Interdisciplinaridade: pensar, pesquisar e intervir**. São Paulo: Cortez, 2014.

FREIRE, Paulo. **Pedagogia da autonomia: saberes necessários à prática educativa.** 50ª ed. Rio de Janeiro: Paz e Terra, 2015.

GABRIEL, Martha. **Educar: a (r)evolução digital na educação.** São Paulo: Saraiva, 2013.

HELOU, Angela Maria Heinzen Amim. Et al. In: Novas Tecnologias na Educação. **Políticas Públicas de Inclusão Digital**. Santa Catarina, 2011. v. 9.

JAPIASSU, Hilton. **Interdisciplinaridade e a patologia do saber.** Rio de Janeiro: Imago, 1976.

FREITAS JÚNIOR, Vanderlei; SANCHES, Sandra Barros. **Interdisciplinaridade na Prática: A disciplina de informática na formação do técnico em agropecuária frente aos arranjos produtivos locais**. Jacinto Machado: Opção, 2011.

KENSKI, Vani Moreira. **Educação e tecnologias: o novo ritmo da informação**. 8. ed. São Paulo: Papirus, 2014.

LEITÃO JÚNIOR, Artur Monteiro, *et al*. **O germe da mudança ou a possibilidade latente de resistência à perversidade da globalização: um ensaio a partir das músicas de denúncia**. São Paulo: Pontifícia Universidade Católica. 2010.

LEMOS, André (Org.). **Cidade Digital: Portais, Inclusão e Redes no Brasil**. Bahia: Universidade Federal da Bahia, 2007.

LÉVY, Pierry. **As Tecnologias da Inteligência: O futuro do pensamento na era da informática**. São Paulo: 34, 1997.

\_\_\_\_\_\_\_\_\_\_. **Cibercultura**. São Paulo: Ed. 34, 1999.

LIMA, Jussara B.; SILVA, Helena Pereira da. **Inclusão Digital: uma convergência de outros Is.** In: JAMBEIRO, Othon; STRAUBHAAR, Joseph (orgs). Informação e Comunicação: o local e o global em Austin e Salvador. Salvador: EDUFBA, 2004.

MARTINS, Angela Maria. *In*: Cadernos de Pesquisa, n. 115, **Autonomia e Educação: A trajetória de um conceito.** Cadernos de pesquisa. p. 207-232, março 2002.

MASSRUHÁ, Silvia Maria F. S. *et al*. **Os novos desafios e oportunidades das tecnologias da informação e da comunicação na agricultura (AgroTIC).** *In* MASSRUHÁ, Silvia Maria F. S. et al (org.). Tecnologia da informação e comunicação e suas relações com a agricultura. Editores Técnicos.- Brasília, DF: Embrapa, 2014, p.16-38

MENDES, Cássia Isabel C.M. *et al*. **Uso de computador e internet nos estabelecimentos agropecuários brasileiros.** *In* MASSRUHÁ, Silvia Maria F. S. et al (org.). Tecnologia da informação e comunicação e suas relações com a agricultura. Editores Técnicos.- Brasília, DF: Embrapa, 2014, P.39-52

MINGOTI, Sueli Aparecida. **Análise de dados através de métodos de estatística multivariada: uma abordagem aplicada**. Belo Horizonte: Editora UFMG, 2005 pp. 297

NASCIMENTO, João Kerginaldo. **Informática aplicada à educação**. Brasília: Universidade de Brasília, 2007.

NERI, Marcelo Cortes. **Mapa da Inclusão Digital**. Rio de Janeiro: FGV, CPS, 2012.

NUNES, Marco Aurélio Rodrigues. **A informática na formação do Técnico em Agropecuária no Campus São Cristóvão do Instituto Federal de Sergipe: Essencial ou irrelevante?**. 2010. 108f. Dissertação (Mestrado em Educação Agrícola) – Programa de Pósgraduação em Educação Agrícola, Instituto de Agronomia, Universidade Federal Rural do Rio de Janeiro, 2010.

OKSANEN, F.J; *et. al*. **Vegan: Community Ecology Package. R package version 1.17-6 2016.** http://CRAN.R-project.org/package=vegan

OLIVEIRA, Ramon de. **Informática Educativa**. 13. ed. São Paulo: Papirus, 1997.

RIBEIRO, Ana Elisa. **Por que o computador on-line é bem-vindo no planejamento de nossas aulas?** *In* RIBEIRO, Ana Elisa; NOVAIS, Ana Elisa Costa (org). Letramento digital em 15 cliques. Belo Horizonte: RHJ, 2012, p.12-21.
RIBEIRO, Ana Elisa; NOVAIS, Ana Elisa Costa (org). **Letramento digital em 15 cliques.** Belo Horizonte: RHJ, 2012.

R Development Core Team (2011). **R: A language and environment for statistical computing.** R Foundation for Statistical Computing, Vienna, Austria. ISBN 3-900051-07-0, URL http://www.R-project.org/.

ROCHA, Sinara Socorro Duarte. **O uso do computador na Educação: a informática educativa**. Revista Espaço Acadêmico, nº 85, junho de 2008.

SANTOS, Ana Cristina S. **A Interdisciplinaridade e Transdisciplinaridade como Perspectiva para a Prática Pedagógica**. In: VASCONCELOS, Helena Correa de. (Org.). Docência no ensino superior. Seropédica: EDUR (Editora da Universidade Rural do Rio de Janeiro), 2008, v. 1, p. 118-121.

SILVA JÚNIOR, Severino D.; COSTA, Francisco J. **Mensuração e Escalas de Verificação: uma Análise Comparativa das Escalas de Likert e Phrase Completion** *in*. PMKT – Revista Brasileira de Pesquisa de Marketing, Opinião e Mídia. V. 15, p. 1-16, outubro, 2014.

SANTOS, Edvalter Souza. **Desigualdade social e inclusão digital no Brasil**. 2006. 229f. Tese (Doutorado em Planejamento Urbano e Regional) - Programa de Pós-graduação em Planejamento Urbano e Regional, Universidade Federal do Rio de Janeiro, Rio de Janeiro, 2006.

SILVA, Wanderley da. **Educação e autonomia do ciberespaço: Interrogações sobre EAD on-line**. 2010. 162f. Tese (Doutorado em Políticas Públicas e Formação Humana) – Programa de Pós-graduação em Políticas Públicas e Formação Humana, Universidade do Estado do Rio de Janeiro, Rio de Janeiro, 2010.

SILVA, Wanderley da. **A Educação a Distância e a questão da singularidade.** Vertentes, São João del-Rei: UFSJ, v. 19, n. 2, jul./dez. 2011.

TAVARES, Neide Rodrigues Barea. **História da informática educacional no Brasil observada a partir de três projetos políticos.** São Paulo, 2006

THIOLLENT, Michel. **Metodologia da Pesquisa Ação**. 18. Ed. São Paulo: Cortez, 2011.

# **ANEXOS**

# **ANEXO A – Ranking Municipal de acesso domiciliar - 2010 RANKING MUNICIPAL DE ACESSO DOMICILIAR - 2010 População com 15 anos ou mais**

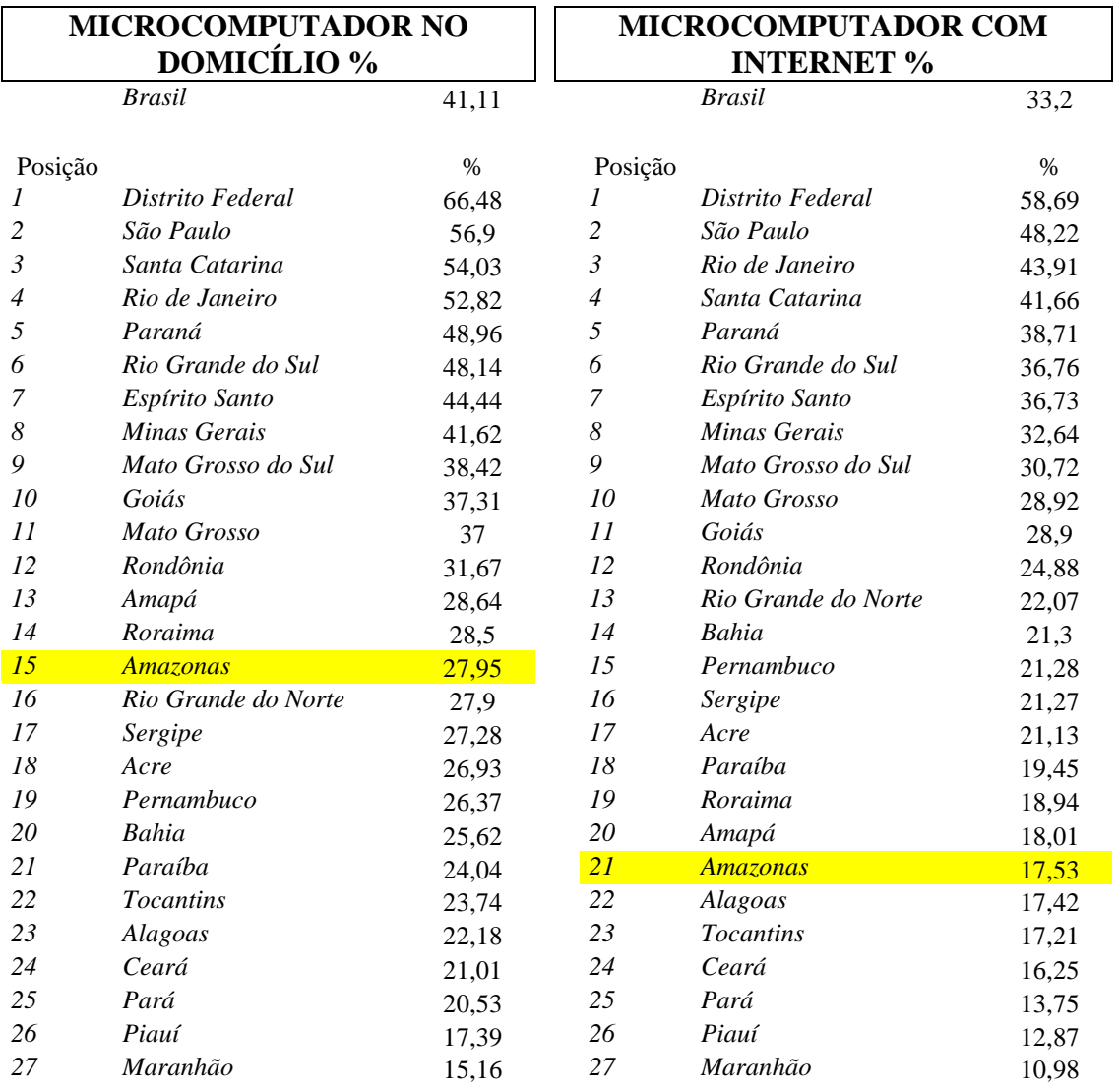

Fonte: CPS/FGV a partir dos microdados do Censo/IBGE Fonte: CPS/FGV a partir dos microdados do Censo/IBGE

CPS/FGV; Mapa da Inclusão digital, 2012 disponível em: [http://www.cps.fgv.br/cps/bd/mid2012/MID\\_CPSFGV\\_RANK\\_UF.xlsx](http://www.cps.fgv.br/cps/bd/mid2012/MID_CPSFGV_RANK_UF.xlsx) acessado em 21/02/2016.

# **ANEXO B – MID: Ranking Municipal de acesso domiciliar - 2010 RANKING MUNICIPAL DE ACESSO DOMICILIAR - 2010**

**População com 15 anos ou mais**

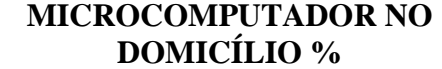

**MICROCOMPUTADOR COM INTERNET %**

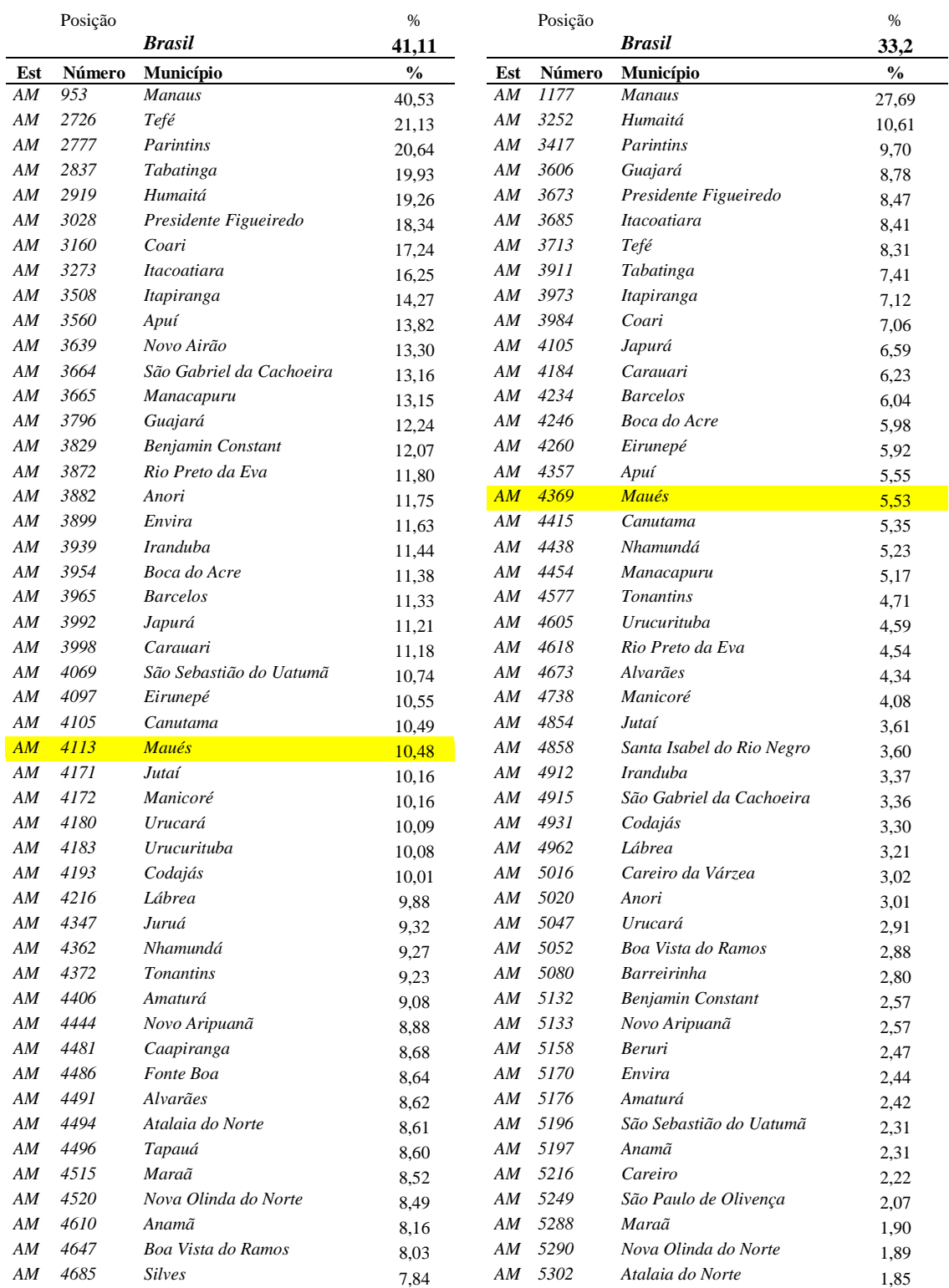

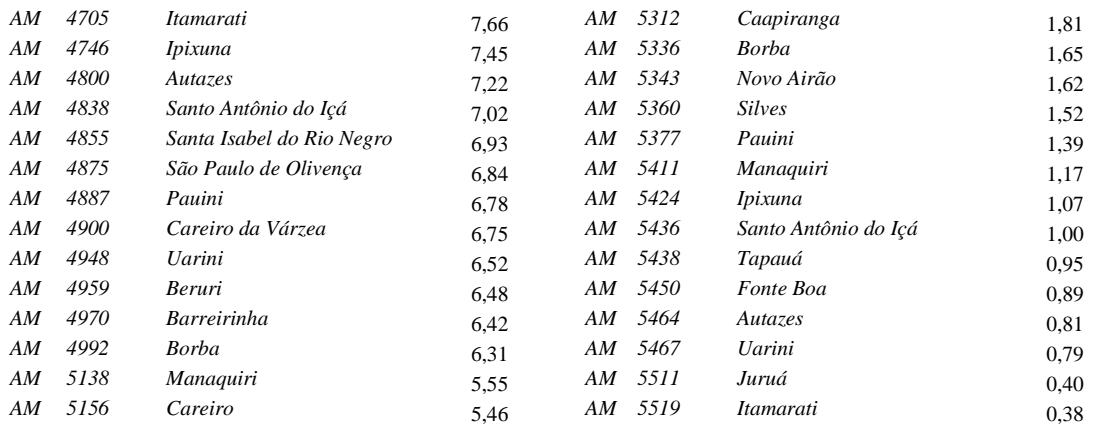

Fonte: CPS/FGV a partir dos microdados do Censo/IBGE Fonte: CPS/FGV a partir dos microdados do Censo/IBGE

CPS/FGV; Mapa da Inclusão digital, 2012 disponível em:

[http://www.cps.fgv.br/cps/bd/mid2012/MID\\_CPSFGV\\_RANK\\_MUNICIPIO.xlsx](http://www.cps.fgv.br/cps/bd/mid2012/MID_CPSFGV_RANK_MUNICIPIO.xlsx) acessado  $\frac{1}{2}$ em 21/02/2016.

## **ANEXO C – PNAD – Tabela 3: Percentual de domicílios com alguns bens e serviços de acesso à informação e comunicação no total de domicílios particulares permanentes, segundo as Grandes Regiões, as Unidades da Federação e as Regiões Metropolitanas – 2013**

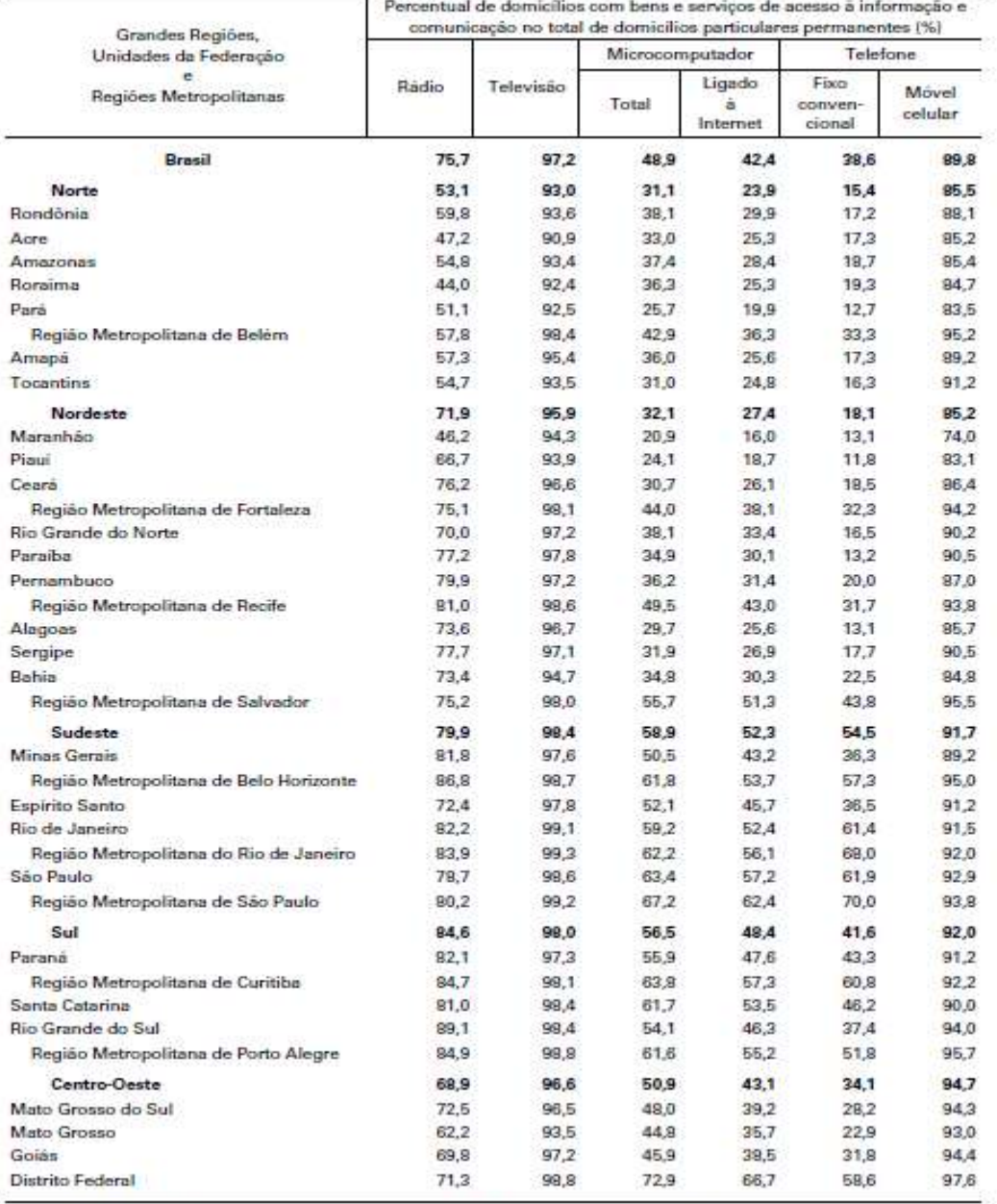

#### Tabela 3 - Percentual de domicílios com alguns bens e servicos de acesso à informação e comunicação no total de domicílios particulares permanentes, segundo as Grandes Regiões, as Unidades da Federação e as Regiões Metropolitanas - 2013

Fonte: IBGE, Diretoria de Pesquisas, Coordenação de Trabalho e Rendimento, Pesquisa Nacional por Amostra de Domicilios 2013.

IBGE 2014, disponível em: [http://biblioteca.ibge.gov.br/visualizacao/livros/liv93373.pdf](http://biblioteca.ibge.gov.br/visualizacao/livros/liv93373.pdf%20acessado%20em%2026/02/2016)  [acessado em 26/02/2016.](http://biblioteca.ibge.gov.br/visualizacao/livros/liv93373.pdf%20acessado%20em%2026/02/2016)

## **ANEXO D – Atividade interdisciplinar**

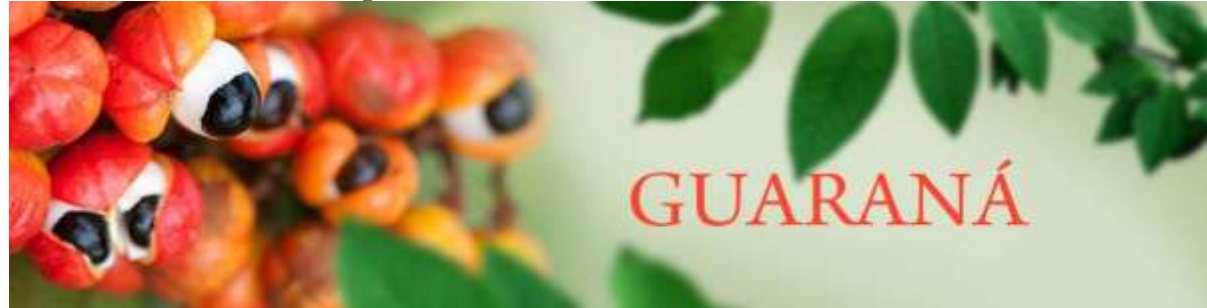

**Maués Terra do Guaraná...**

A cidade de Maués é reconhecida internacionalmente e nacionalmente como Terra do Guaraná, por produzir esse fruto com tantos atributos. Está localizada à margem direita do Rio Maués-Açú. ficando à distância de 29 mil km, em linha reta de 356 km de Manaus ou cerca de um dia de viagem pelos rios da região.

A Bela Maués foi fundada oficialmente em 1895 por José Rodrigues Preto (Porto) e Luíz Pereira da Cruz. No decorrer da sua história, Maués recebeu os seguintes nomes: Aldeia Mundurucânia, Vila da Conceição, Luzea, Uacituba e por último Maués. O nome Maués tem origem no Tupi : adjetivo que significa "papagaio falante" "papagaio inteligente".

Cidade com muitas características interessantes: bela paisagem natural, com praias de areias brancas. Além do guaraná que caracteriza esse município, é cheia de cantos e encantos com lendas, mitos e histórias contadas por seus moradores - povo conhecido pela sua hospitalidade.

# **A CULTURA DO GUARANÁ**

A cultura vem de algumas tribos indígenas entre as quais a dos Materé-Maué. O nome *'Sateré'* quer dizer "lagarta de fogo", referência ao clã desta comunidade.'Maué' quer dizer "papagaio inteligente e curioso" e não tem referência de cunho hierárquico entre os índios.Conhecida como a "Terra do Guaraná", em virtude de o fruto ser cultivado pelos índios Mundurucus e Maués, que viviam no lugar, a cidade propicia ainda hoje o contato direto com a cultura de algumas tribos indígenas,

# **CARACTERÍSTICAS DO GUARANÁ**

Para que serve: combate o estresse, controla a oleosidade da pele, regula o funcionamento do intestino e com valor afrodisíaco.

Nome científico:*Paullinia cupana*.

Nome popular: uaraná.

Origem: Floresta Amazônica.

Parte usada: Semente

.

## Como funciona:

possui grande quantidade de cafeína e teobromina, substâncias estimulantes que atuam no sistema nervoso central - daí o efeito contra o estresse. As sementes também estão cheias de taninos, que, além de controlar a oleosidade da pele, conseguem neutralizar a ação nociva dos radicais livres.

# **BENEFÍCIOS DO GUARANÁ**

O guaraná ( *paullinia cupana)*, é uma planta da Amazônia, que é encontrada em partes da Venezuela e do Brasil. A planta contém frutas que têm uma série de benefícios à saúde, incluindo a capacidade de queimar gordura e aumentar a energia, entre outros. Hoje, uso comum de guaraná é nas bebidas energéticas e bebidas esportivas para a nutrição, devido a seus efeitos energizantes.

# **TIPOS DE BENEFÍCIOS PARA A SAÚDE**

#### **Energia**

.

Guaraná pode ser mais eficaz do que o café no que diz respeito ao seu poder energético, já que o guaraná é libertado mais lentamente no corpo para fornecer energia sustentada. A planta estimula diretamente o sistema nervoso central e pode ser tomada em pequenas doses para combater a fadiga e [aumentar os níveis de atividade.](http://www.saudemelhor.com/por-que-tomar-cuidado-com-que-voce-come-inicio-dieta/) O Guaraná tem uma estrutura química semelhante à da cafeína, e as sementes das plantas proporcionam efeitos da cafeína ainda mais elevados do que bebidas com cafeína típicas.

## **Perda de peso**

Guaraná tem sido usado por séculos para fazer chás que ajudam a suprimir a fom[e](http://www.saudemelhor.com/dicas-para-quem-tem-dificuldades-de-emagrecer/) [para perda de peso.](http://www.saudemelhor.com/dicas-para-quem-tem-dificuldades-de-emagrecer/) O guaraná é usado hoje em certas bebidas energéticas e suplementos de perda de peso para apoiar a perda de peso, proporcionando estímulos e combate à fome.

## **Saúde Intestinal**

Além de energização e efeitos de perda de peso, o guaraná também oferece uma série de benefícios médicos para o corpo. Guaraná estimula o movimento dos intestinos, o que é um efeito benéfico para as pessoas que sofre de prisão de ventre.

#### **Formas de consumo do guaraná**

Na sua forma mais natural, guaraná é uma pasta seca feita a partir das sementes da planta. Ele está disponível comercialmente como xaropes, extratos, comprimido ou cápsulas, suplementos e aditivos para bebidas energéticas. Deve-se sempre consultar um profissional de saúde, se na família tiver histórico de problemas de coração.

## **O PLANTIO E A COLHEITA DO GUARANÁ**

O plantio é feito 2 anos antes da sua colheita, entre o mês de janeiro a março.

A colheita do guaraná é feita de forma manual, retirando cacho por cacho. Após isso, os grãos ainda são fermentados e secados, resultando no grão de guaraná torrado, é realizada entre o mês de setembro a dezembro.

# **VALORES NUTRITIVOS DO GUARANÁ**

# GUARANÁ EM PÓ NATURAL - 1K

# GUARANÁ EM PÓ NATURAL - 70g

# INGREDIENTES: Guaraná em pó.

## INGREDIENTES: Guaraná em pó.

# INFORMAÇÃO NUTRICIONAL:

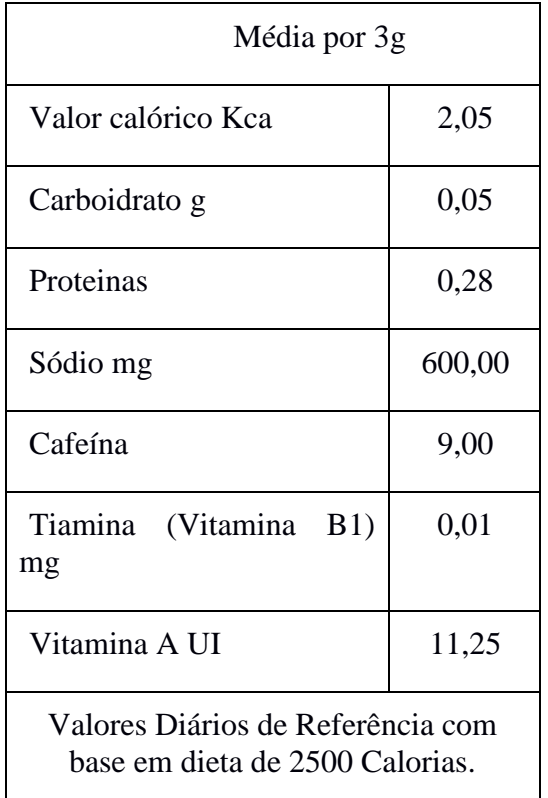

# INFORMAÇÃO NUTRICIONAL:

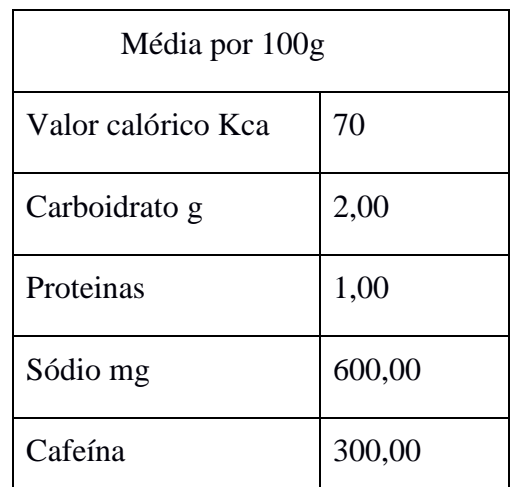

Embalagem: Caixa com 6 x 12 x 70g

Modo de Preparo: Dissolver uma colher de chá de guaraná em água, suco ou leite. Adoçar a gosto. Dose Diária: 1 a 2 colheres de café duas vezes ao dia. Não é recomendado o seu consumo à noite. Pode causar insônia.

# LENDA DO GUARANÁ

## NARRATIVA

Um casal de índios pertencente a tribo Maués, vivia junto por muitos anos sem ter filhos mas desejava muito ser pais. Um dia eles pediram a Tupã para dar a eles uma criança para completar aquela felicidade. Tupã, o rei dos deuses, sabendo que o casal era cheio de bondade, lhes atendeu o desejo trazendo a eles um lindo menino.

O tempo passou rapidamente e o menino cresceu bonito, generoso e bom. No entanto, *Jurupari*, o deus da escuridão, sentia uma extrema inveja do menino e da paz e felicidade que ele transmitia, e decidiu ceifar aquela vida em flor.

Um dia, o menino foi coletar frutos na floresta e *Jurupari* se aproveitou da ocasião para lançar sua vingança. Ele se transformou em uma serpente venenosa e mordeu o menino, matando-o instantaneamente.

A triste notícia se espalhou rapidamente. Neste momento, trovões ecoaram e fortes relâmpagos caíram pela aldeia. A mãe, que chorava em desespero, entendeu que os trovões eram uma mensagem de *Tupã*, dizendo que ela deveria plantar os olhos da criança e que deles uma nova planta cresceria dando saborosos frutos.

Os índios obedeceram aos pedidos da mãe e plantaram os olhos do menino. Neste lugar cresceu o guaraná, cujas sementes são negras, cada uma com um arilo em seu redor, imitando os olhos humanos.

REFERENCIAS:

## **ANEXO E – Atividade interdisciplinar Slideshow**

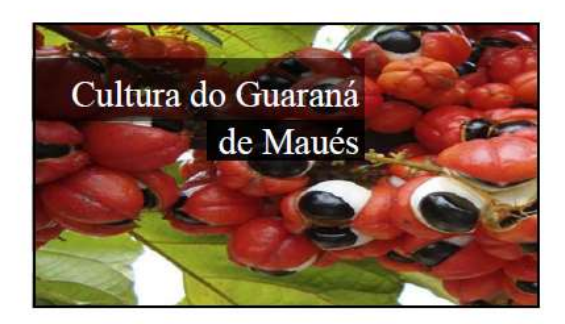

#### Maués Terra do Guaraná...

A cidade de Maués é reconhecida internacionalmente e nacionalmente como Terra do Guaraná, por produzir esse fruto com tantos atributos para a humanidade.

A cidade está localizada à margem direita do Rio Maués-Açú. Ficando à distância de 268 mil km, em linha reta, e 356 km pela via fluvial, de Manaus ou cerca de um dia de viagem pelos rios da região.

A Bela Maués foi fundada, oficialmente, em 1895 por José Rodrígues Preto (Porto) e Luíz Pereira da Cruz. No decorrer da sua história, a cidade recebeu os seguintes nomes: Aldeia Mundurucânia, Vila da Conceição, Luzea, Uacituba e por último Maués. O nome Maués tem origem no Tupi : adjetivo que significa "papagaio falante" "papagaio inteligente".

#### Maués Terra do Guaraná...

Cidade com muitas características interessantes: bela paisagem natural, com praias de areias brancas. Além do guarana que caracteriza esse município, é cheia de can encantos com lendas, mitos e histórias contadas por seus moradores - povo conhecido pela sua hospitalidade.

#### A CULTURA DO GUARANÁ

 ${\bf A}$  cultura  $\,$ vem de algumas tribos indígenas entre as quais a dos Materé-Maué. O nome 'Sateré' quer dizer "lagarta de fogo", referência ao clã desta comunidade. 'Maué' quer dizer "papagaio inteligente e curioso" e não tem referência de cunho hierárquico entre os índios.Conhecida como a "Terra do Guaraná", em virtude de o fruto ser cultivado pelos indios Mundurucus e Maués, que viviam no lugar, a cidade propicia ainda hoje o contato direto com a cultura de algumas tribos indígenas.

#### CARACTERÍSTICAS DO GUARANÁ

Para que serve: combate o estresse, controla a oleosidade da pele, regula o funcionamento do intestino e com valor afrodisiaco.

Nome científico: Paullinia cupana. Nome popular: Guaraná. Origem: Floresta Amazônica Parte usada: Semente

## **COMO FUNCIONA**

Possui grande quantidade de cafeína e teobromina, substâncias estimulantes que atuam no sistema nervoso central - daí o efeito contra o estresse. As sementes também estão cheias de taninos, que, além de controlar a oleosidade da pele, conseguem neutralizar a ação nociva dos radicais livres

#### **BENEFÍCIOS DO GUARANÁ**

O guaraná (paullinia cupana), é uma planta da Amazônia, que é encontrada em partes da Venezuela e do Brasil. A planta contém frutas que têm uma série de benefícios à saúde, incluindo a capacidade de queimar gordura e aumentar a energia, entre outros. Hoje, uso comum de guaraná é nas bebidas energéticas e bebidas esportivas para a nutrição, devido a seus efeitos energizantes.

#### TIPOS DE BENEFÍCIOS PARA A SAÚDE

#### Energia

Guaraná pode ser mais eficaz do que o café no que diz respeito ao seu poder energético, já que o guaraná é libertado mais lentamente no corpo para fornecer energia sustentada. A planta estimula diretamente o sistema nervoso central e pode ser tomada em pequenas doses para combater a fadiga e aumentar os níveis de atividade.

O Guaraná tem uma estrutura química semelhante da cafeína, e as sementes das plantas proporcionam efeitos da cafeína ainda mais elevados do que bebidas com cafeína típicas.

#### Perda de peso

Guaraná tem sido usado por séculos para fazer chás que ajudam a suprimir a fome para perda de peso. O guaraná é usado hoje em certas bebidas energéticas e suplementos de perda de peso para apoiar a perda de peso, proporcionando estímulos e combate à fome.

#### Saúde Intestinal

Além de energização e efeitos de perda de peso, o guaraná também oferece uma série de beneficios médicos para o corpo. Guaraná estimula o movimento dos intestinos, o que é um efeito benéfico para as pessoas que sofre de prisão de ventre.

#### Formas de consumo do Guaraná

Na sua forma mais natural, guaraná é uma pasta seca feita a partir das sementes da planta. Ele está disponível comercialmente como xaropes, extratos, comprimido ou cápsulas, suplementos e aditivos para bebidas energéticas. Deve-se sempre consultar um profissional de saúde, se na família tiver histórico de problemas de coração.

## O PLANTIO E A COLHEITA DO GUARANÁ

O plantio é feito 2 anos antes da sua colheita, entre o mês de janeiro a marco.

A colheita do guaraná é feita de forma manual, retirando cacho por cacho. Após isso, os grãos ainda são fermentados e secados, resultando no grão de guaraná torrado, é realizada entre o mês de setembro a dezembro.

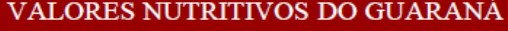

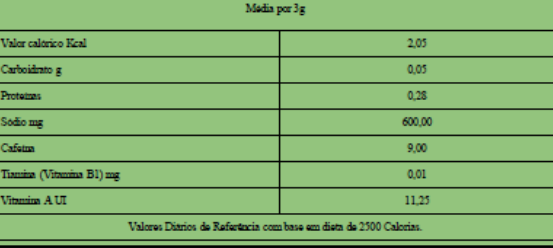

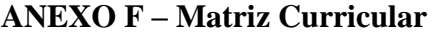

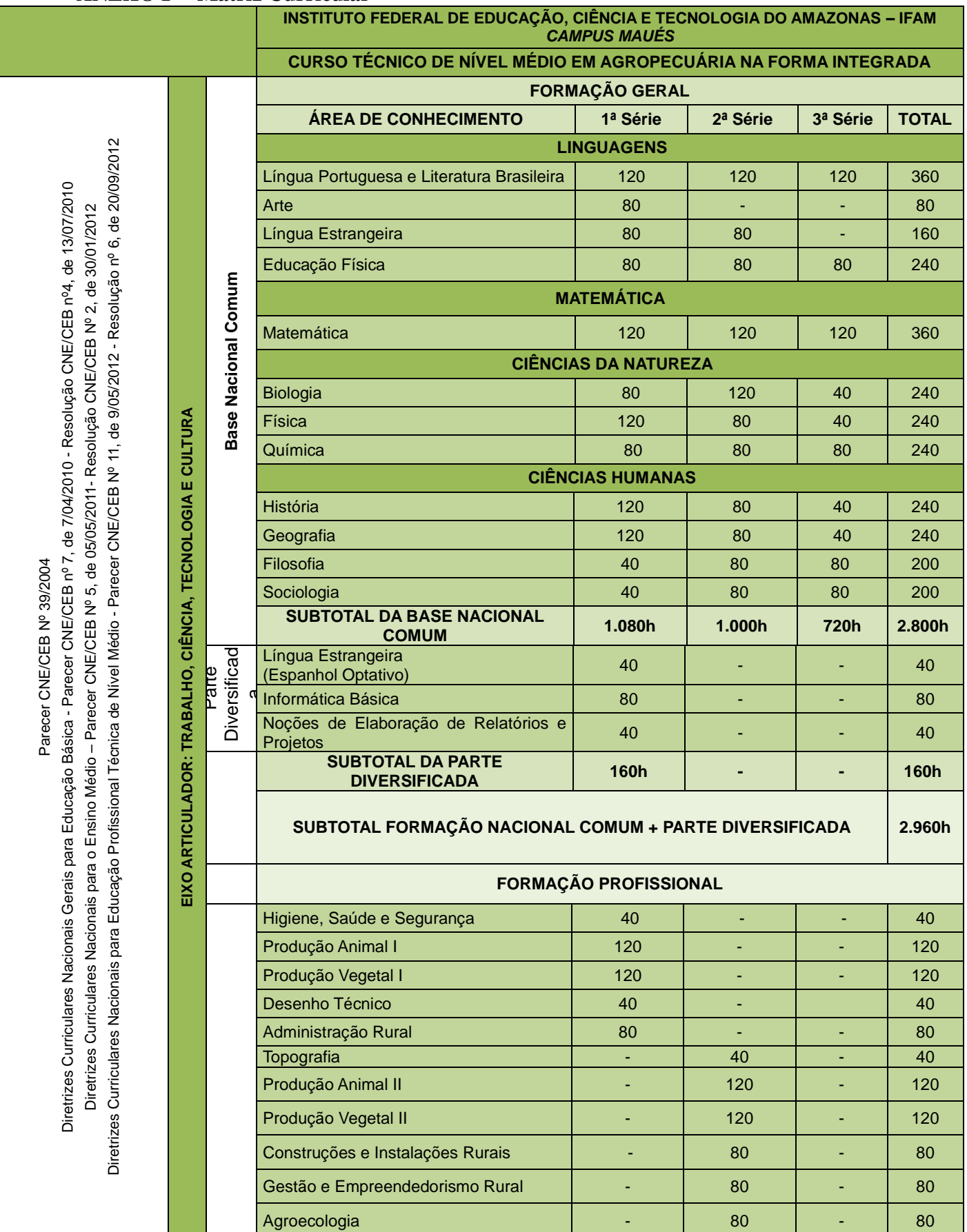

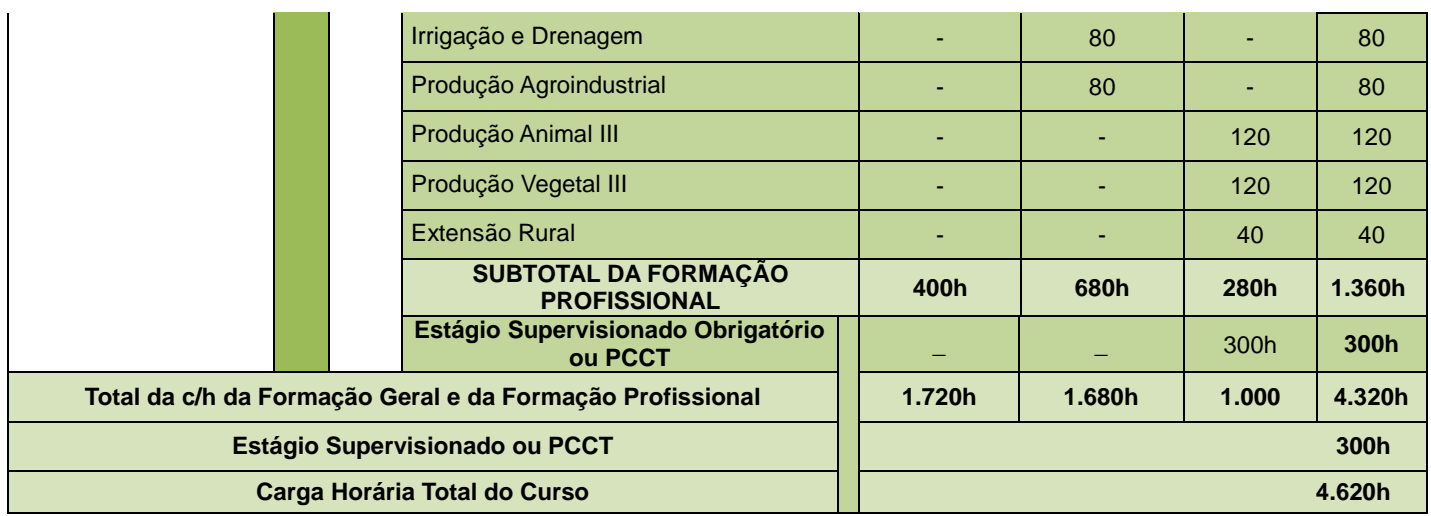

## **ANEXO G – Questões da entrevista com os alunos**

Ao marcar "SIM" você estará concordando, de livre e espontânea vontade, em participar do processo de Coleta de Dados da Pesquisa de Mestrado intitulada "A inclusão digital e o processo de ensino-aprendizagem no curso técnico em agropecuária do Instituto Federal de Educação, Ciência e Tecnologia do Amazonas - Campus Maués". Você aceita participar da pesquisa?

- 1. Qual o seu sexo?
- 2. Qual o seu estado civil?
- 3. Qual a sua data de nascimento?
- 4. Qual série você estuda no IFAM?
- 5. Você chegou a estudar o ensino médio em outra escola?
- 6. O que o levou a estudar agropecuária no IFAM
	- a. Pela oportunidade de estudar Ensino Médio e Técnico no mesmo curso
		- b. Pela infraestrutura da Instituição
		- c. Pela qualidade dos professores
		- d. Pelas bolsas disponibilizadas pelo programas sociais da instituição
		- e. Por afinidade com a área agrícola
		- f. Mais fácil de ser admitido frente aos outros cursos
- 7. Em uma escala de 1 a 5, qual o seu grau de concordância com a seguinte afirmação "A disciplina de Informática Básica no IFAM é fundamental para o curso".
- 8. Você possui computador (mesa) ou notebook em casa?
- 9. Você possui Smartphone ou Tablet?
- 10. Você costuma acessa a internet com que frequência?
- 11. Em que situações você costuma usar o computador (ou notebook) com mais frequência?
- 12. Em que lugar costuma acessar o computador com mais frequência?
- 13. Liste na sua opinião, quais os principais problemas ou dificuldades encontra durante o desenvolvimento de suas atividades como aluno?
- 14. Liste, na sua opinião, quais os problemas você identifica que impedem o bom proveito do curso por parte dos alunos?
- 15. Qual a utilidade do computador para o desenvolvimento de sua atividade como aluno?
- 16. Marque 3 disciplinas que mais gosta de assistir aulas no IFAM.
- 17. Você utiliza o computador com acesso à internet no IFAM para a realização de atividades e trabalhos?
- 18. Qual a principal utilidade do computador para o desenvolvimento do seu curso?
- 19. O IFAM estimula a utilização de computadores pelos alunos?
- 20. O IFAM disponibiliza pontos de acesso a internet para proveito por parte dos alunos?
- 21. Você considera que a utilização de software educativos podem contribuir para a melhoria da qualidade de suas atividades como aluno?
- 22. Com relação a carga horária da disciplina de informática presente na matriz curricular do Curso Técnico em Agropecuária no IFAM Campus Maués, você considera:
- 23. Você considera que o uso do Laboratório de Informática por professores de outras disciplinas é importante para o bom desenvolvimento do curso?
- 24. Além das aulas de informática, outros professores utilizam software no desenvolvimento de suas disciplinas em sala de aula?

a. De que maneira?

25. A informática é importante para o curso de agropecuária?

## **ANEXO H – Questões da entrevista com os professores**

Ao marcar "SIM" você estará concordando, de livre e espontânea vontade, em participar do processo de Coleta de Dados da Pesquisa de Mestrado intitulada "A inclusão digital e o processo de

ensino-aprendizagem no curso técnico em agropecuária do Instituto Federal de Educação, Ciência e Tecnologia do Amazonas - Campus Maués". Você aceita participar da pesquisa?

- 1. Qual o seu sexo?
- 2. Qual a sua idade?
- 3. Você é graduado em que curso? Qual instituição?
- 4. Qual o seu nível de escolaridade?
- 5. Qual a sua situação no IFAM?
- 6. Qual o seu tempo de experiência como docente?
- 7. Você possui computador (de mesa) ou notebook em casa?
- 8. Você possui Smartphone ou Tablet?
- 9. Você costuma acessar a internet com que frequência?
- 10. Em que situações você costuma usar o computador (ou notebook) com mais frequência?
- 11. Em que lugar costuma acessar o computador com mais frequência?
- 12. Marque as disciplinas que lecionou ou que já lecionou no Curso Técnico em Agropecuária no IFAM.
- 13. Liste os principais problemas ou dificuldades que encontra durante o desenvolvimento de suas atividades como professor?
- 14. Liste os principais problemas que você identifica que impedem o bom proveito do curso por parte dos alunos?
- 15. Qual a utilizada do computador para o desenvolvimento de sua atividade coo docente?
- 16. Os recursos computacionais estão presentes em que porcentagem no conjunto de recursos didáticos que você utiliza em sala de aula?
- 17. Seus alunos necessitam utilizar o computador e a internet para terem um bom desempenho em sua disciplina?
- 18. A sua disciplina requer uso de laboratório de informática?
- 19. Você considera que a informática é importante para o Curso Técnico em Agropecuária no IFAM Campus Maués?
- 20. Você utiliza softwares em suas atividades de ensino?
- 21. Você conhece algum software que tenha potencial para a utilização em suas aulas?
- 22. Você considera que a utilização de softwares pode contribuir para a melhoria da qualidade de sua atividade docente?
- 23. Com relação a carga horária da disciplina de informática básica (80 horas) presente na matriz curricular do 1º ano do curso técnico em agropecuária, você a considera:
- 24. Se a participação da informática fosse introduzida nas disciplinas do Curso Técnico de Nível Médio em Agropecuária como instrumento pedagógico interdisciplinar, isto implicaria em melhorias na formação dos alunos?
- 25. Caso não seja possível aplicar os recursos de informática nas disciplinas curriculares do Curso Técnico de Nível Médio em Agropecuária, de forma interdisciplinar, qual seria o principal prejuízo para o processo de ensino-aprendizagem destes futuros técnicos?
- 26. Deixe sua opinião acerca da utilização de Tecnologias de Informação e Comunicação em sua disciplina, dando exemplo de como os alunos poderiam utilizar esses recursos para melhoria no processo ensino aprendizagem.

27. Você aceitaria participar de oficinas de práticas interdisciplinares para introdução da informática em suas atividades em sala de aula?